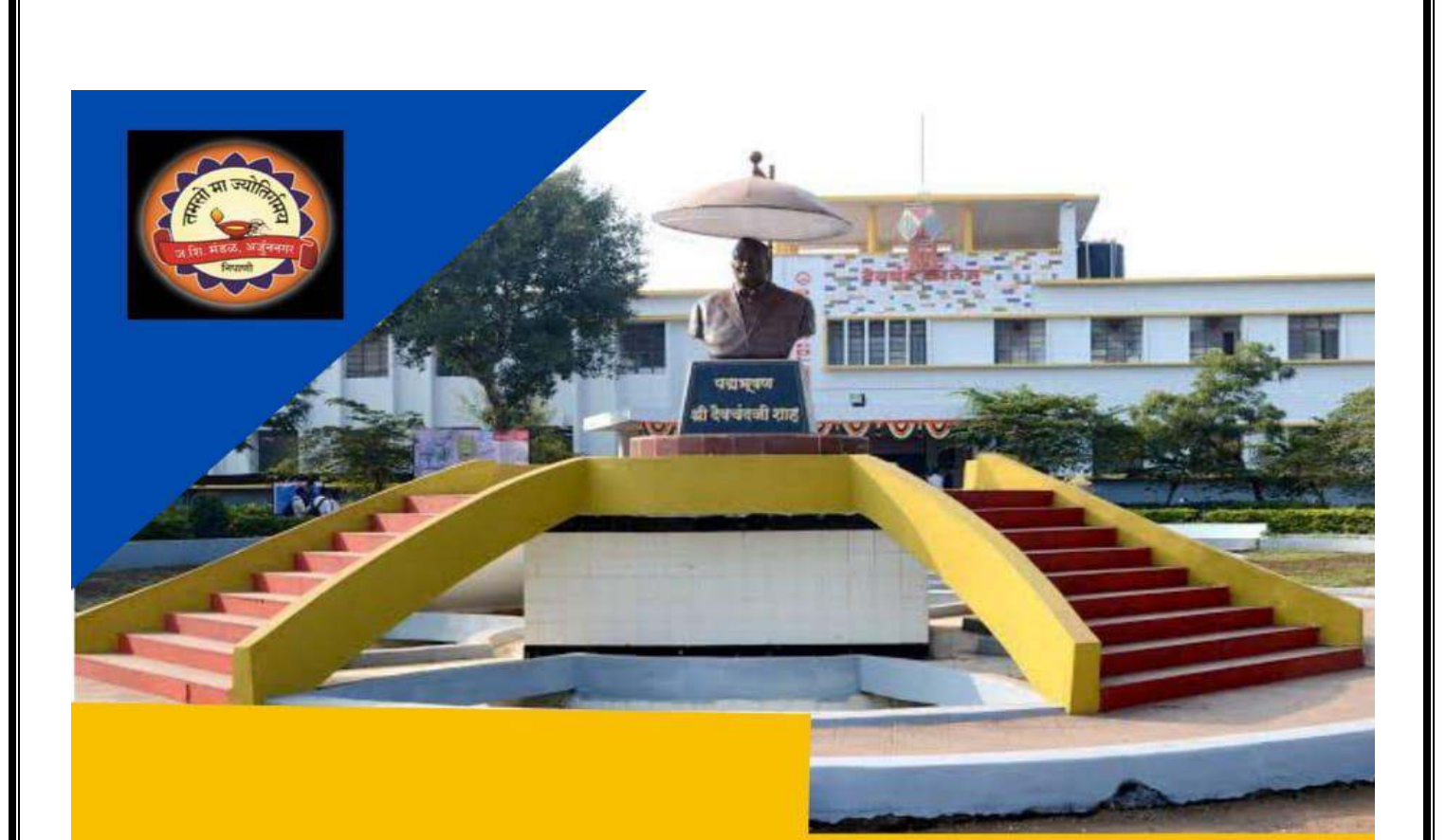

# **DEVCHAND COLLEGE, ARJUNNAGAR**

# **CRITERION II**

**TEACHING LEARNING AND EVALUATION** 

**IQAC Internal Quality Assurance Cell** 

**2.3.2. Use of ICT tools (15)** 

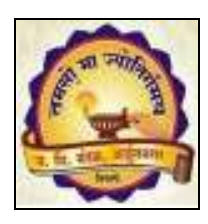

## *Janata Shikshan Mandal's* **DEVCHAND COLLEGE, ARJUNNAGAR DEPARTMENT OF ENGLISH USE OF ICT**

- **SWAYAM-NPTEL Course**
- **Blended Learning**
- **Subject Movies**
- **Language Laboratory**
- **ACEN.5 software in Language Laboratory**
- **Google Classroom as LMS**
- **App-based Learning**
- **Google Forms**
- **INFLIBNET membership**
- **PPTs**

- **E-Mail Groups**
- **WhatsApp Groups**
- **e-Notes and e-books**
- **Devchand Gurukul You Tube Channel- Students' play adaptation:**

 **Link-<https://youtu.be/-noLmS6NBJI>**

#### **SWAYAM-NPTEL COURSE: 'SPEAKING EFFECTIVELY'**

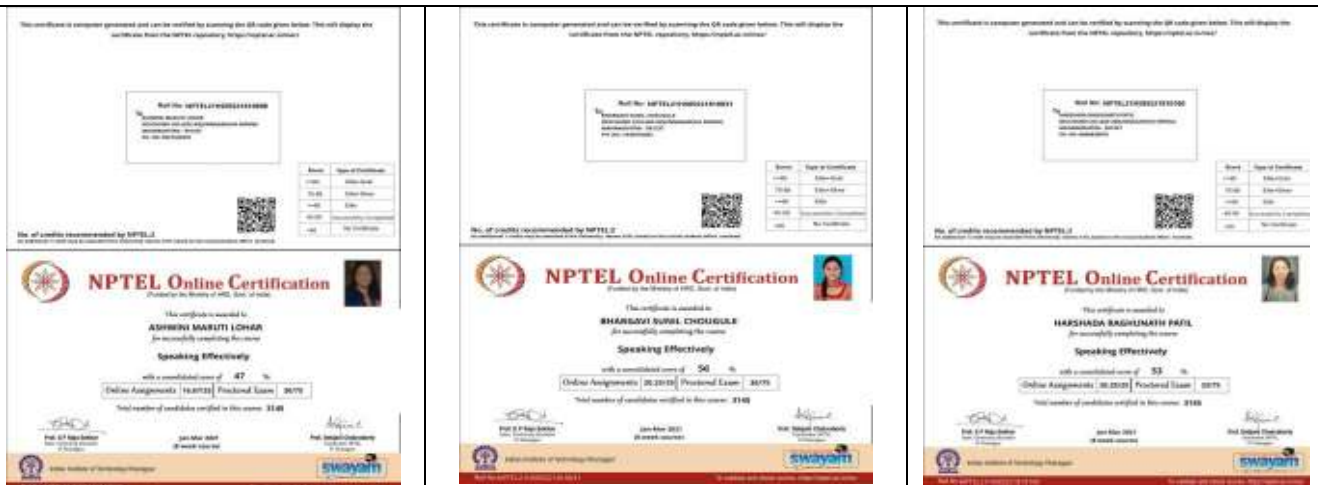

**Display of Movies: Blended Learning** 

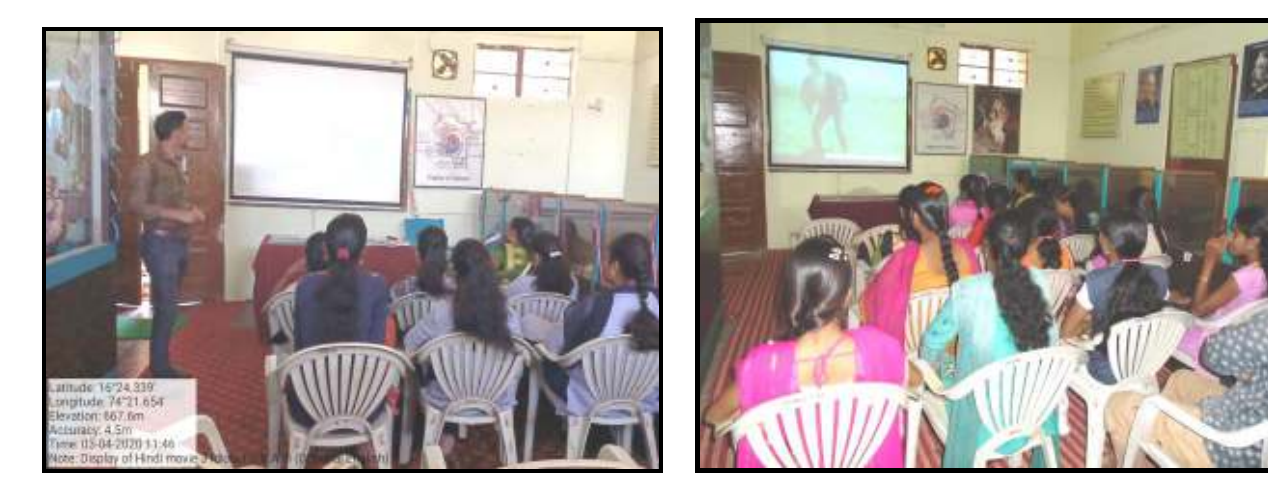

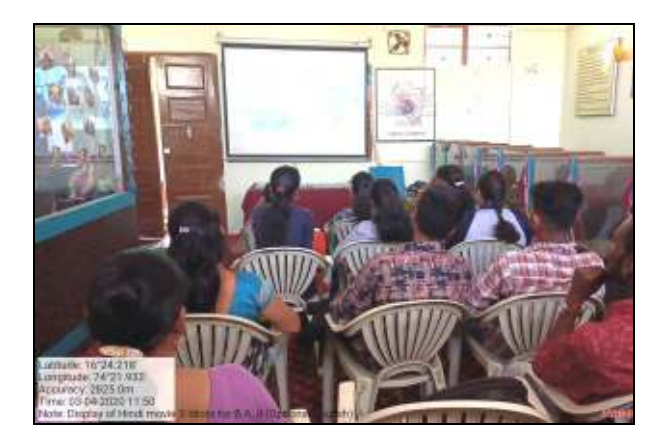

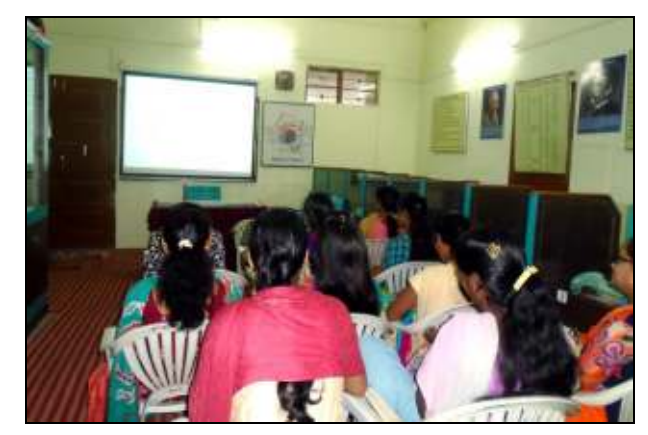

**Use of Language Lab** 

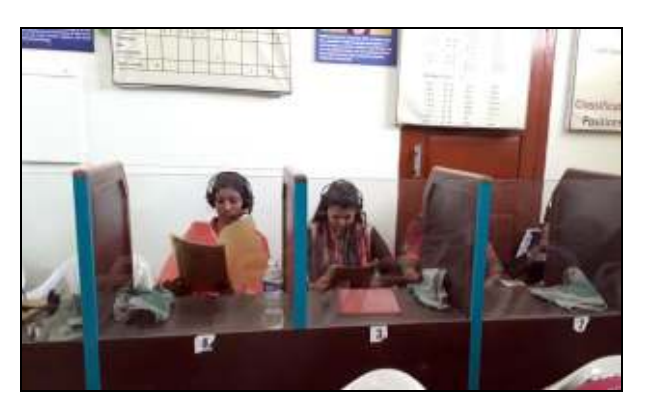

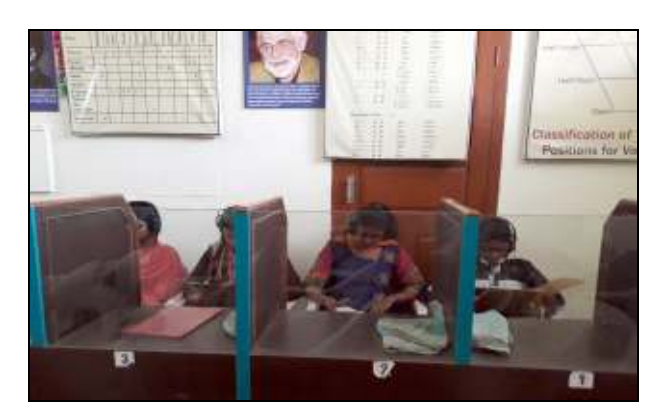

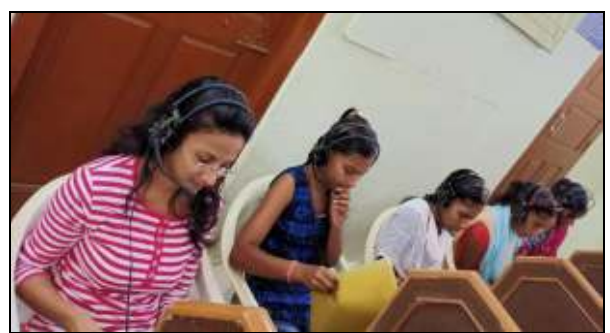

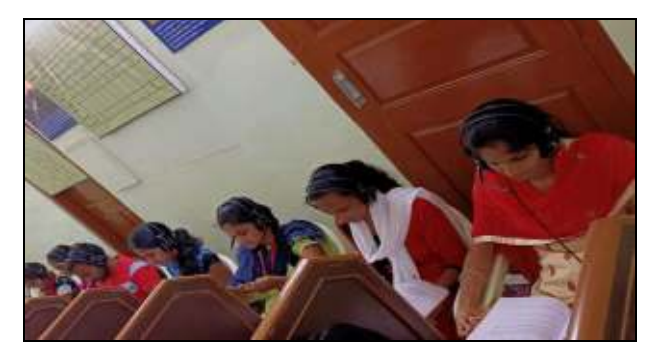

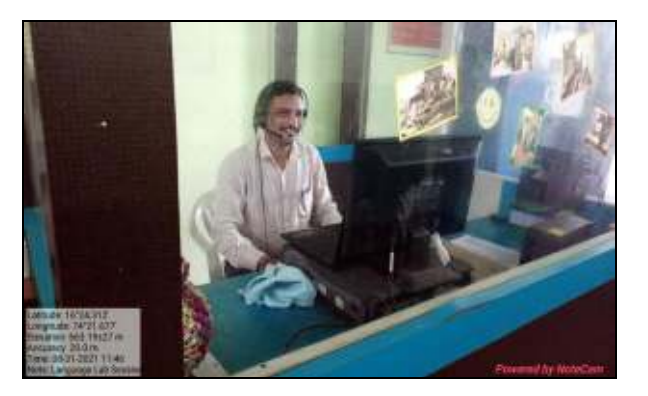

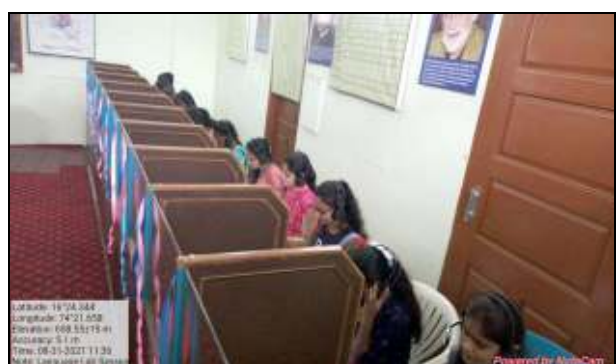

### **Google Classroom**

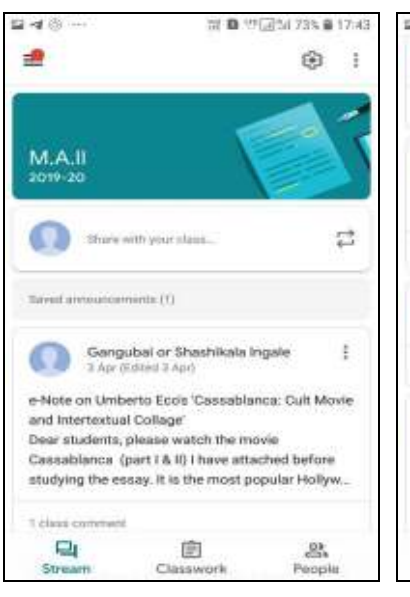

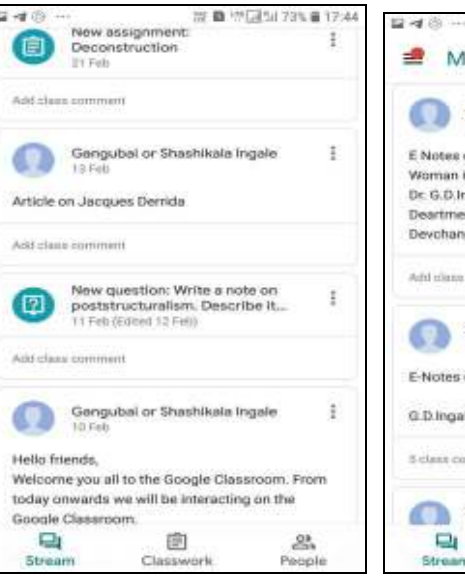

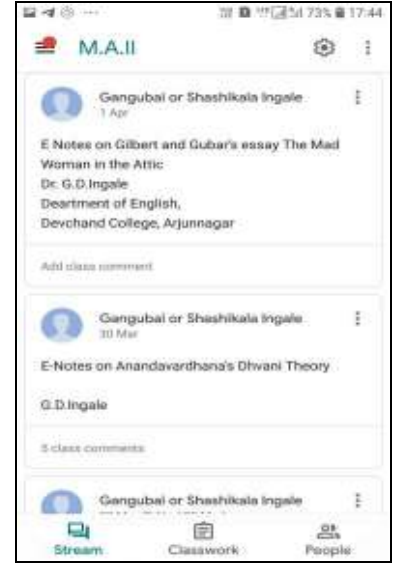

#### **Google Forms**

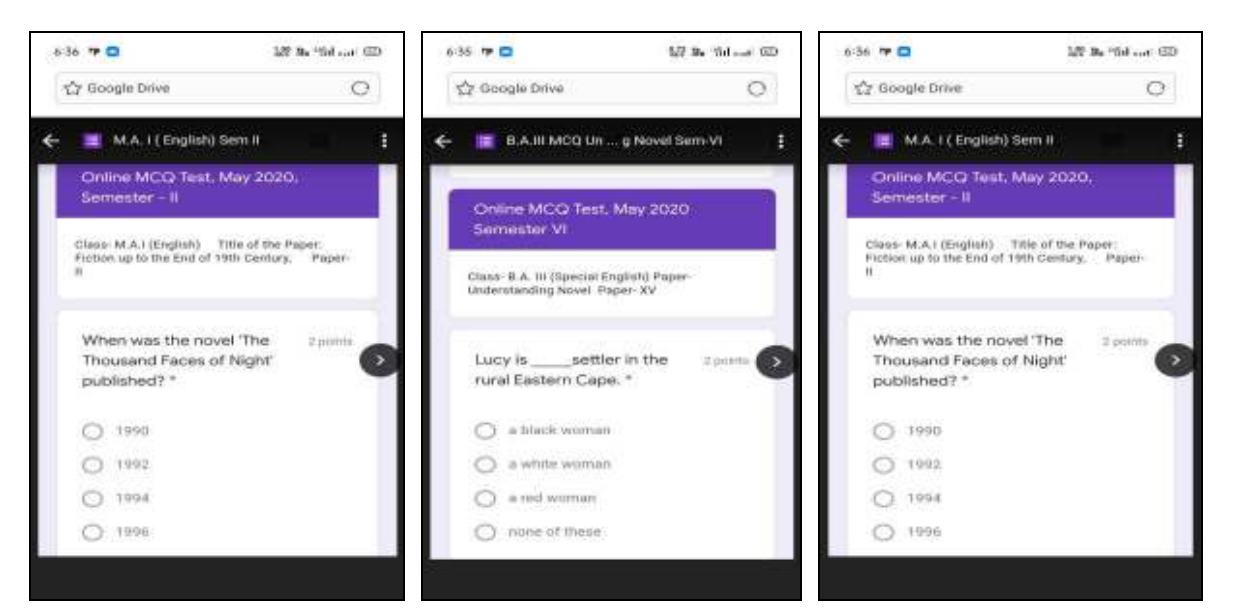

## **E-Communications**

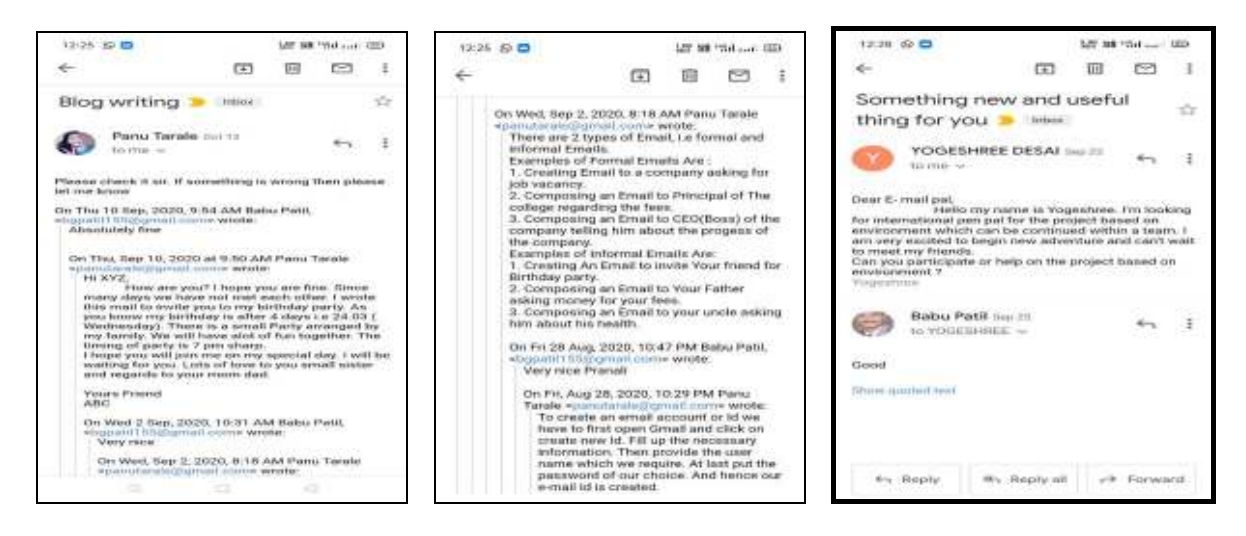

#### **Use of INFLIBNET**

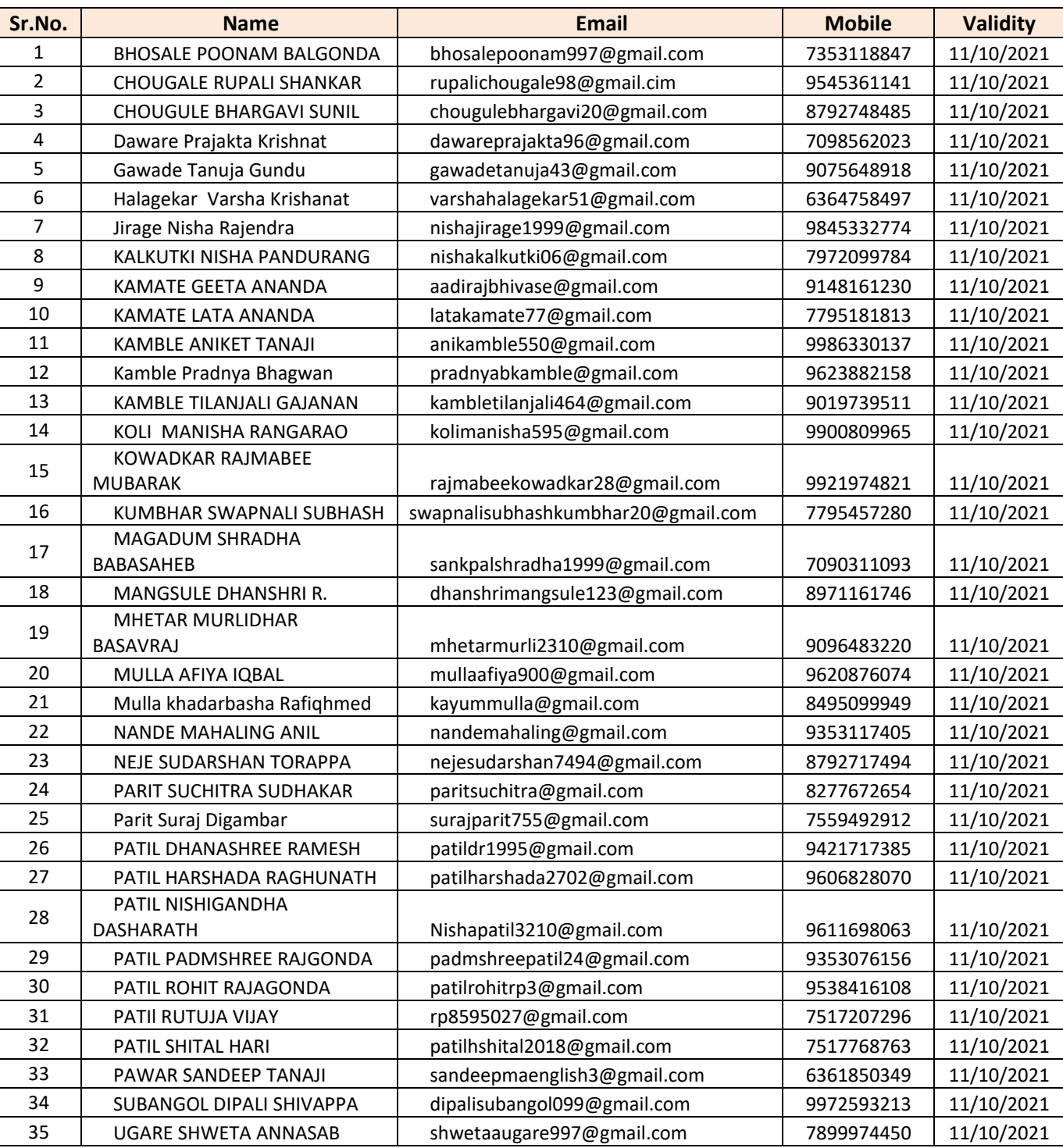

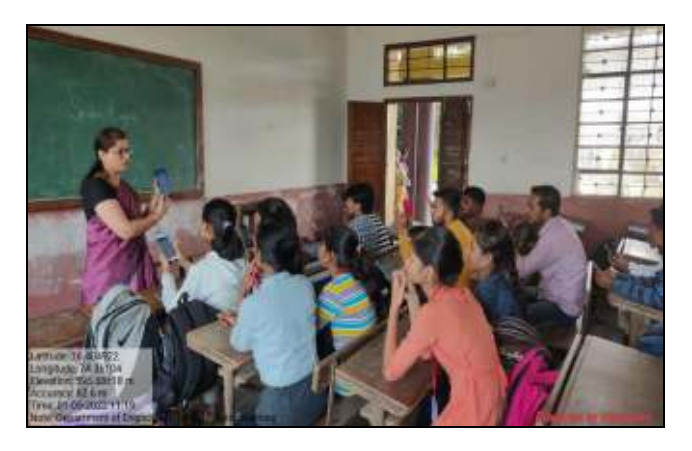

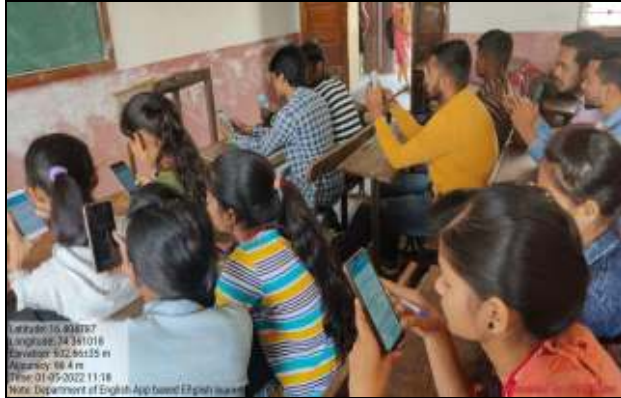

#### **PPT Presentations**

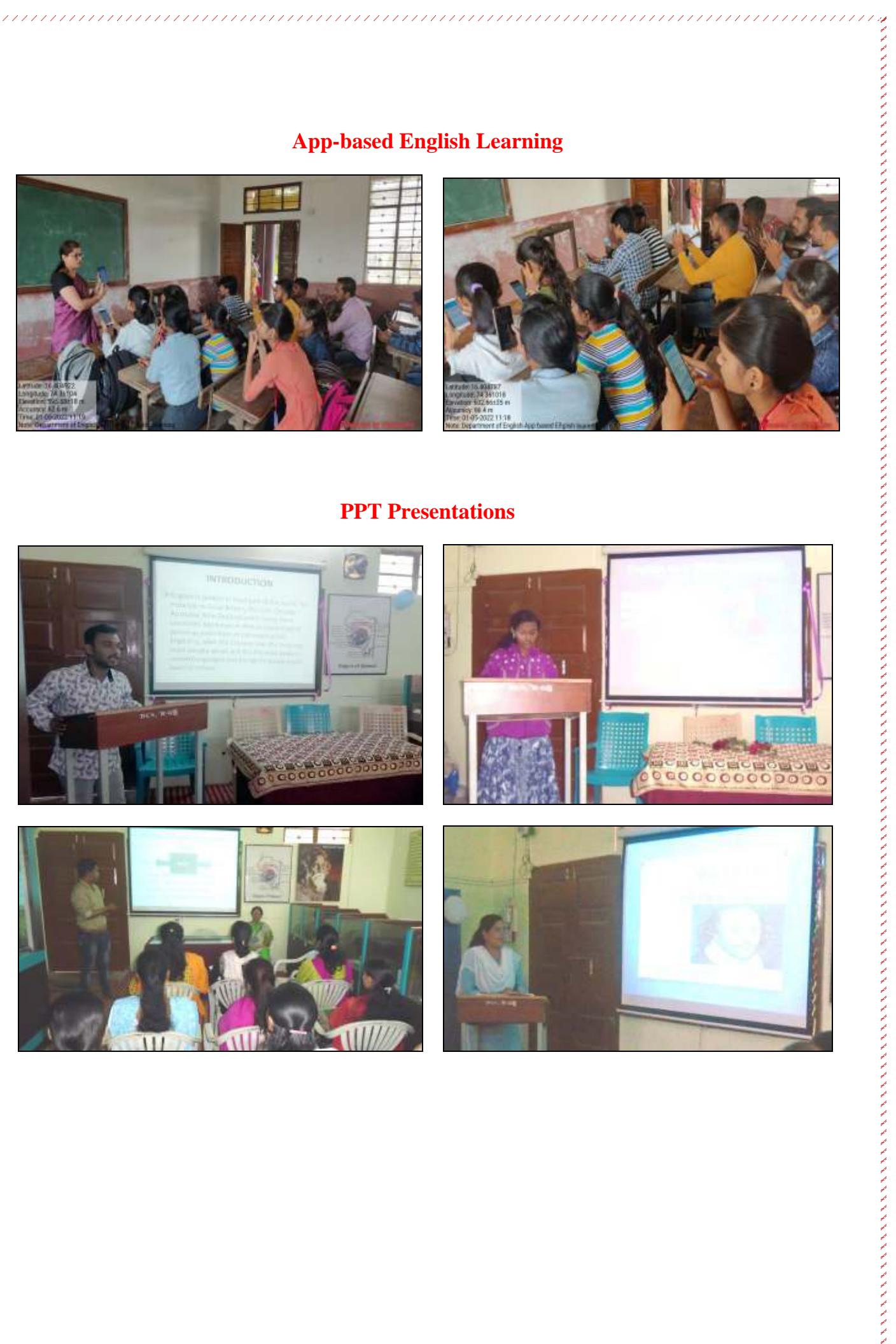

## **Use of Internet by Students**

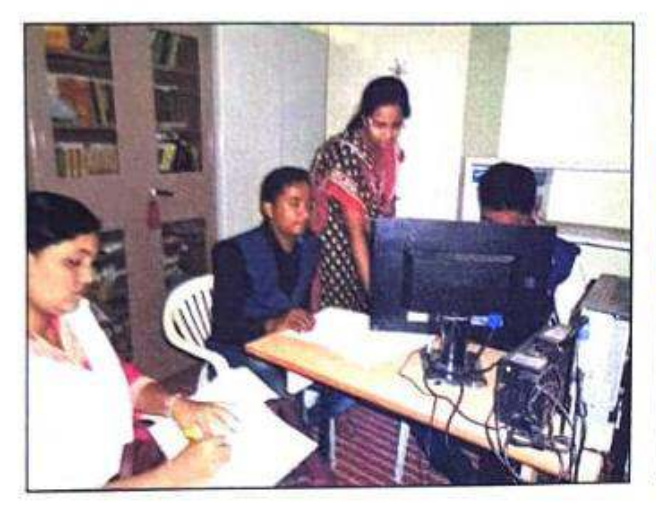

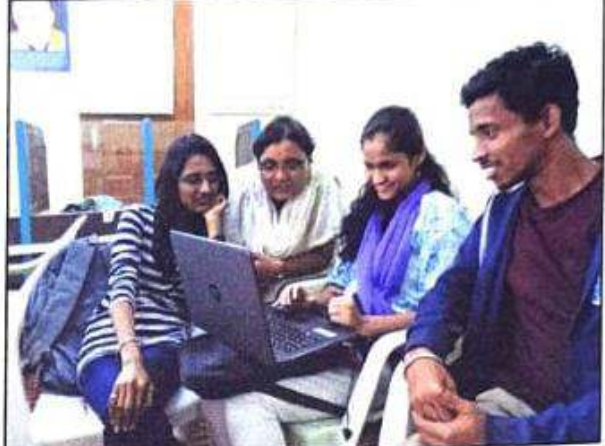

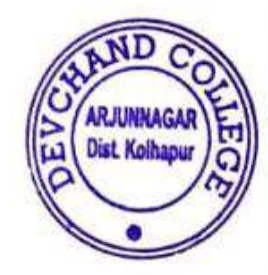

Head

Department of English<br>Devchand College, Arjunnagar

c Ω Co-ordinator<br>Devchand College, Arjunnagar.

**PRINCIPAL** DEVCHAND COLLEGE Ariunnagar, Dist. Kolhapur

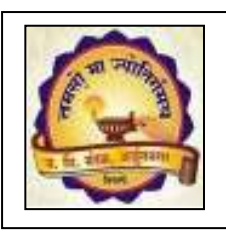

## **Devchand College, Arjunnagar Department of Physics Use of ICT 2016-2021**

- **1. IIT Khargpur Course**
- **2. Use of LCD projector**
- **3. Google Drive, Google Classroom, Meet, Forms**
- **4. Use of Zoom App**
- **5. Use of Origin Software**
- **6. Use of Wolfram Mathematica**
- **7. e-materials**

#### **Use of LCD projector:**

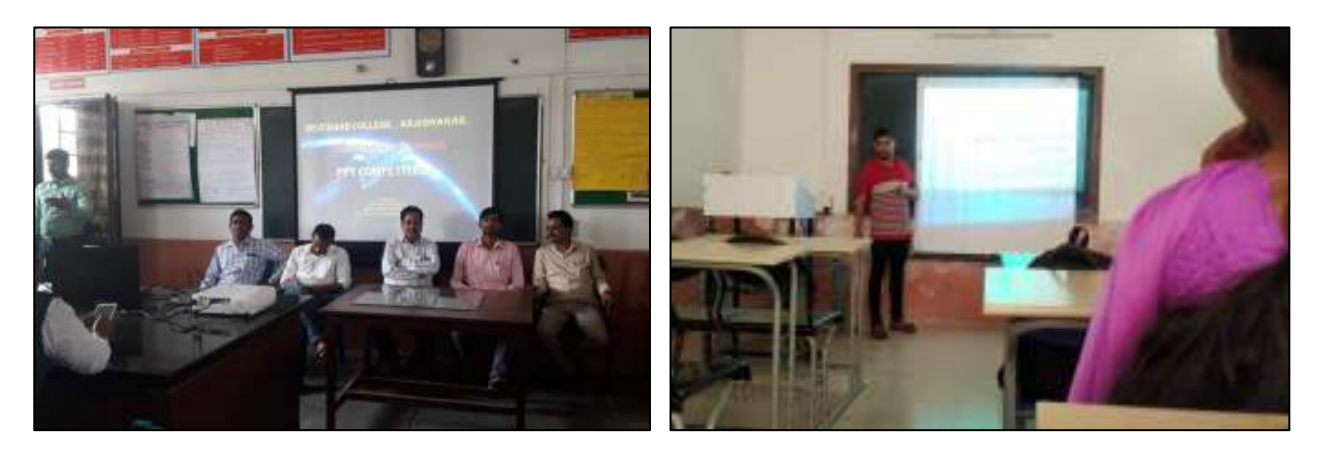

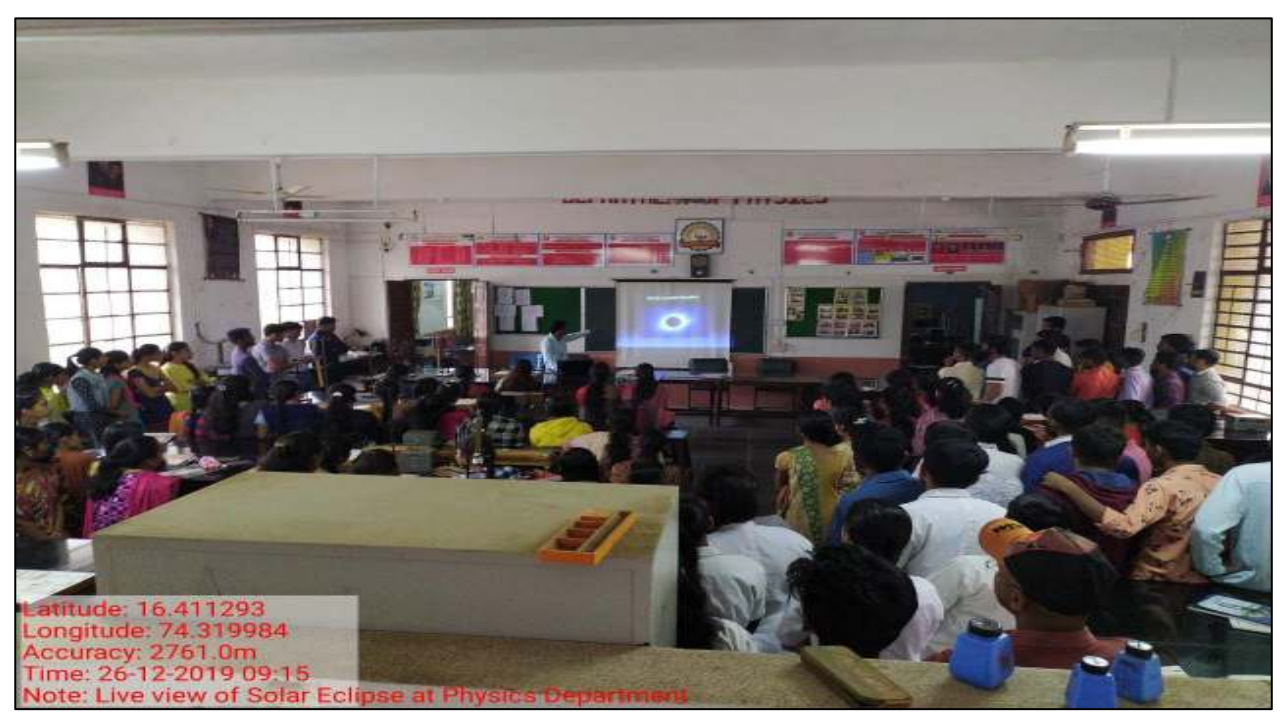

## **Google drive, classroom, meet, forms**

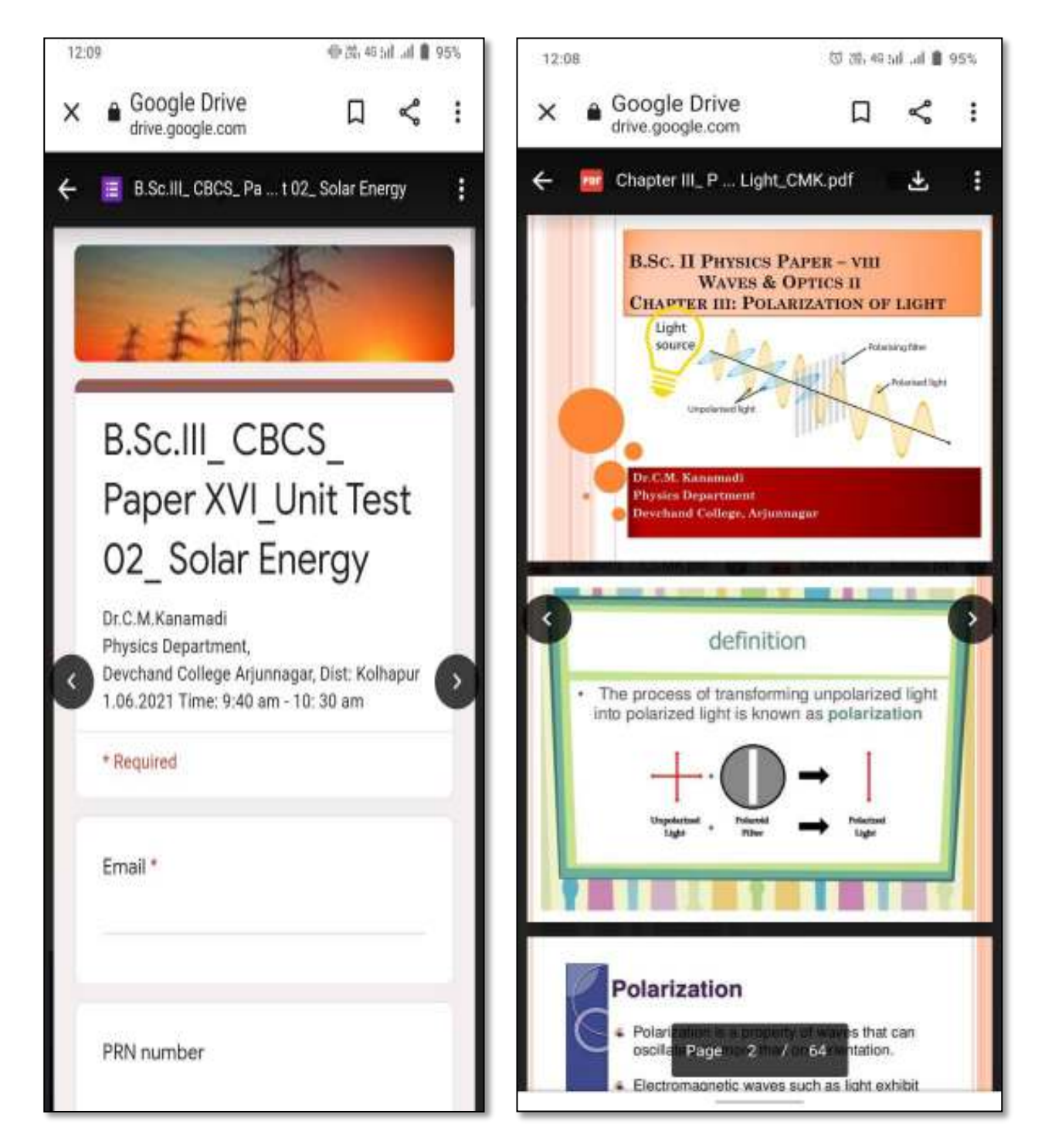

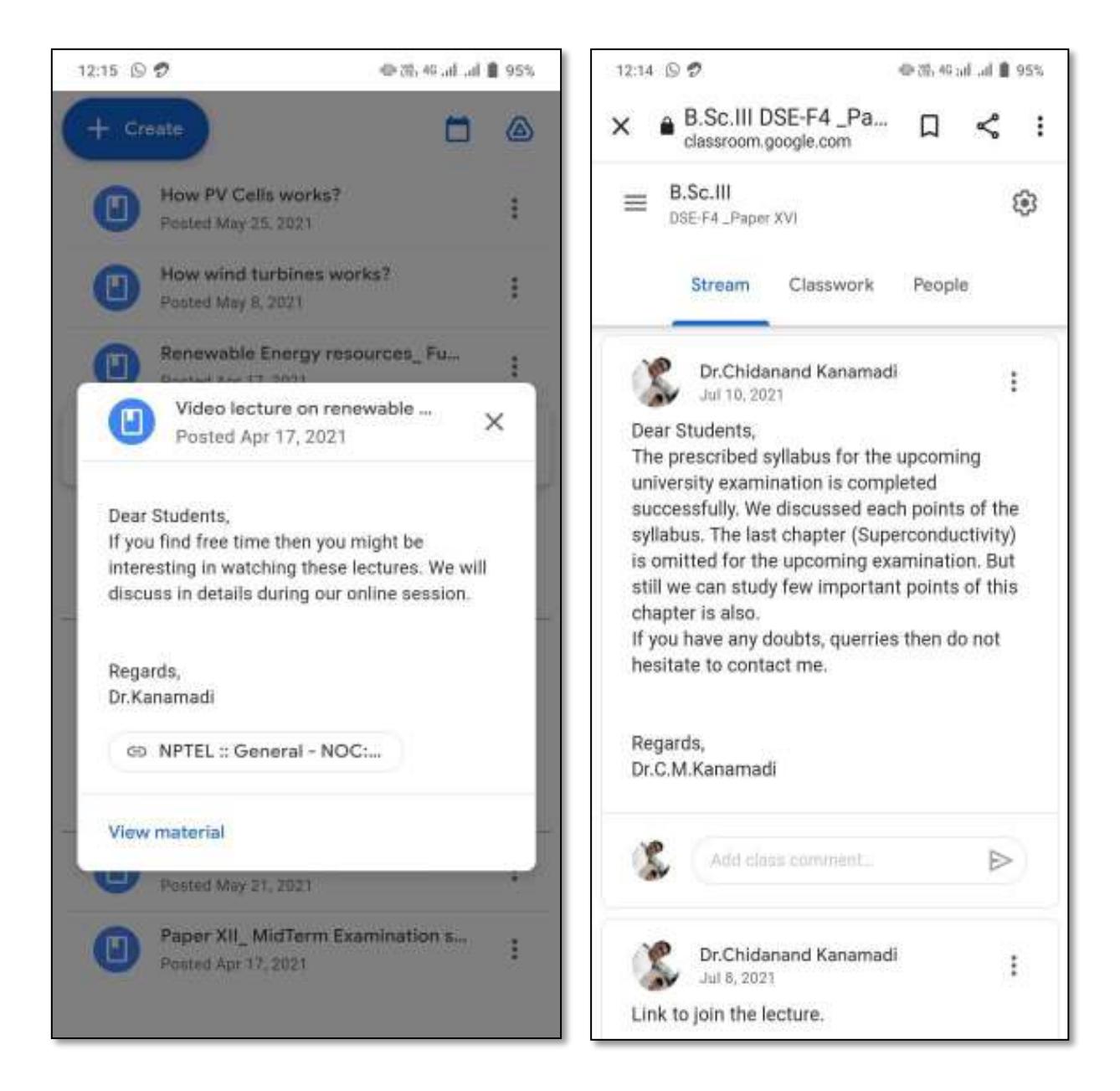

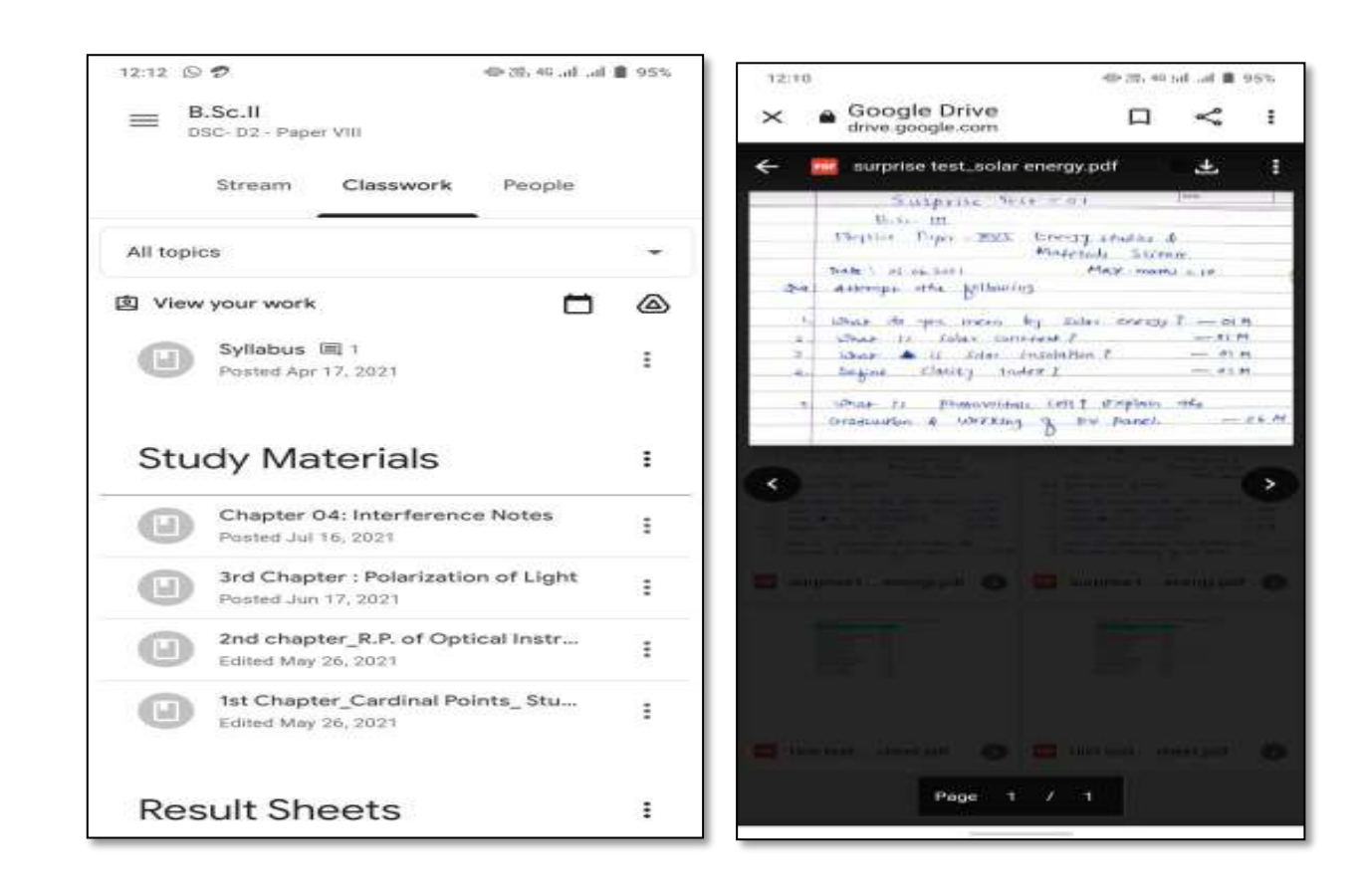

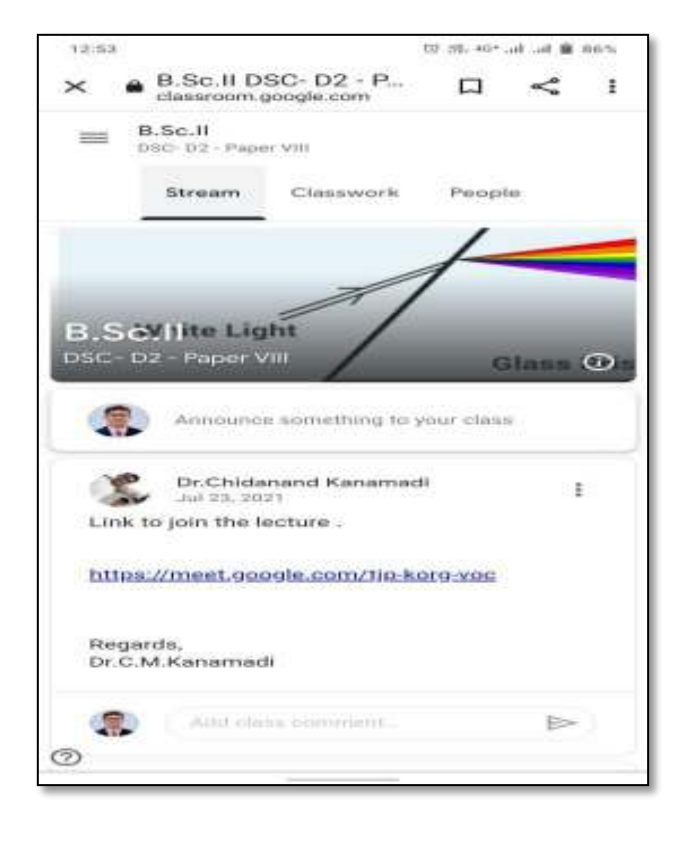

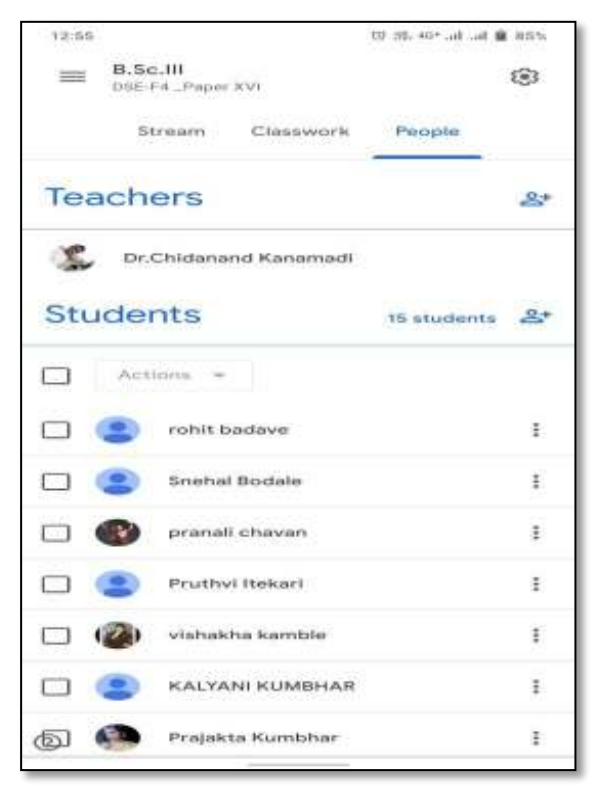

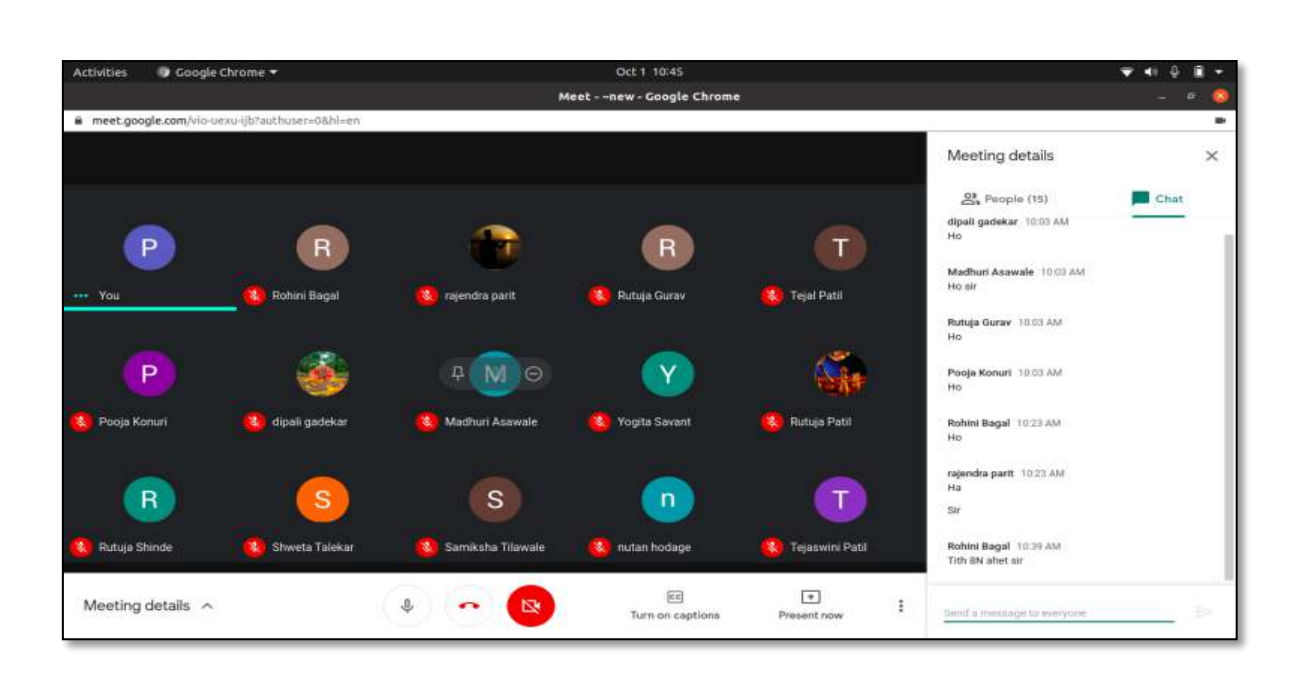

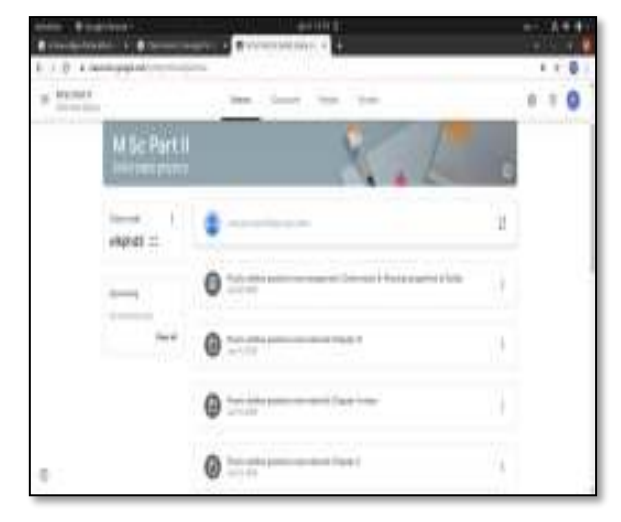

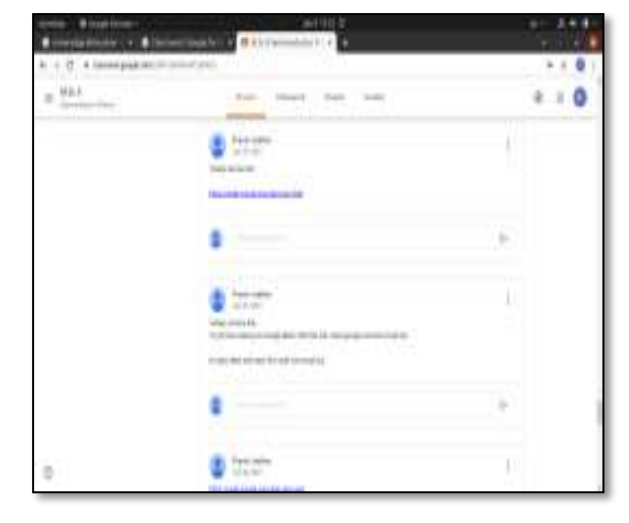

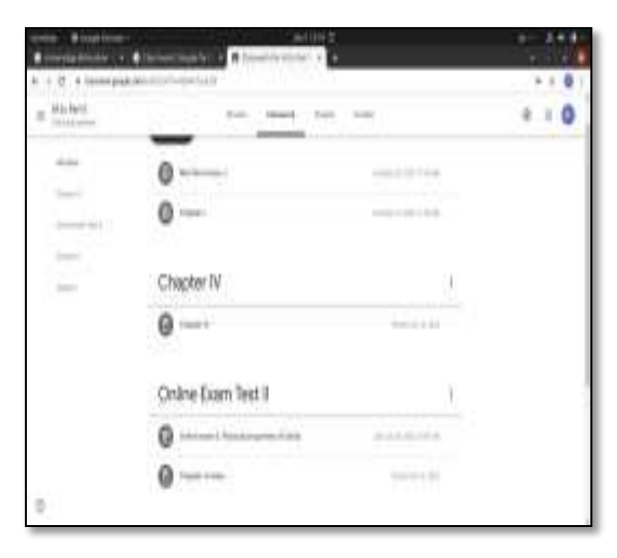

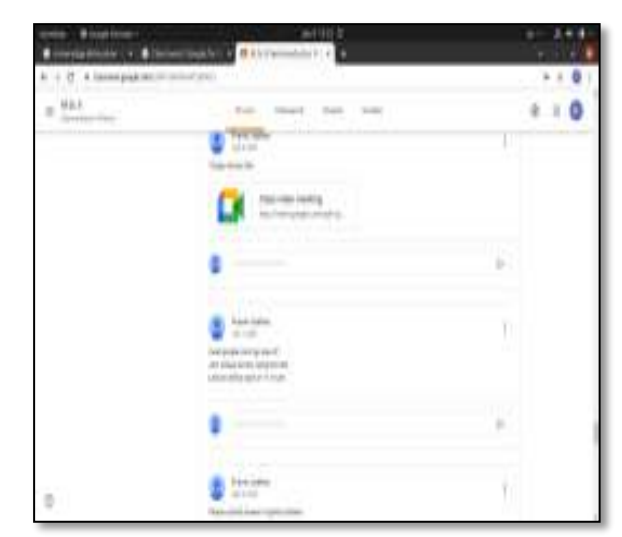

#### **Use of Zoom App**

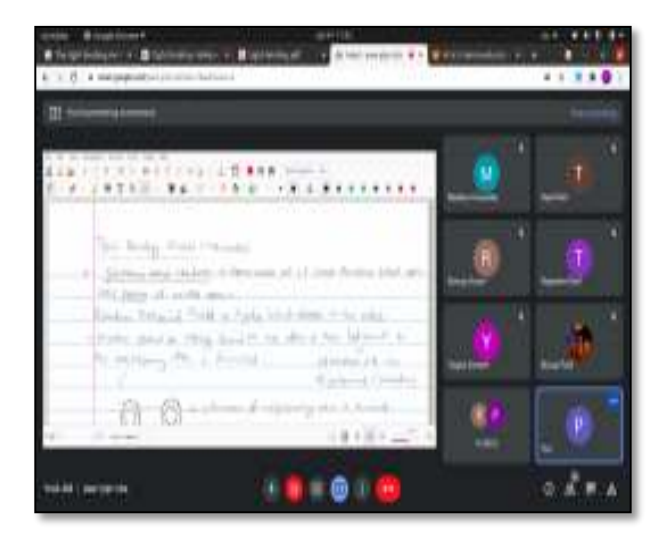

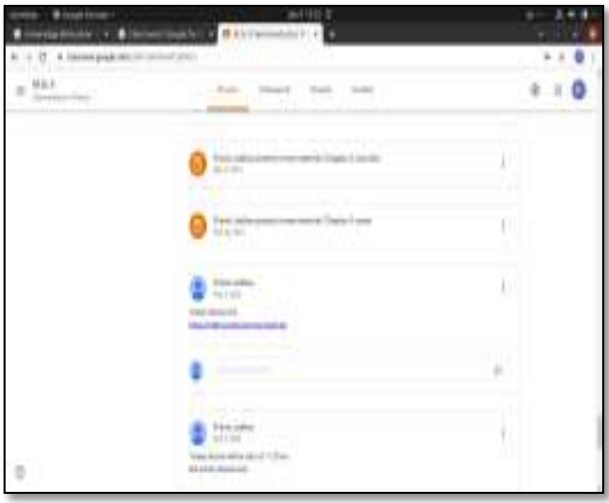

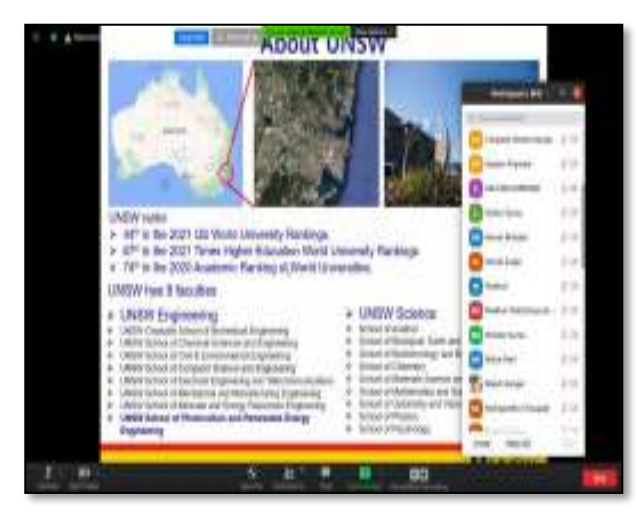

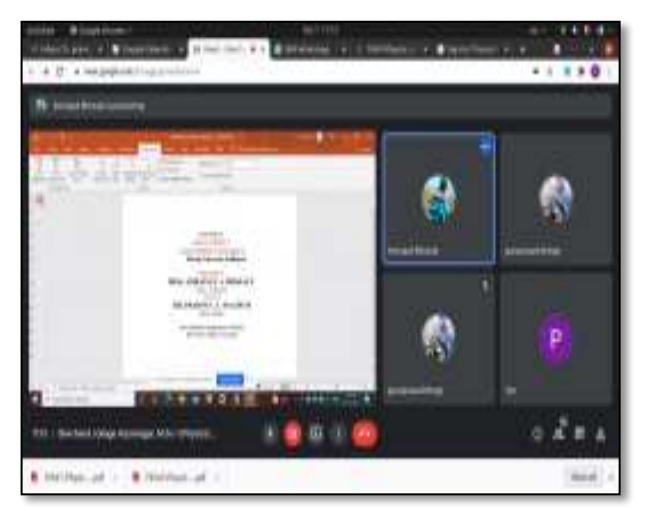

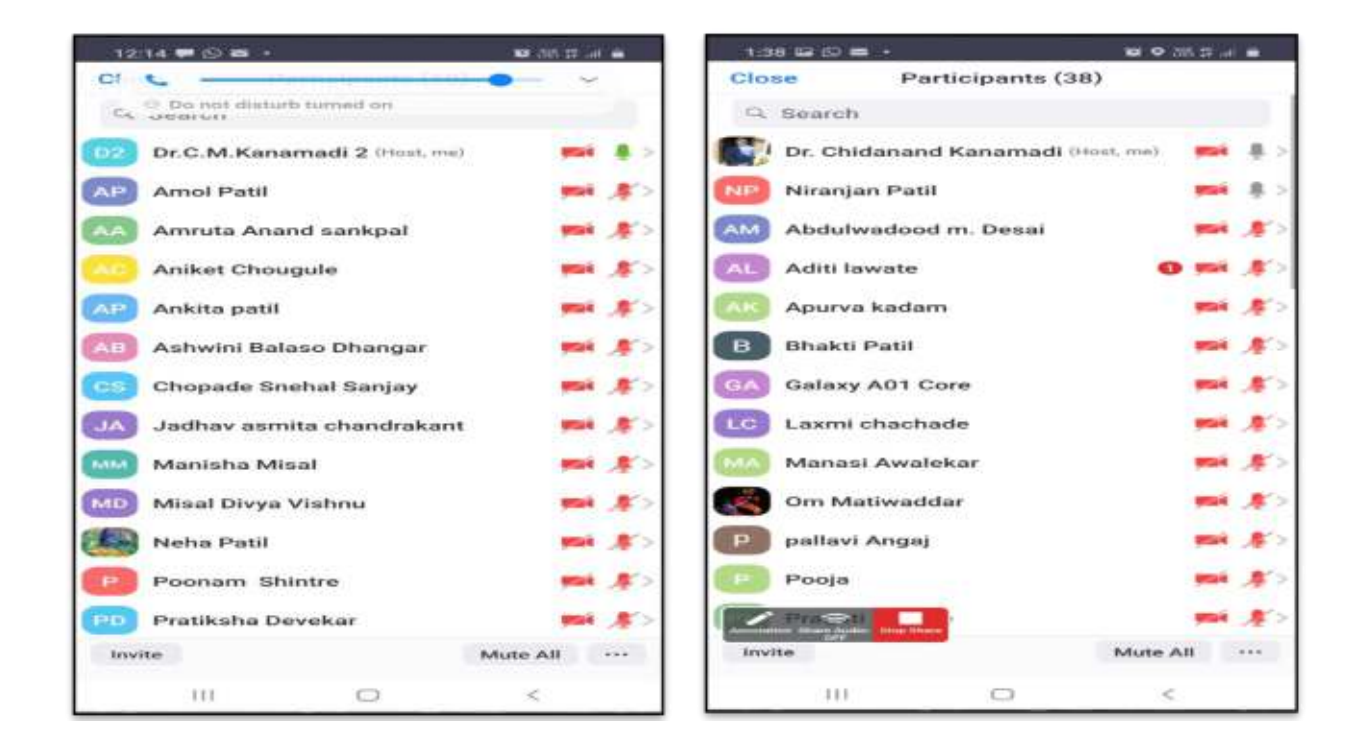

#### **Use of Origin Software**

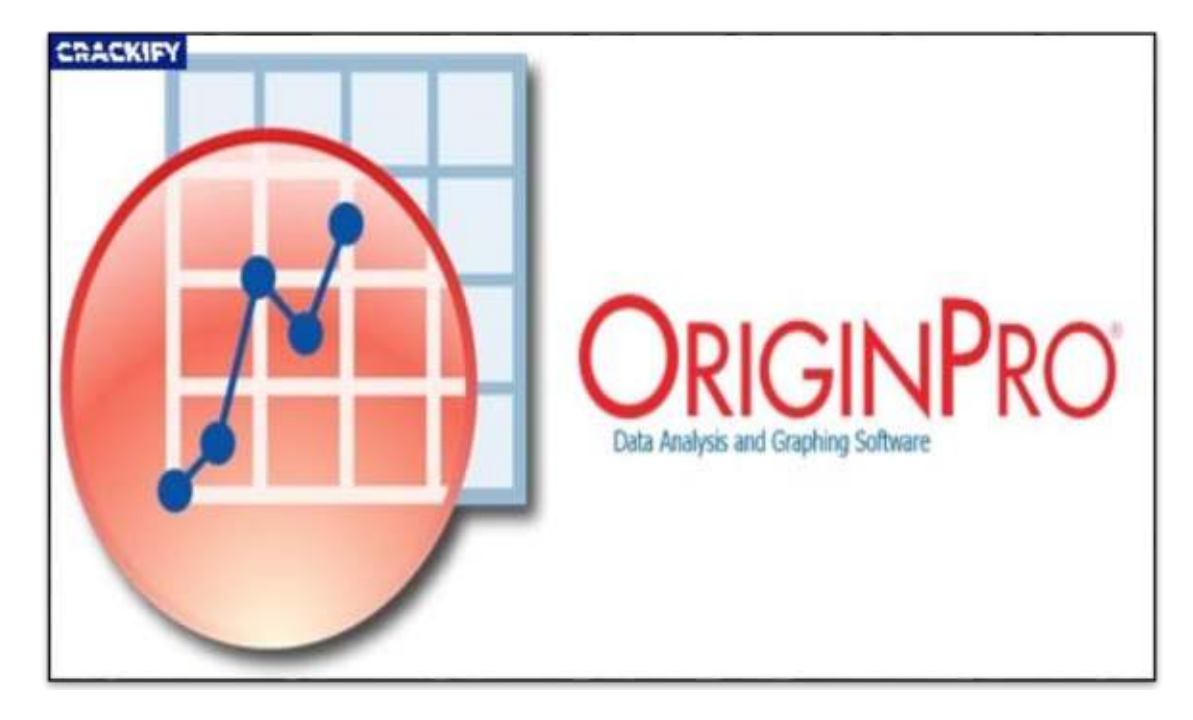

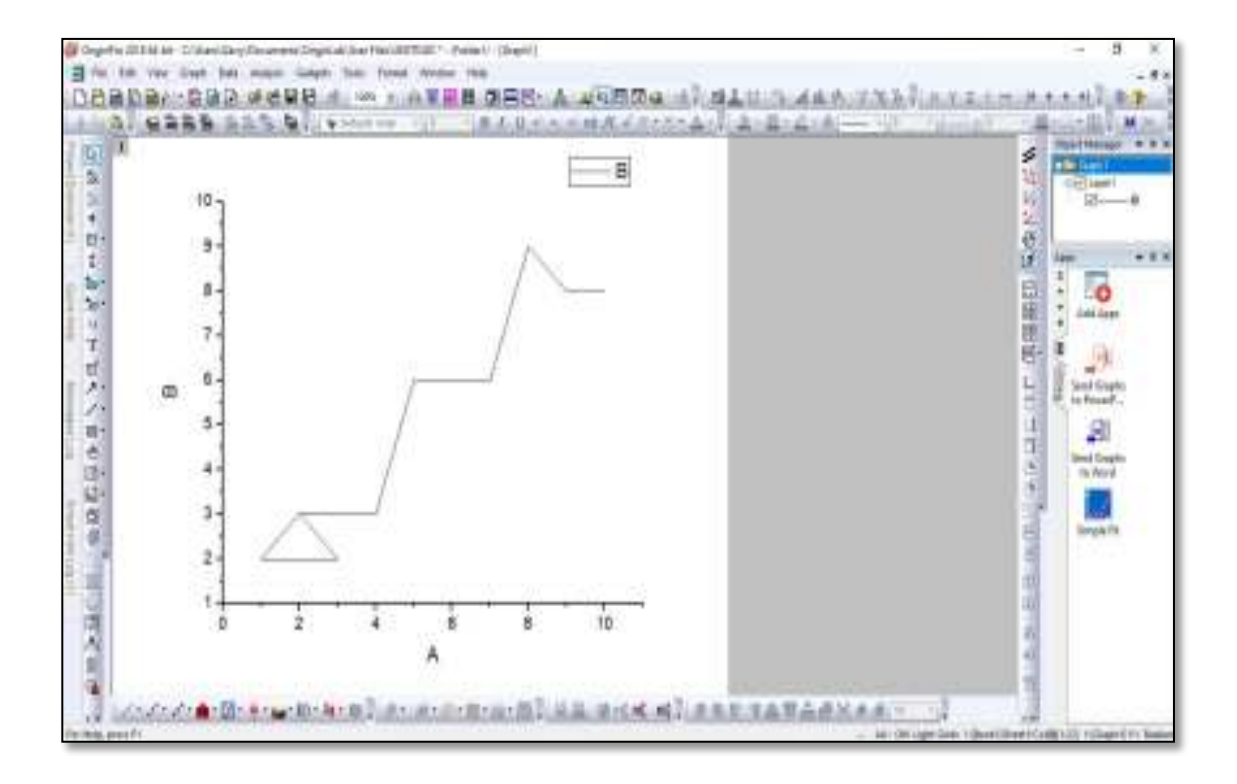

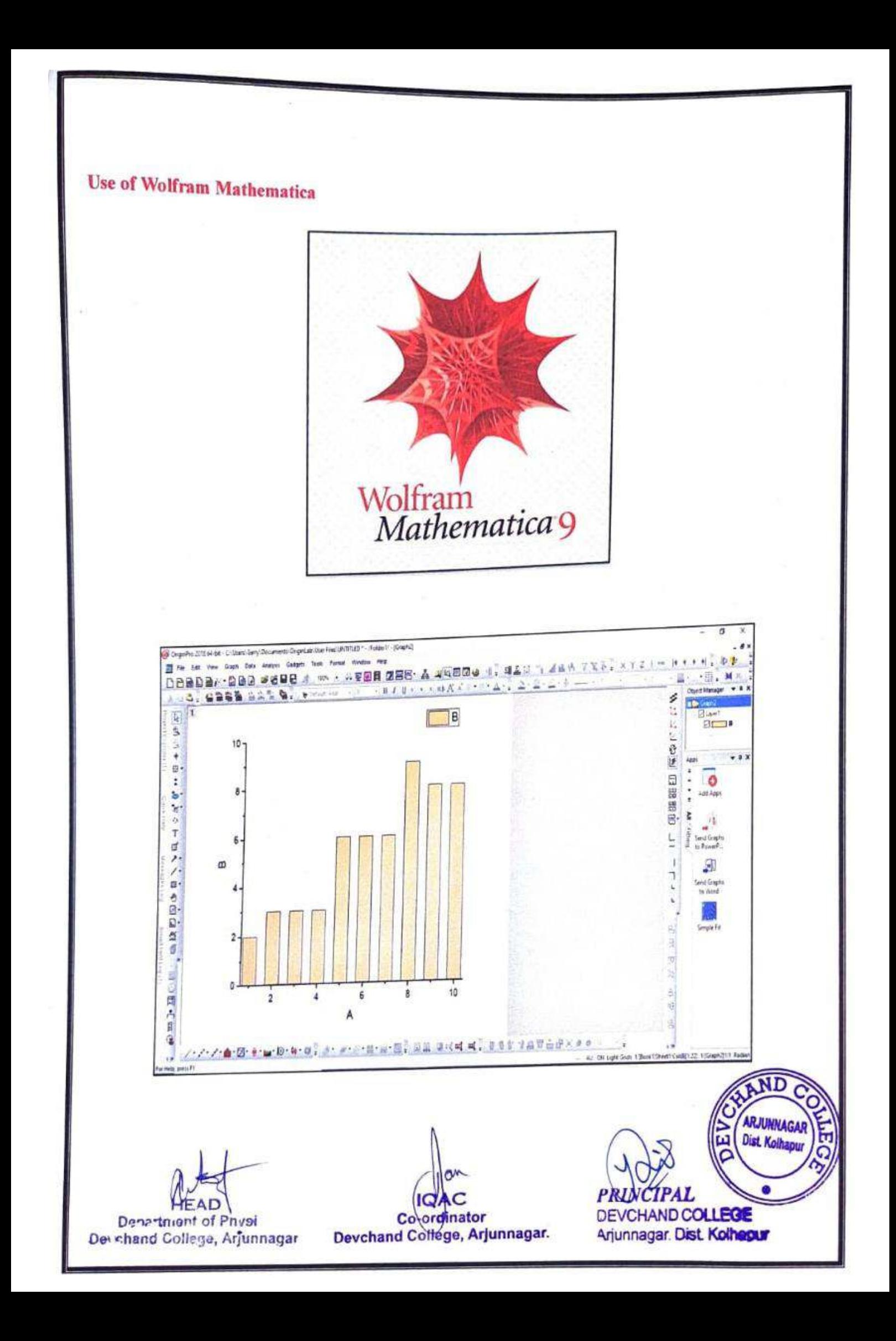

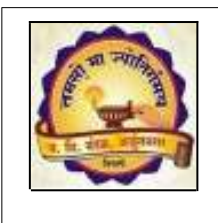

#### *Janata Shikshan Mandal's* **DEVCHAND COLLEGE, ARJUNNAGAR Department of Chemistry ICT Tools Used in Teaching and Learning by Faculty**

- **You Tube Videos and Channels**
- **You Tube Live Lectures**
- **Google Classroom used for Teaching**
- **PPTs**
- **Zoom Meetings**
- **Google Forms**
- **WhatsApp groups**
- **Software: Chemistry software like Chemsketch, Chemdraw, Excel and Origin are used to draw graphs, make mathematical equations and use symbols in physical chemistry, etc.**

#### **Prepared & Used YouTube Videos and Channels**

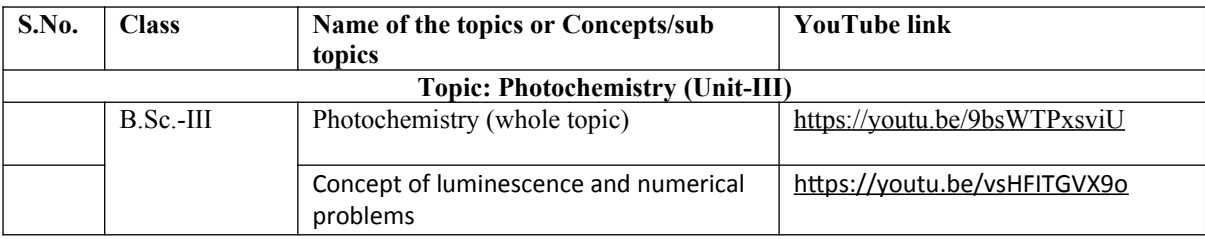

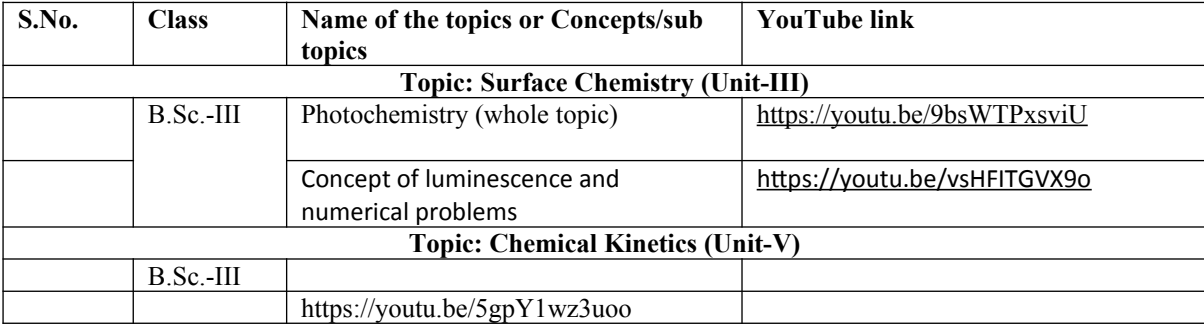

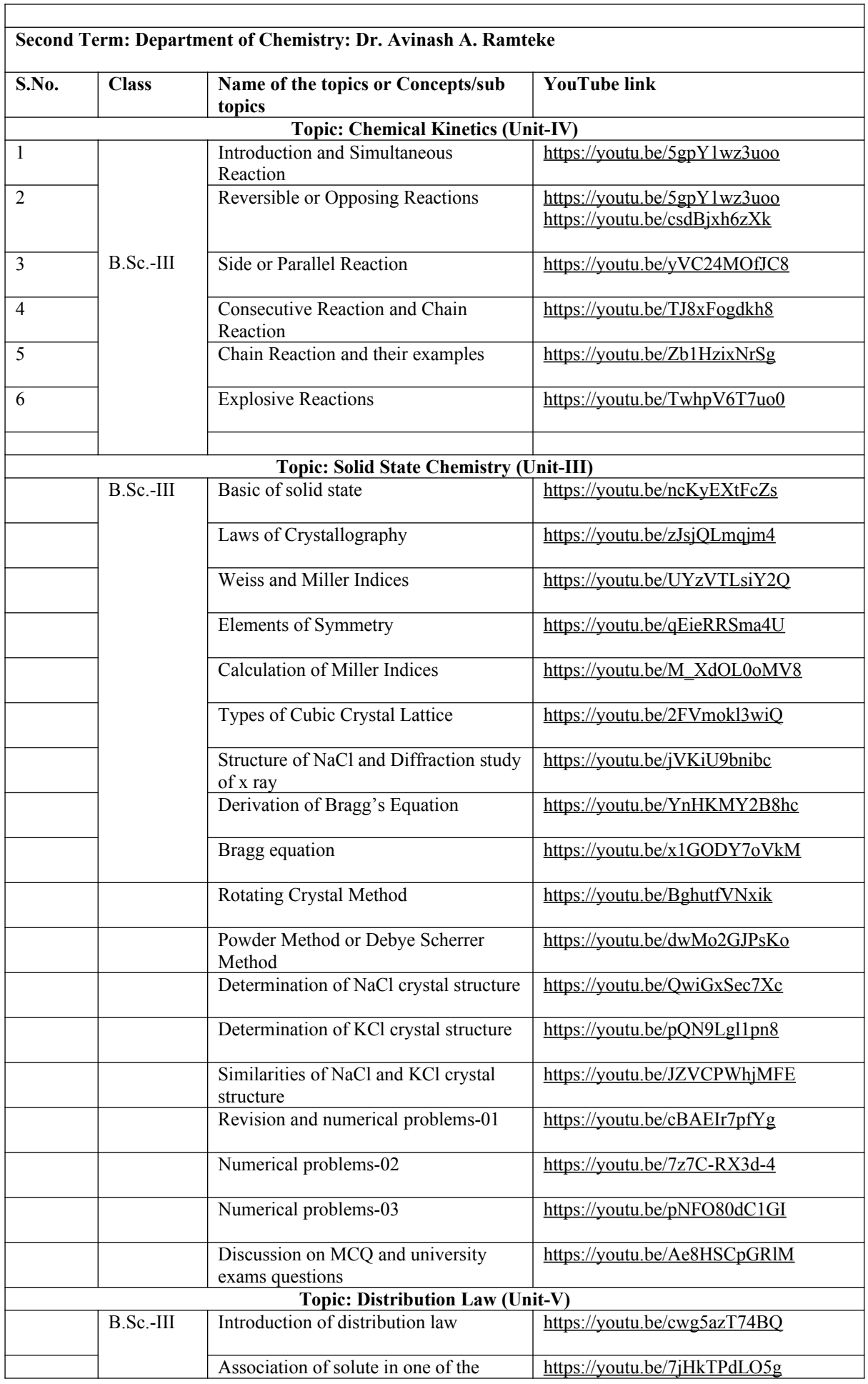

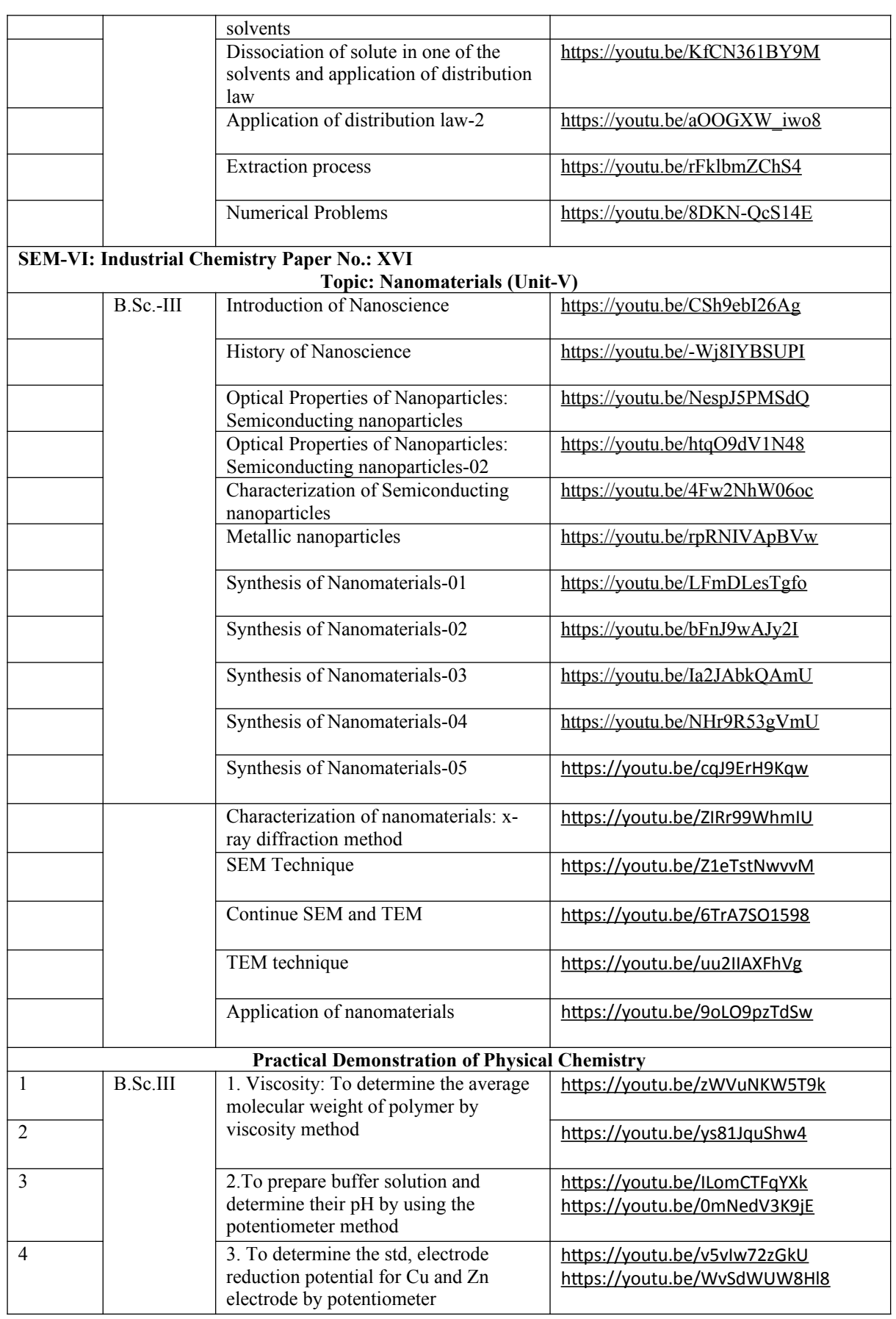

**List of You Tube Links of Mr. Sugam Chavan** 

**Total Number of You Tube Links = 149** 

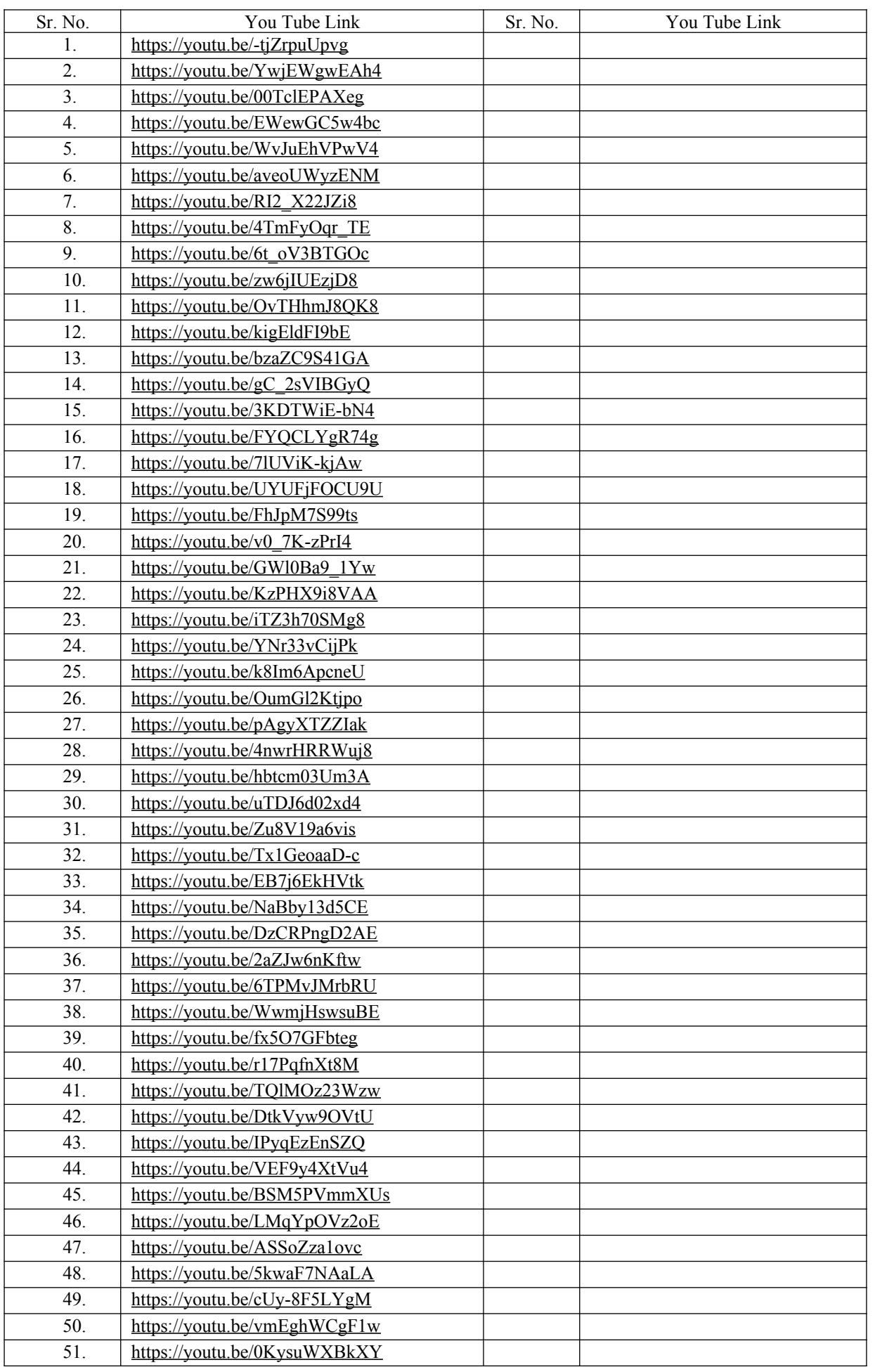

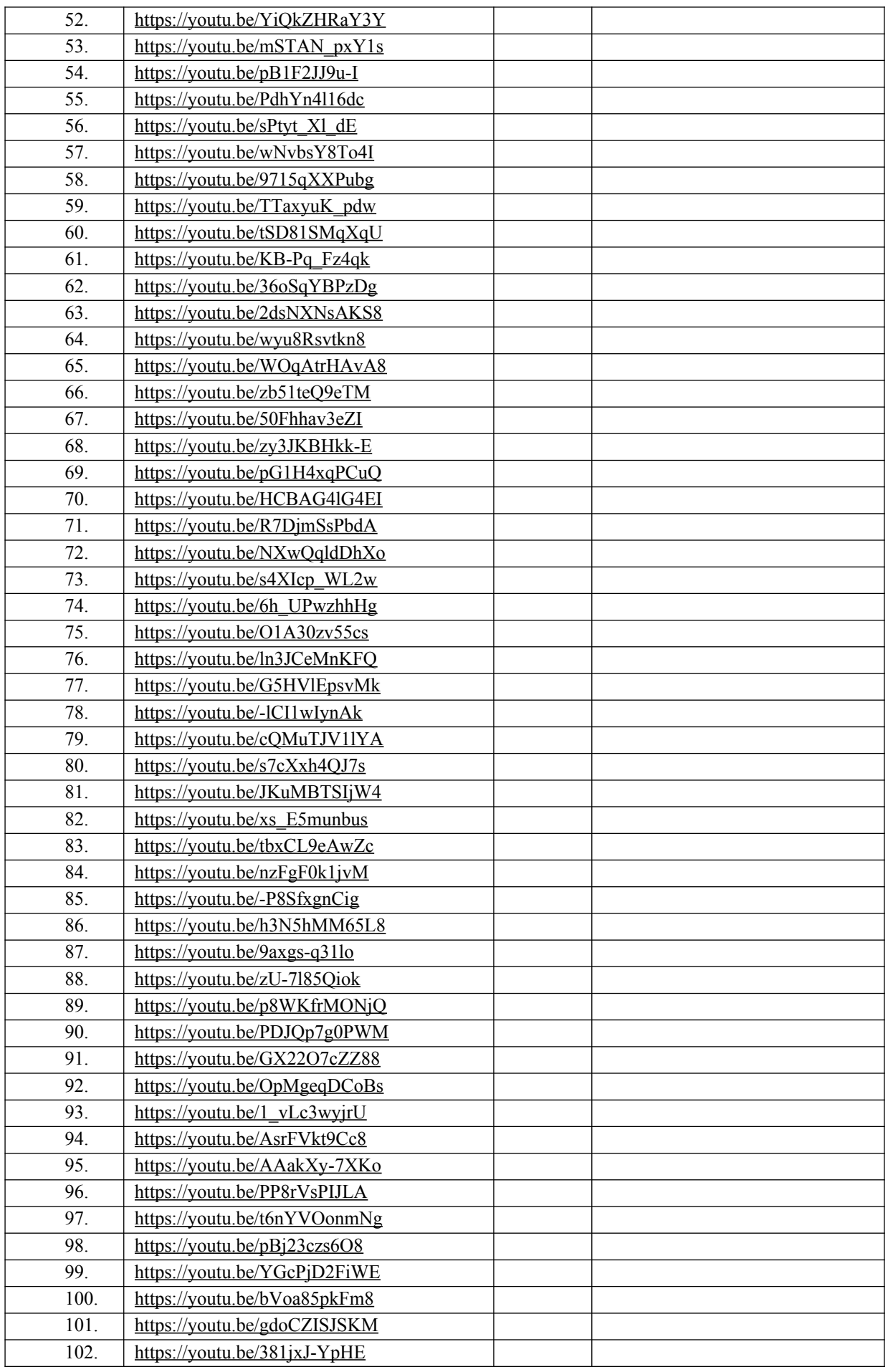

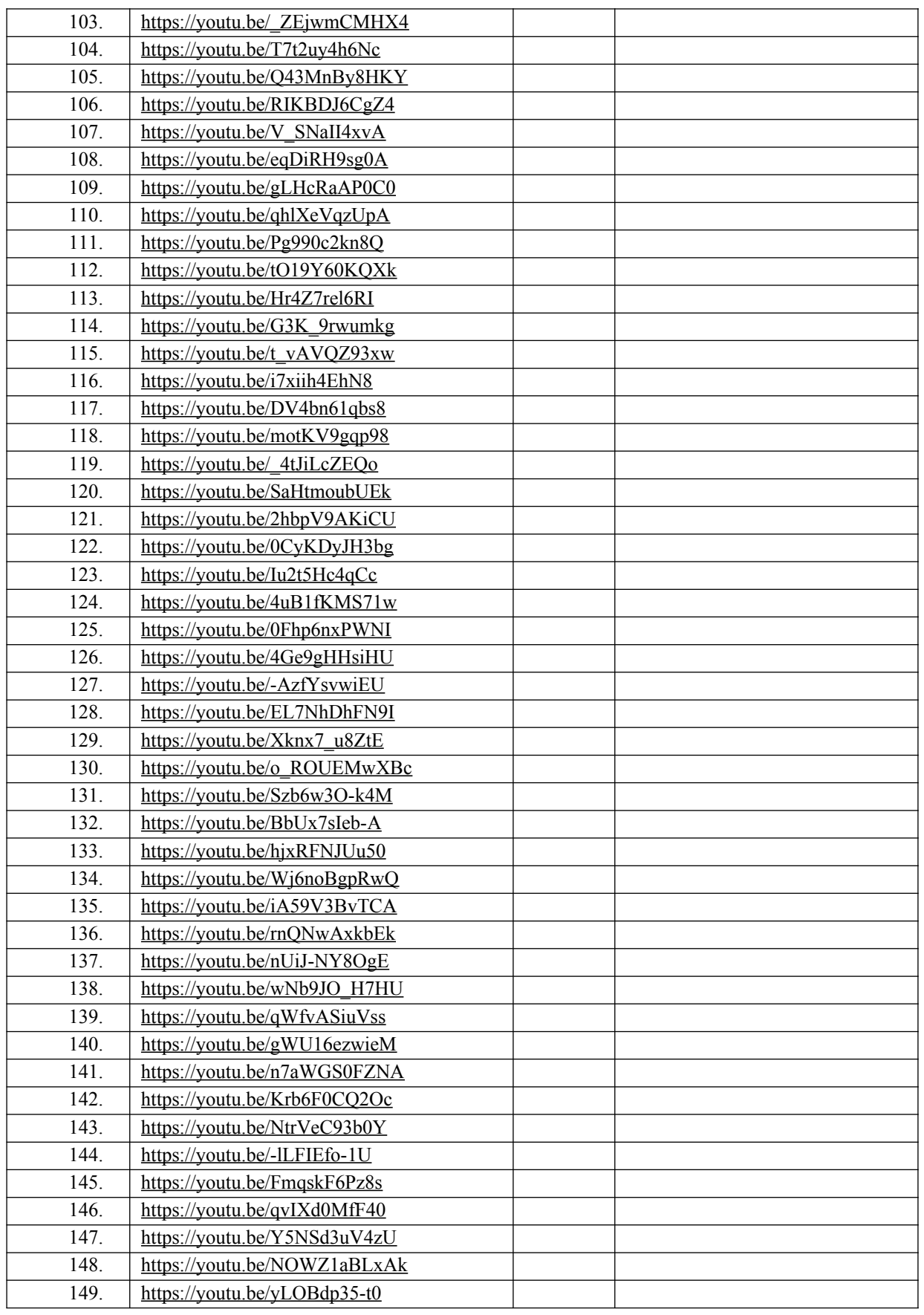

#### **You Tube Live lecture links by Dr. Savita Desai:** The channel has got **9,911** views so far. Watch

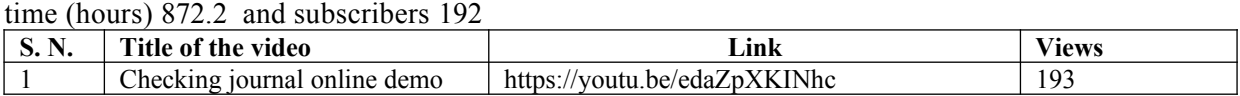

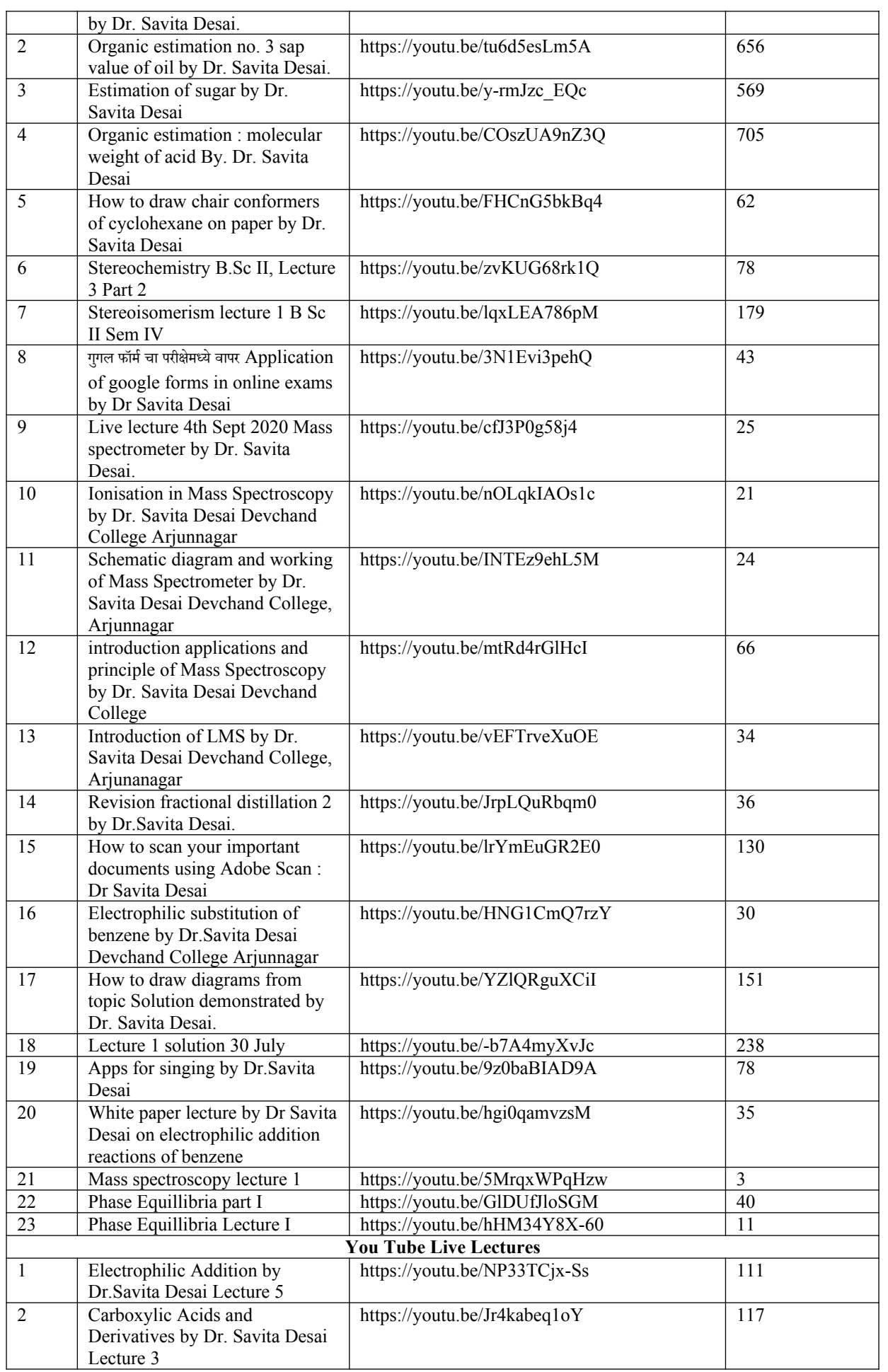

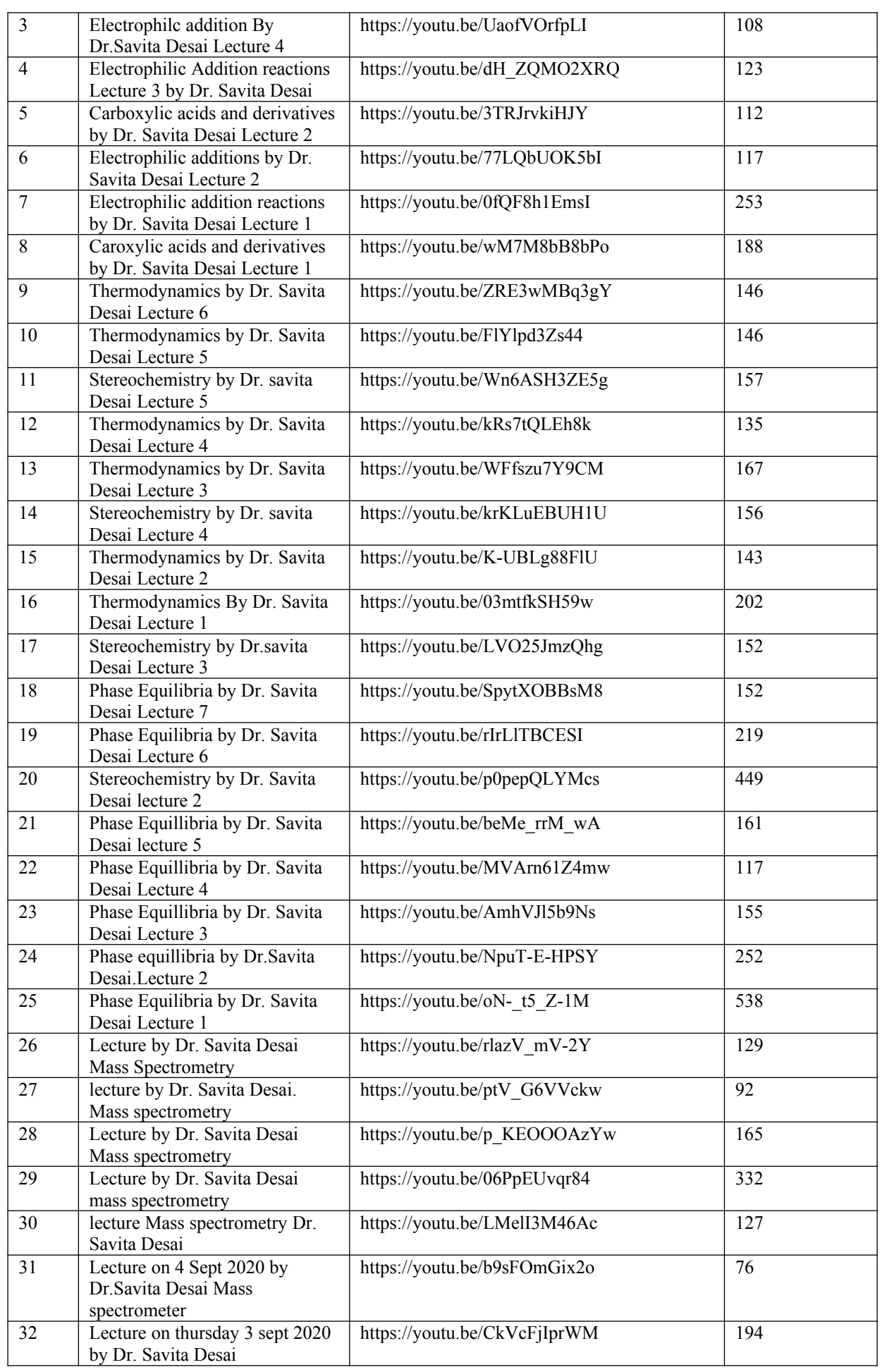

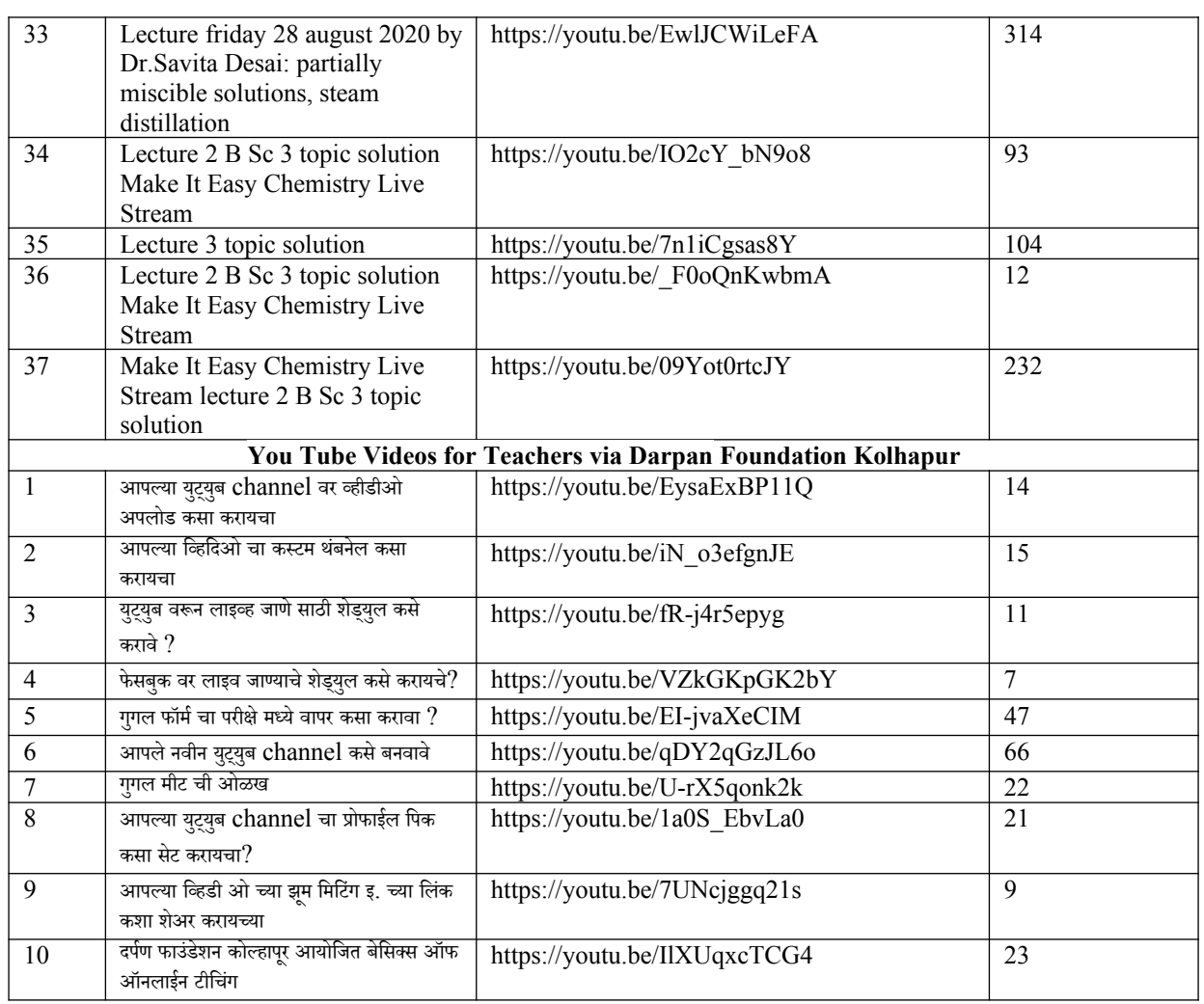

## **Flipped Class**

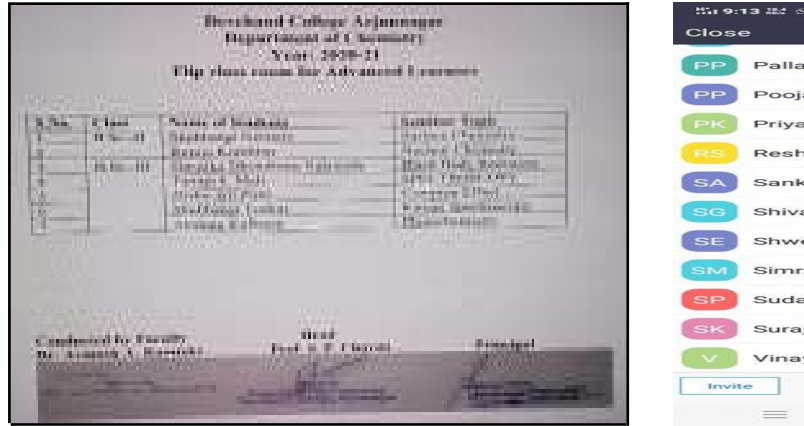

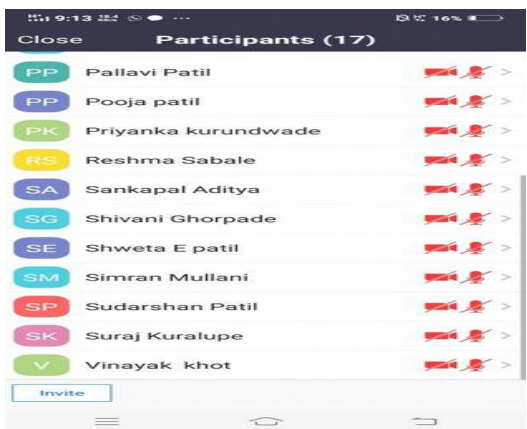

**Interaction with students through WhatsApp groups for solving their difficulties about the subject related queries.**

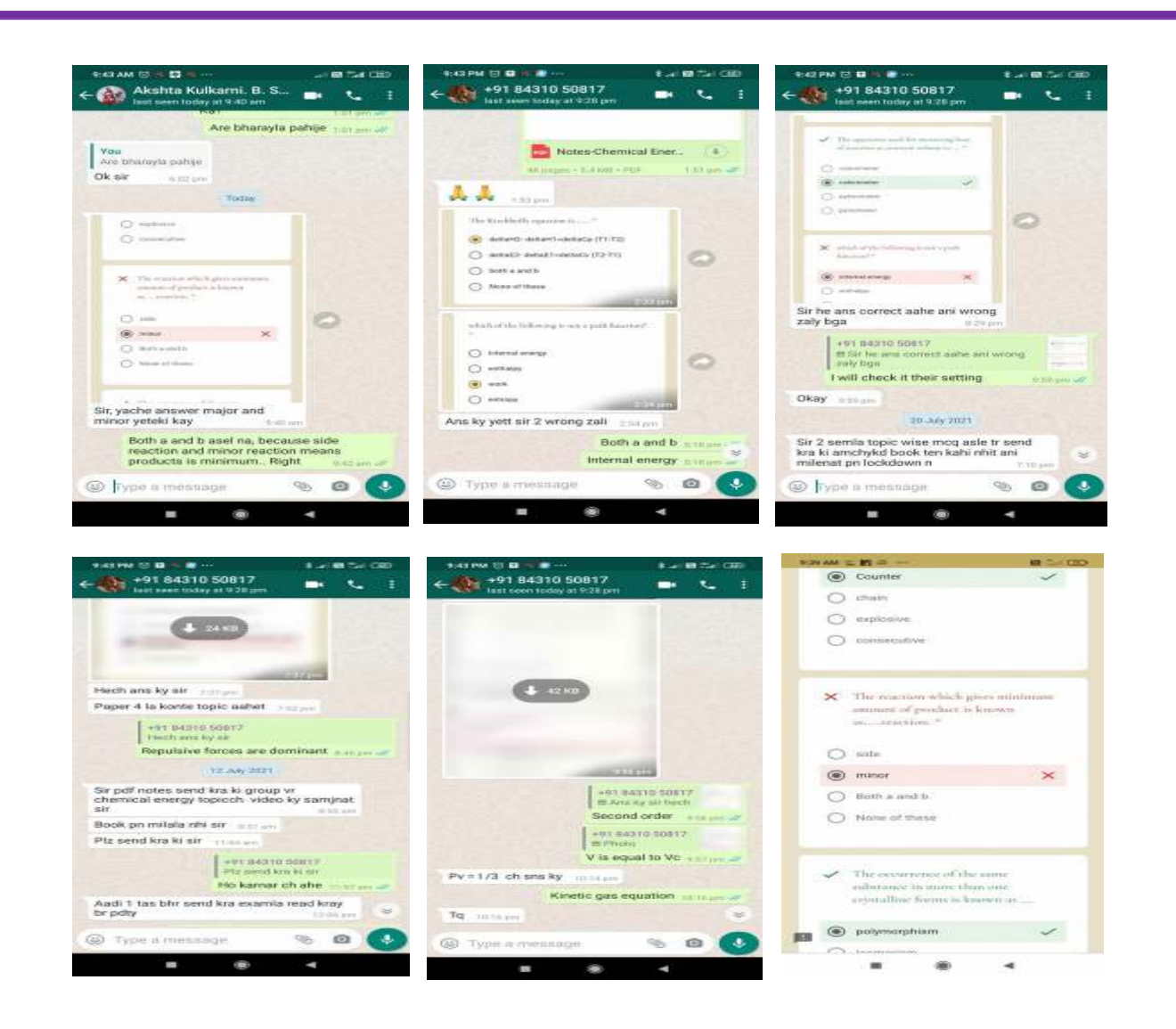

**PPTs** 

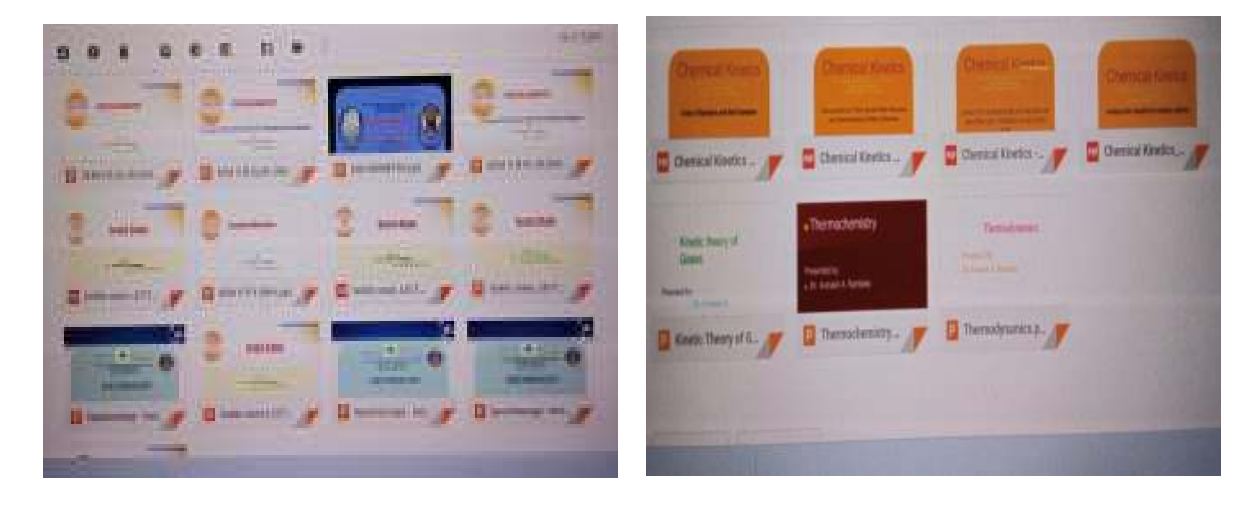

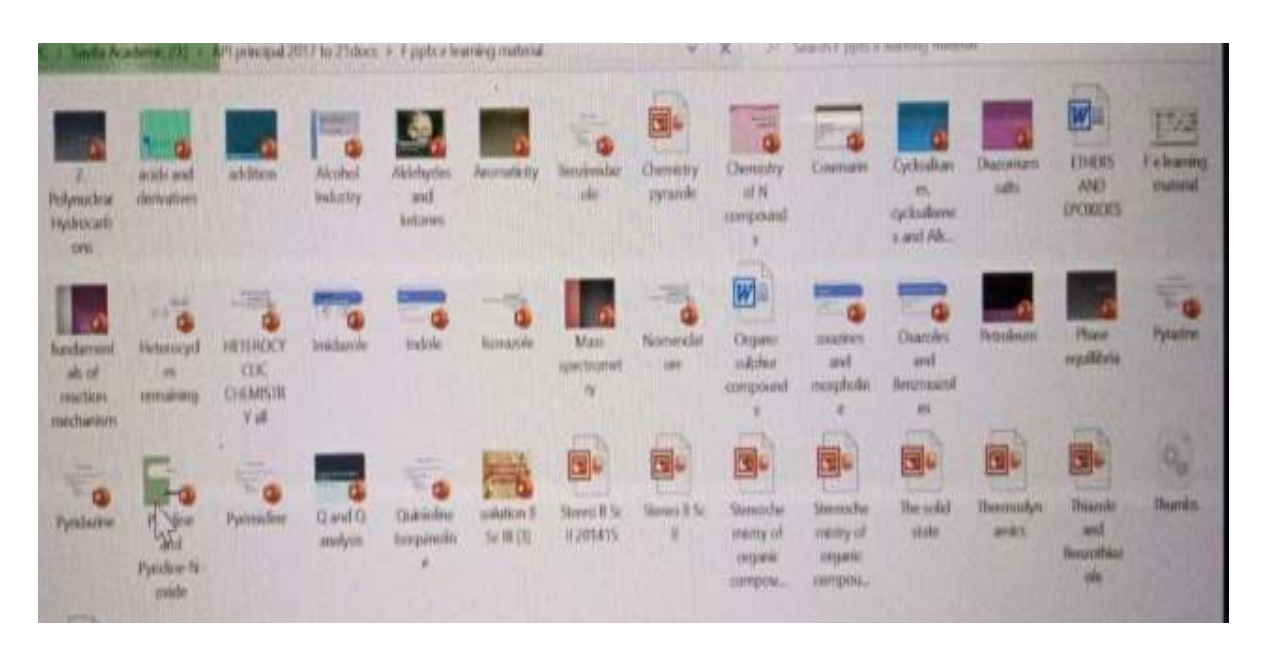

#### **Zoom Meetings**

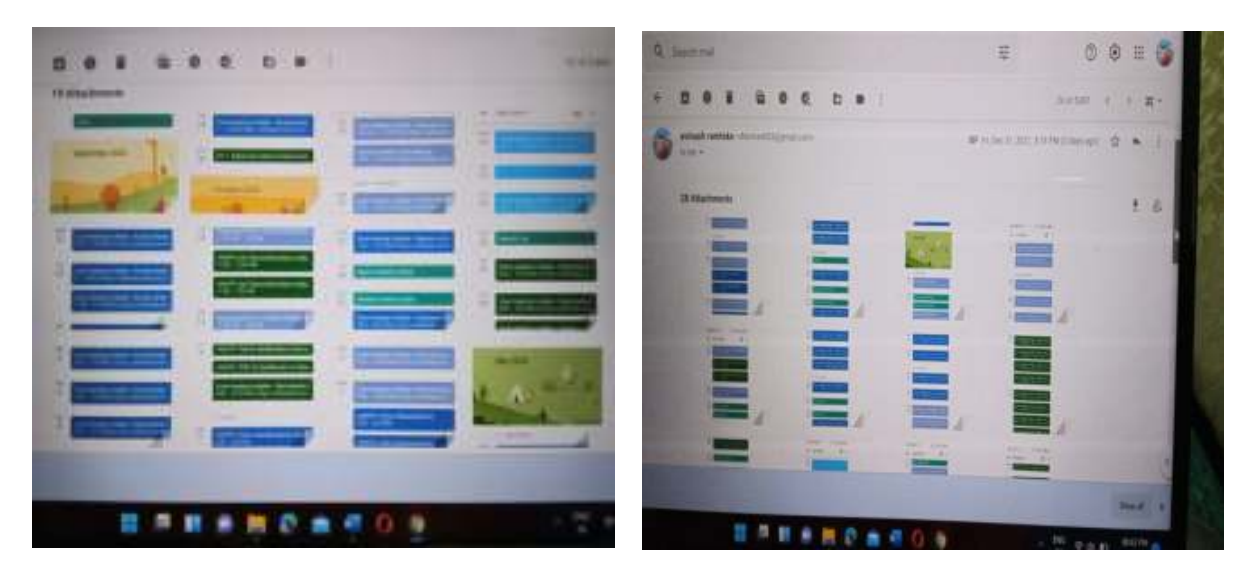

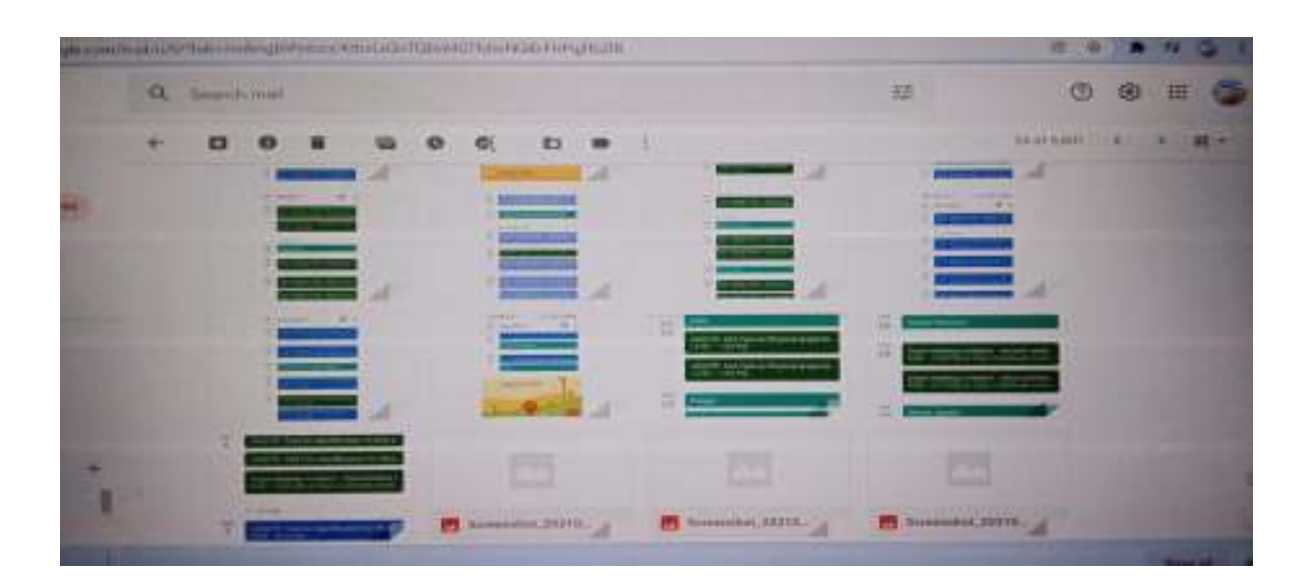

## **Google Classroom used for Teaching**

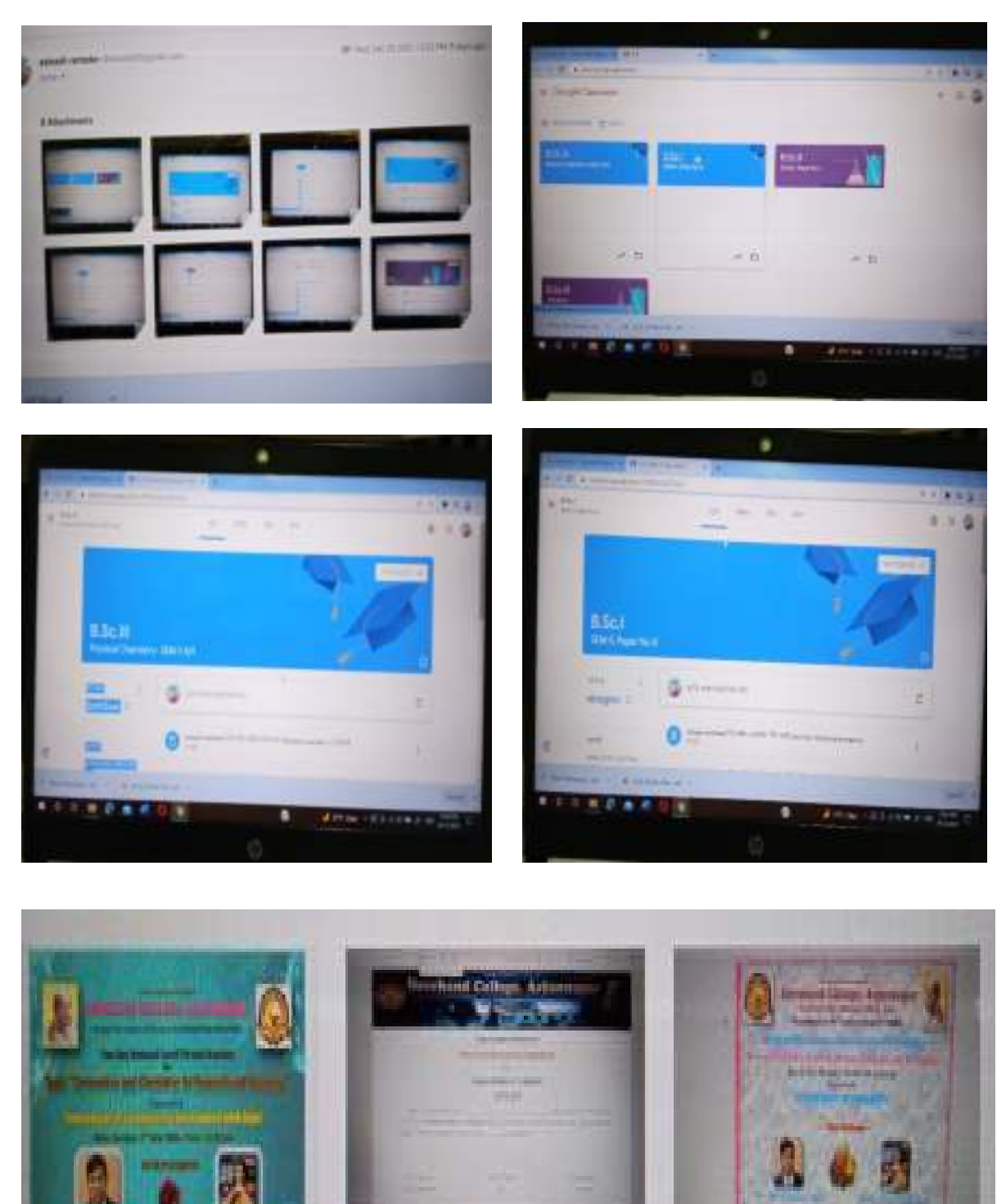

#### **Use of Softwares**

#### **Chemdraw Software**

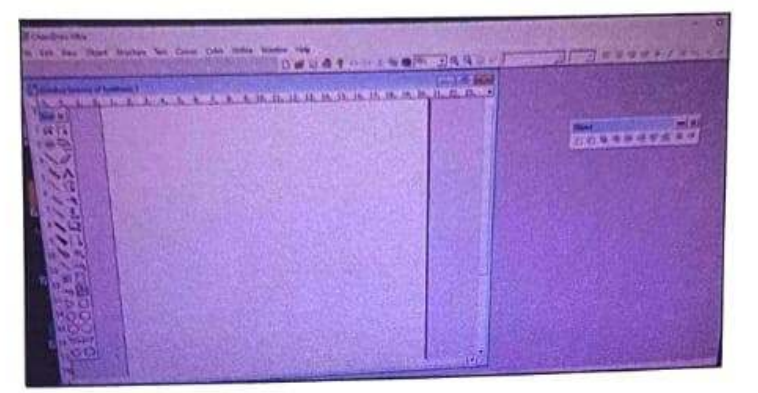

#### **Origin Software**

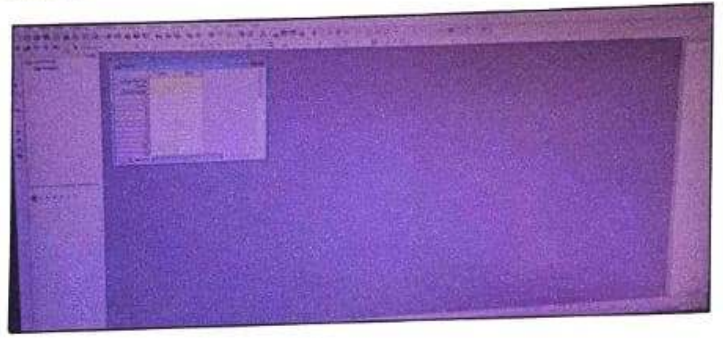

#### **Chemsketch Software**

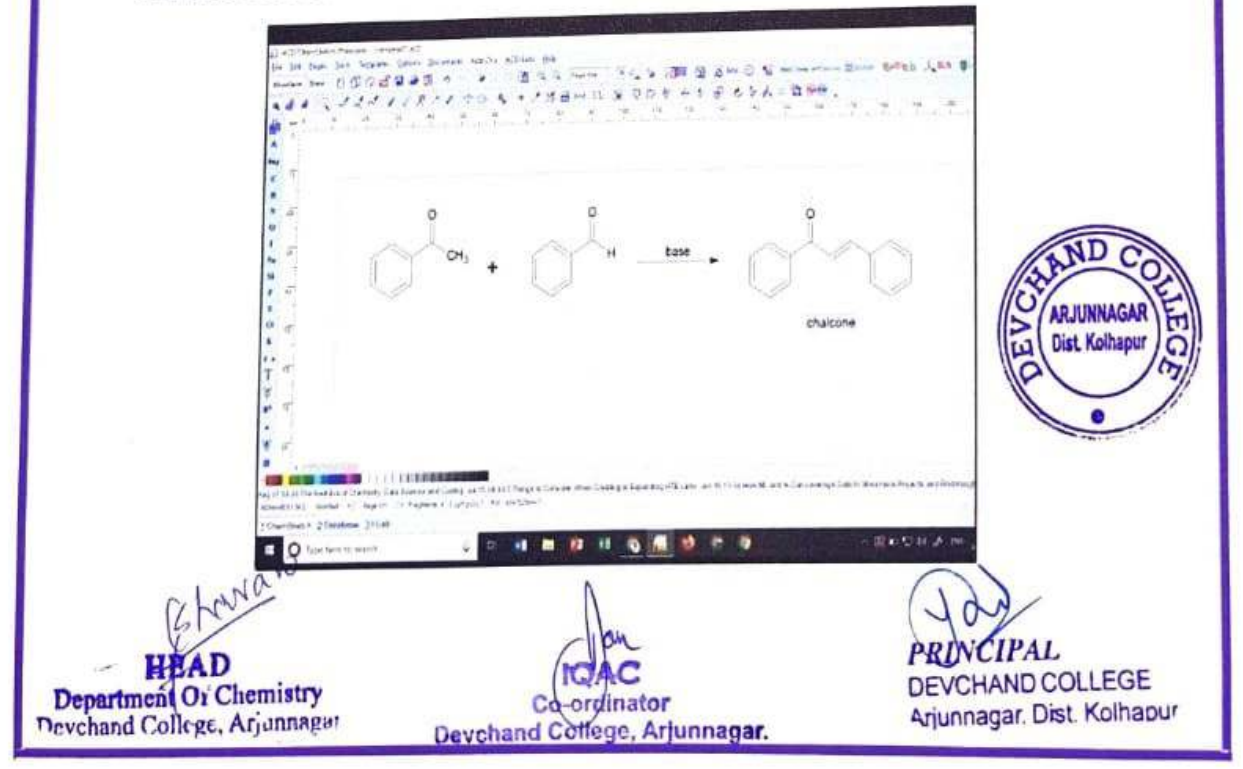

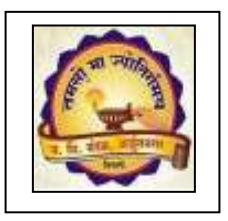

## **Janata Shikshan Mandal's DEVCHAND COLLEGE, ARJUNNAGAR DEPARTMENT OF MATHEMATICS Use of ICT**

- **1. Sci lab**
- **2. Computer programming C++**
- **3. Computer graphics**
- **4. Use of Google Jam Board**
- **5. R Software**
- **6. Online Practical Sessions**
- **7. e-Resources**
- **8. Power Point Presentations**
- **9. WhatsApp groups**

#### $2016 - 17$ **Scilab Scientific computing demonstration**

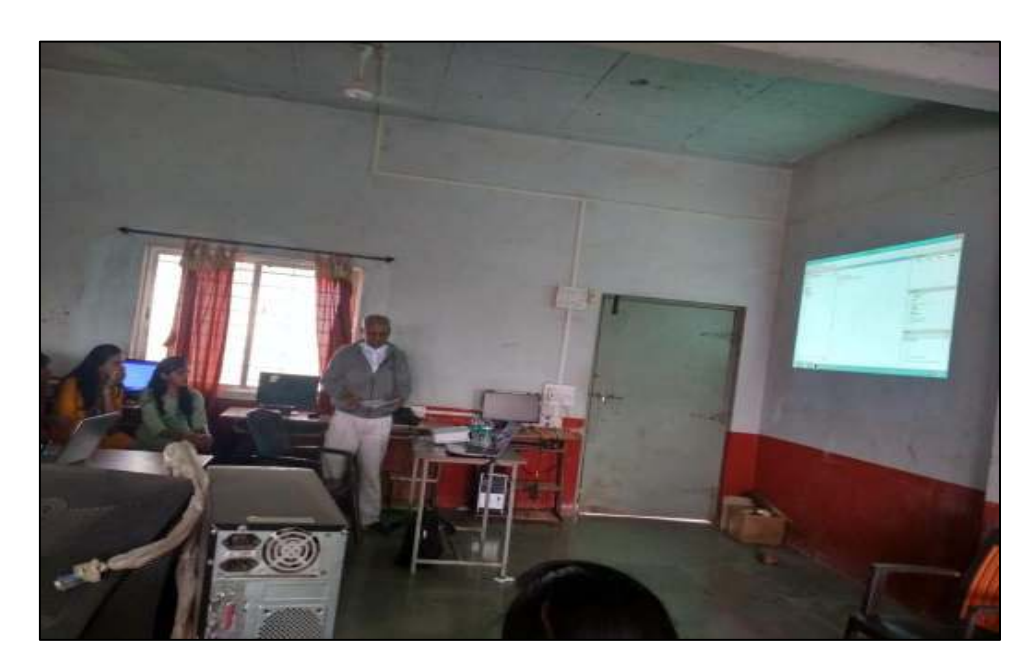

#### $2017 - 18$

**Computer Programming in C++** 

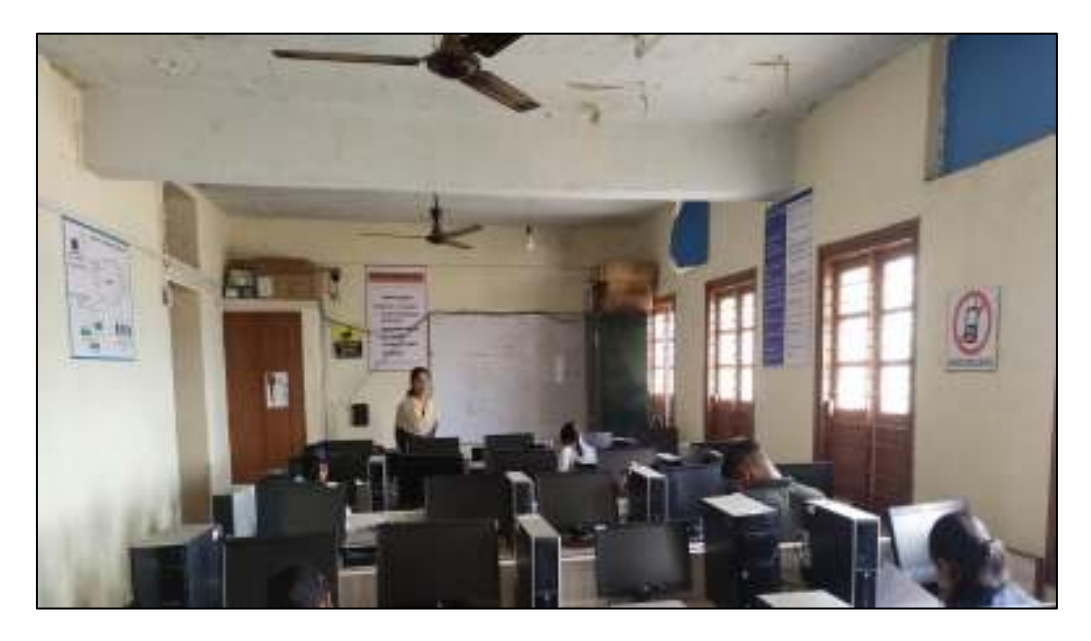

**2018 – 19 Concept visualization using computer graphics** 

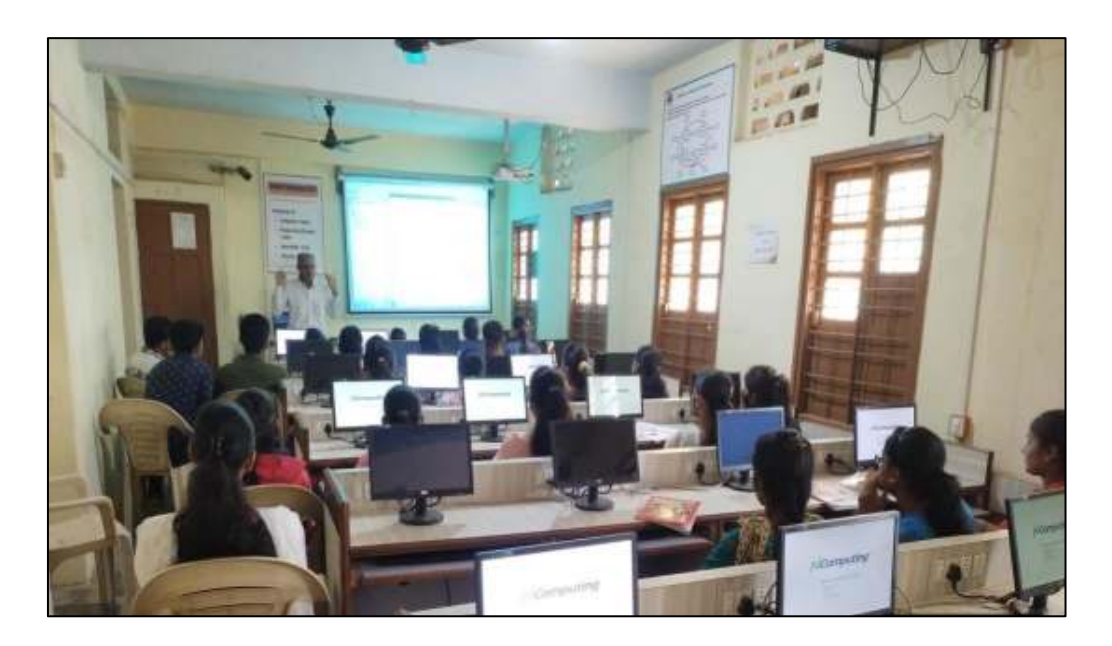

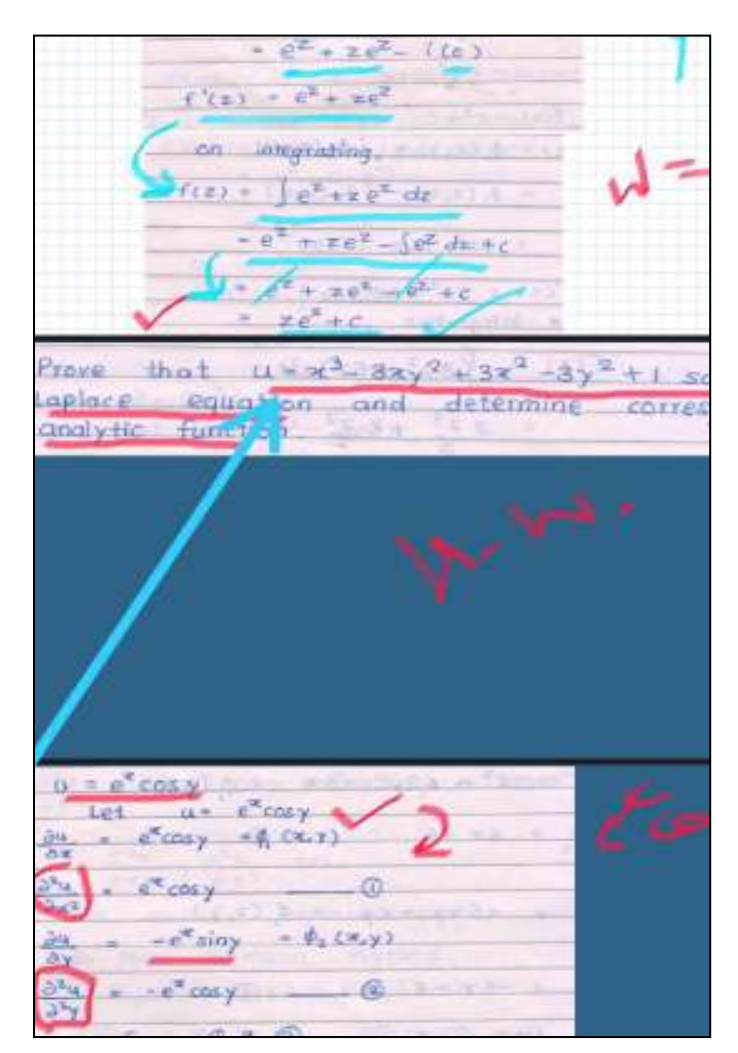

**Interactive session using Google Jam board** 

 $2019 - 20$ **Solving LPP problems with R software** 

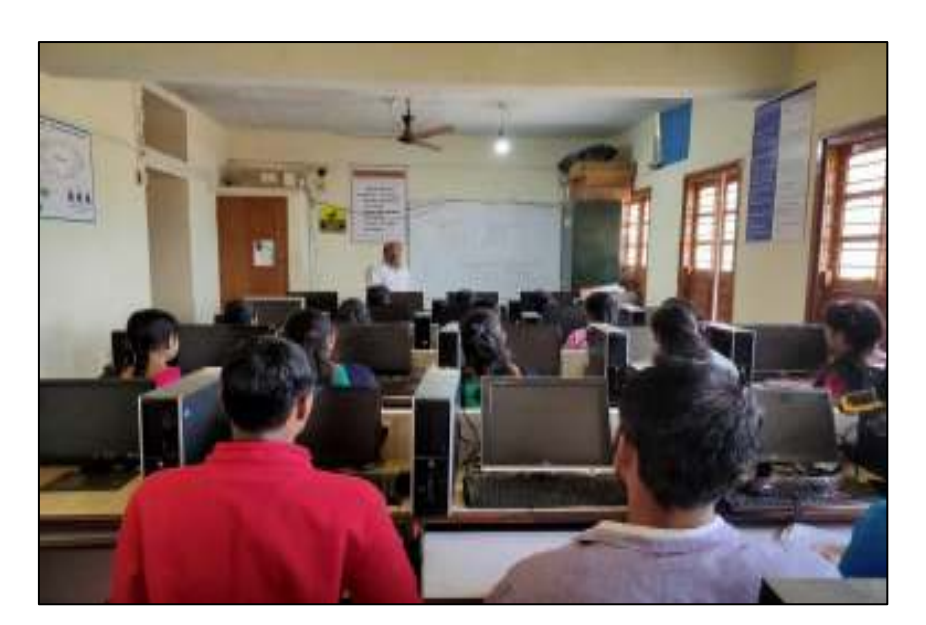

### **C++ Programming Manual prepared by faculty refered during online practical session**

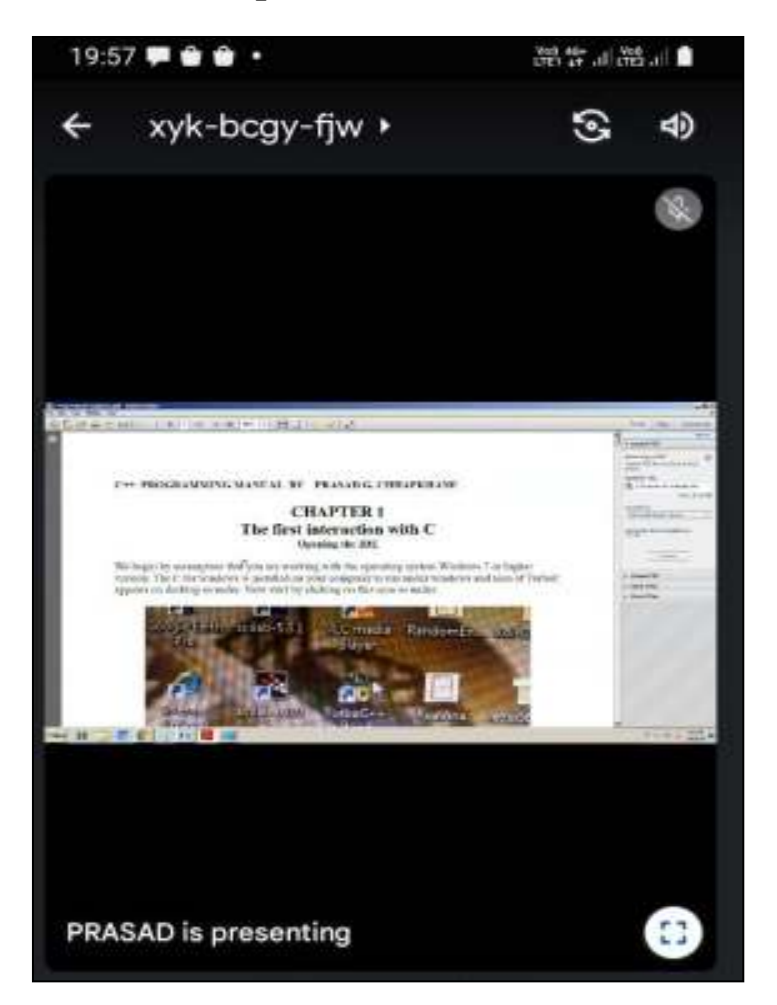

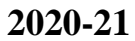

**Soft copies of topical notes shared on students' WhatsApp group** 

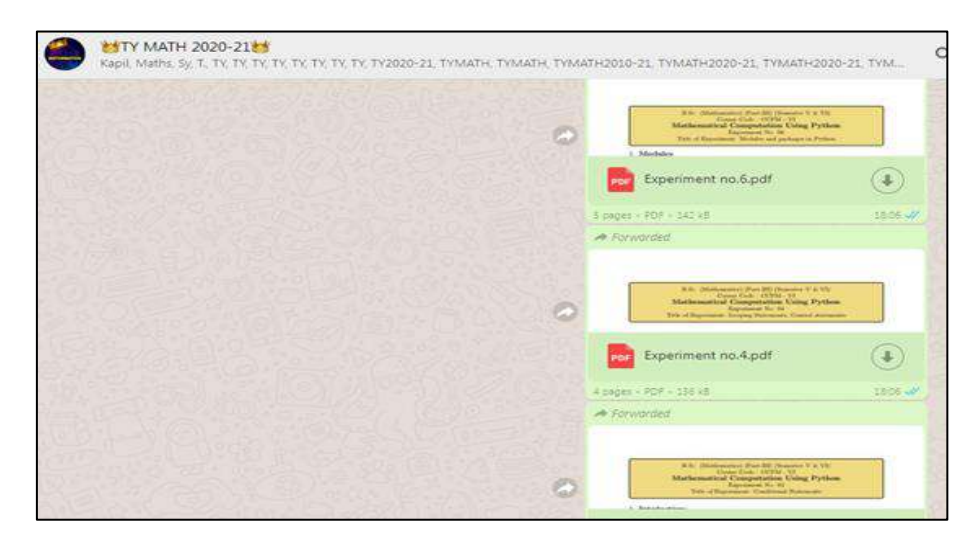

#### **Use of Google Jam Board**

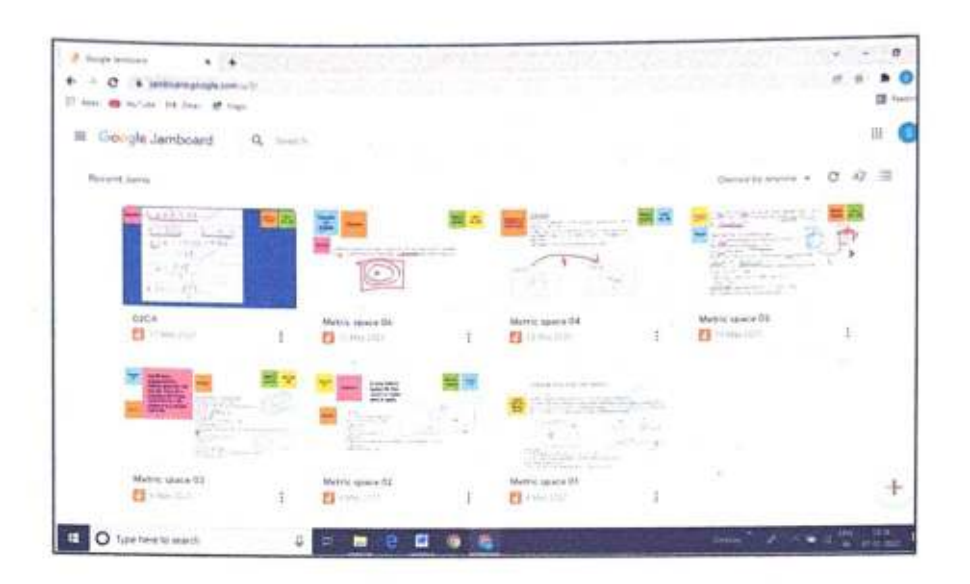

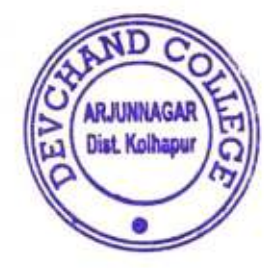

P.Gaupie

j,

j

Ï

ł

 $\mathbf{r}$ 

J.

J.

**MEAD** Capartment of Mathematics

**IQ** Co-ordinator<br>Devchand College, Arjunnagar.

**IPAL** DEVCHAND COLLEGE Anunnagar. Dist. Kolhapur

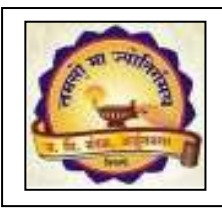

**Janata Shikshan Mandal's Devchand College, Arjunnagar Department of Computer Science ICT Use** 

- **1.Power Point Presentations**
- **2.Computer networks and Windows server**
- **3. C Programming**
- **4. SQL Server Database**
- **5. Java programming App**
- **6. Python Programming App**
- **7.ASP.NET Programming App**
- **8. Google Classroom -LMS**
- **9. Teachmint App**
- **10. Websites: Javatpoint.com, w3schools.com, Tutorialspoint.com, etc.**
- **11. Google Form, Google Meet**
- **12. Zoom Cloud Meeting**
- **13. e-Notes, etc.**
- **14. You Tube Live Sessions: Prime Minister Narendra Modi Live**

#### **Workshop on Computer Network and Windows Server 2008**

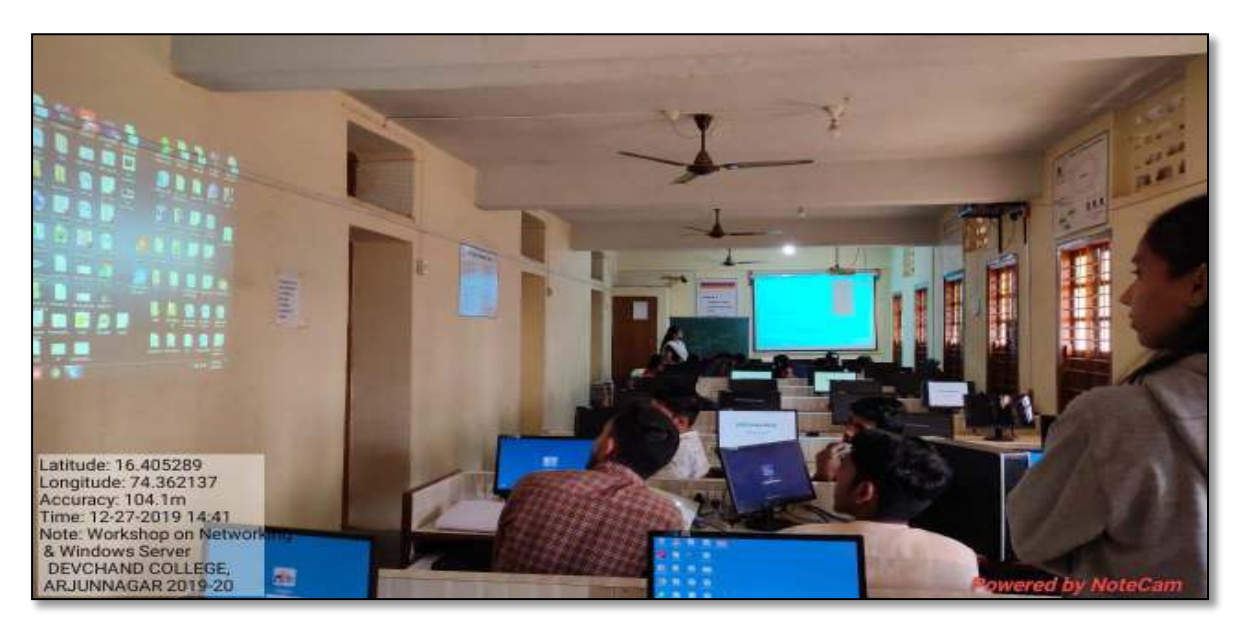

#### **During Industrial Visits :**

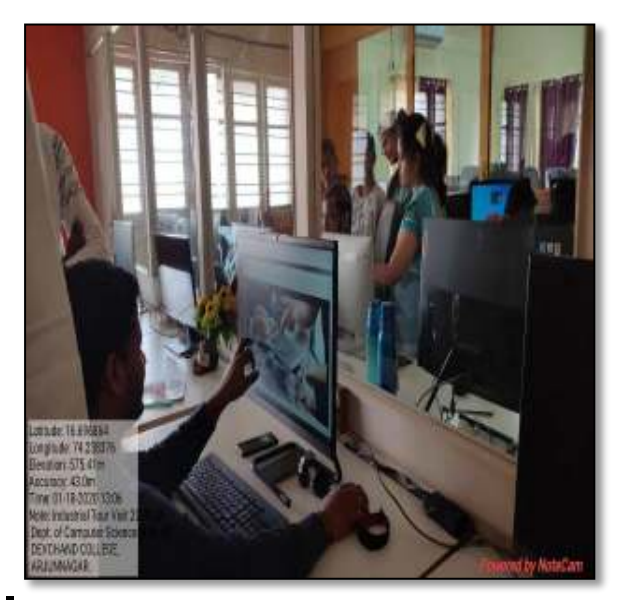

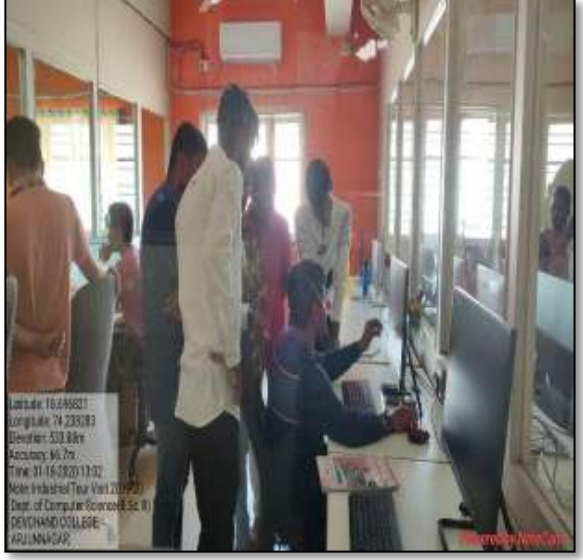

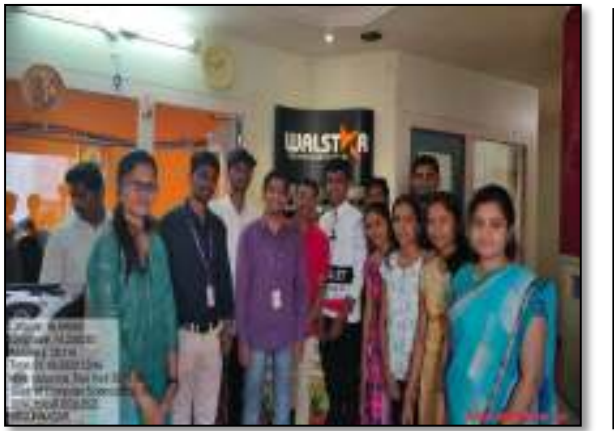

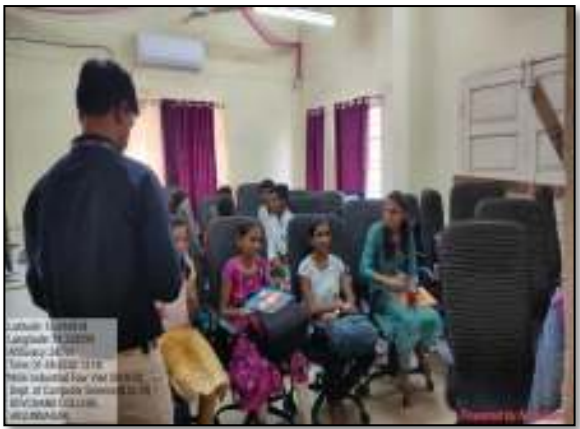

**ICT-based Seminars:** 

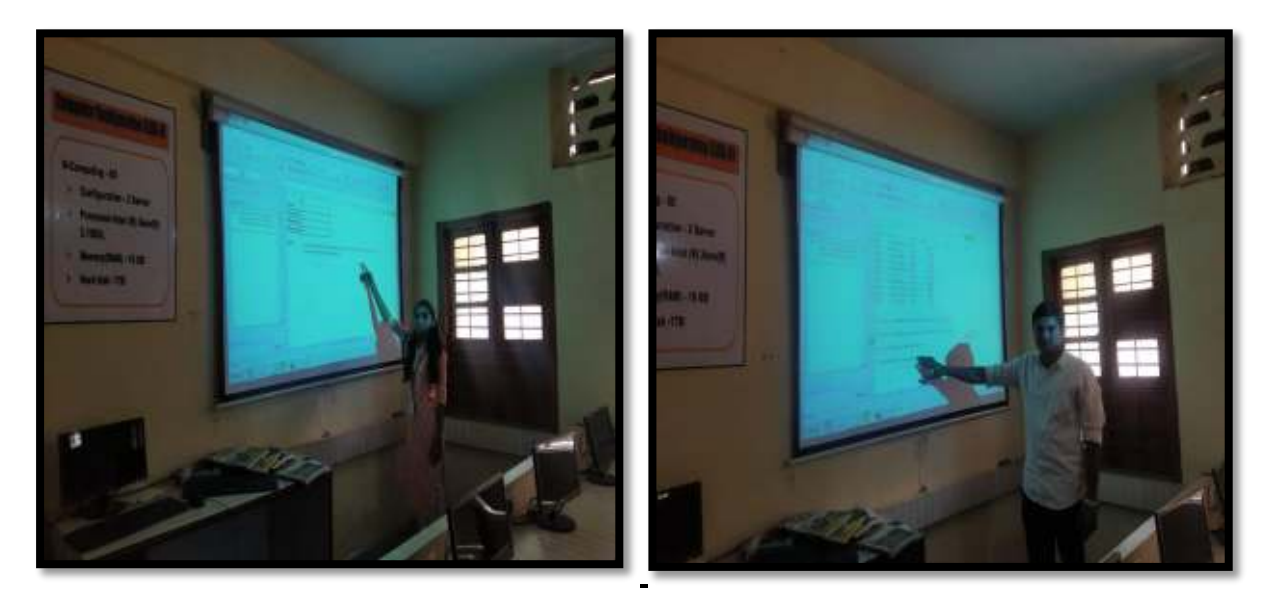

## **C Programming –**

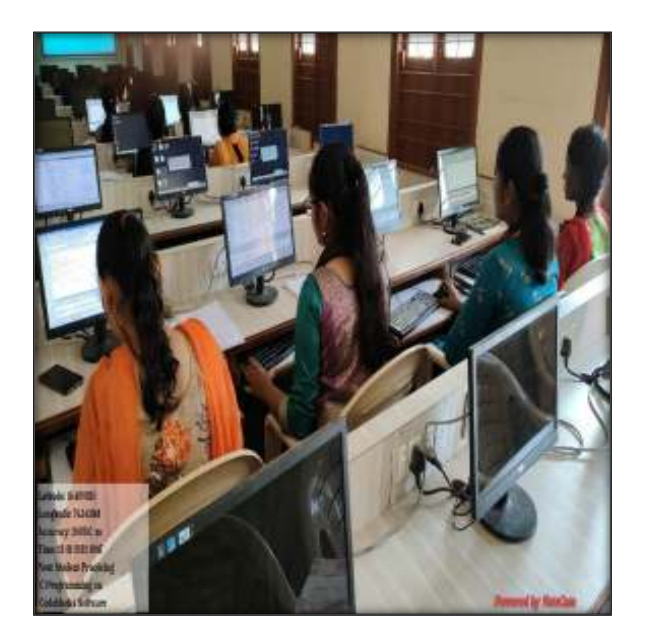

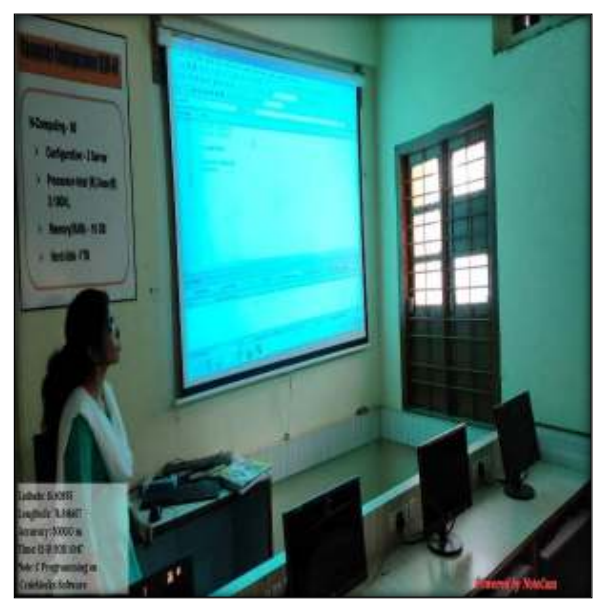

**SQL SERVER DATABASE –**

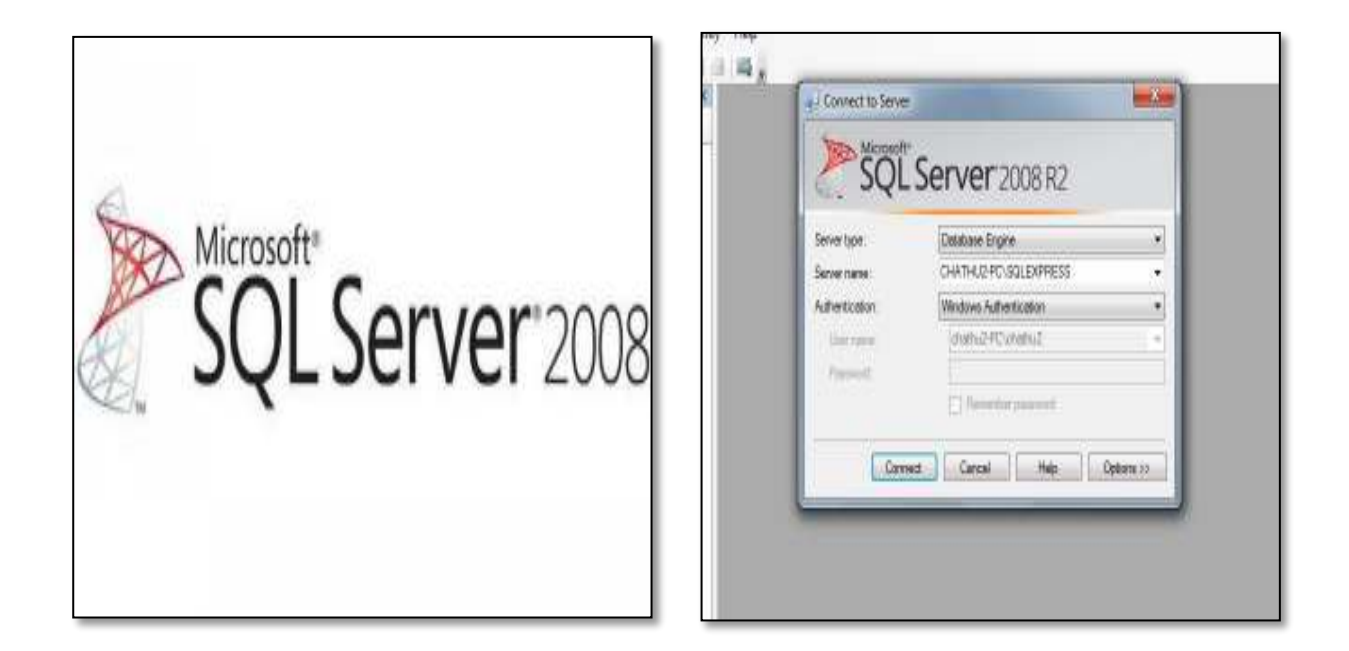
### **Java Programming app**

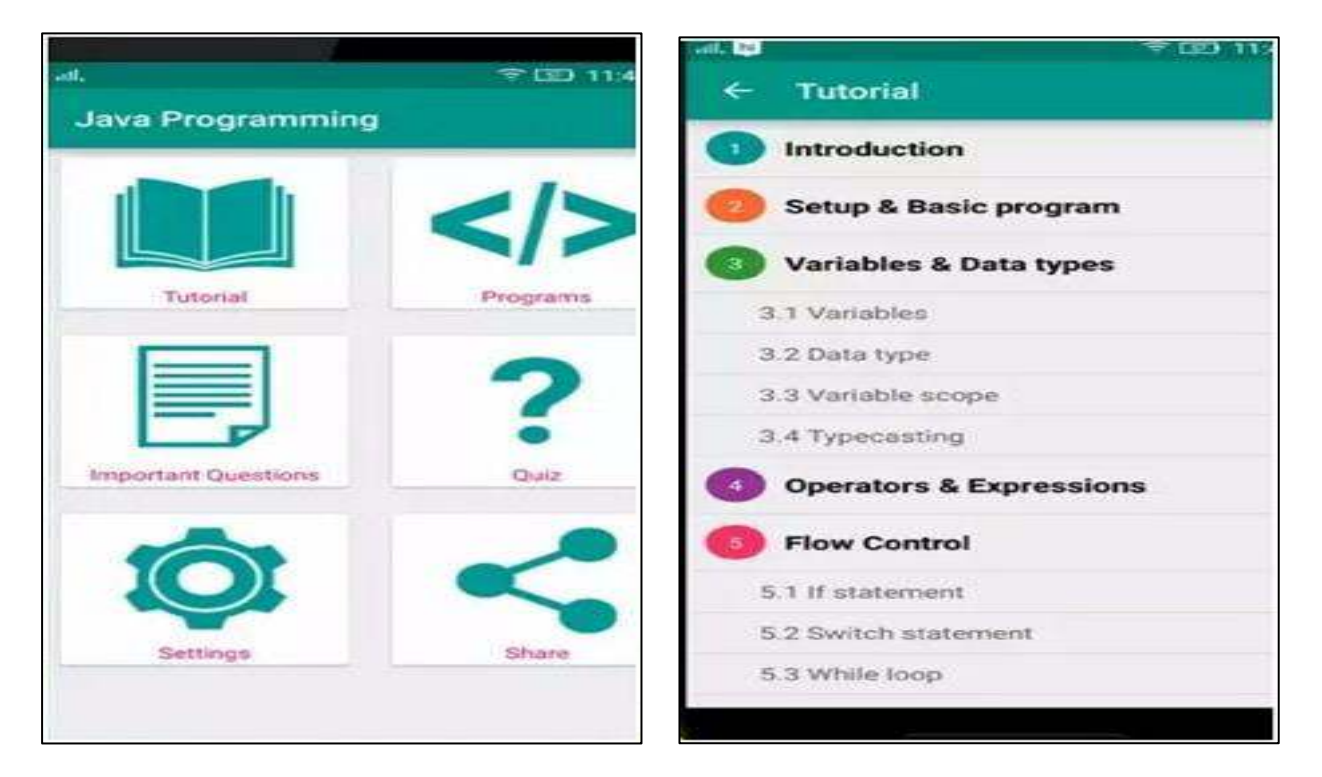

### **Python Programming App :**

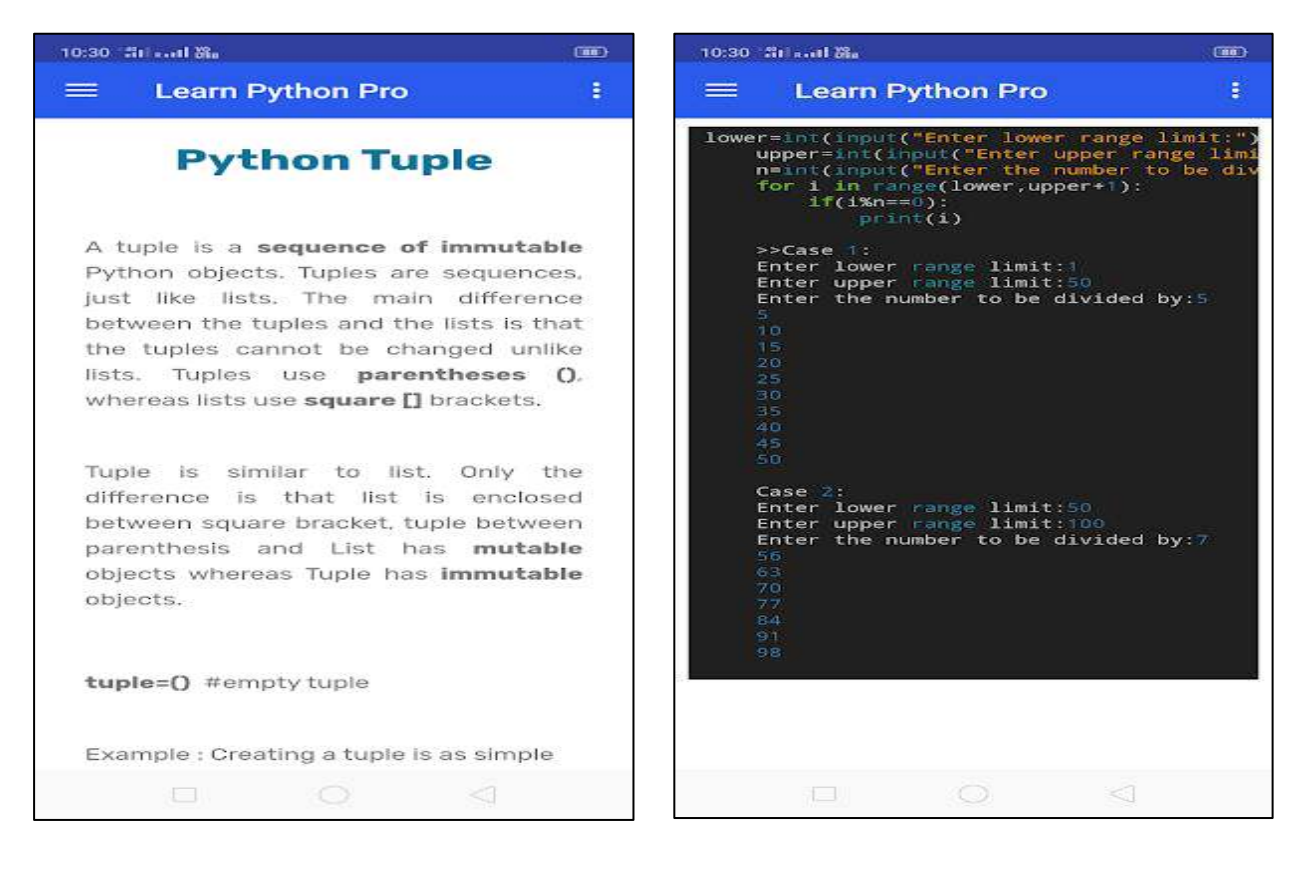

### **ASP.NET Programming App:**

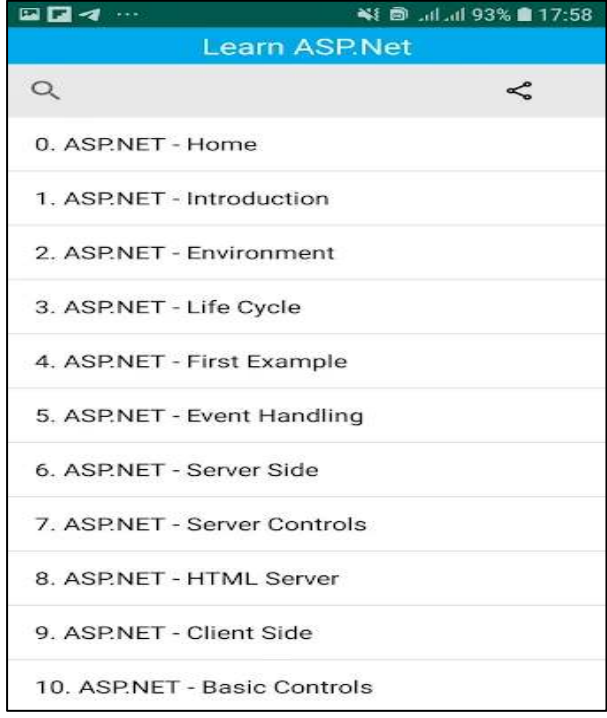

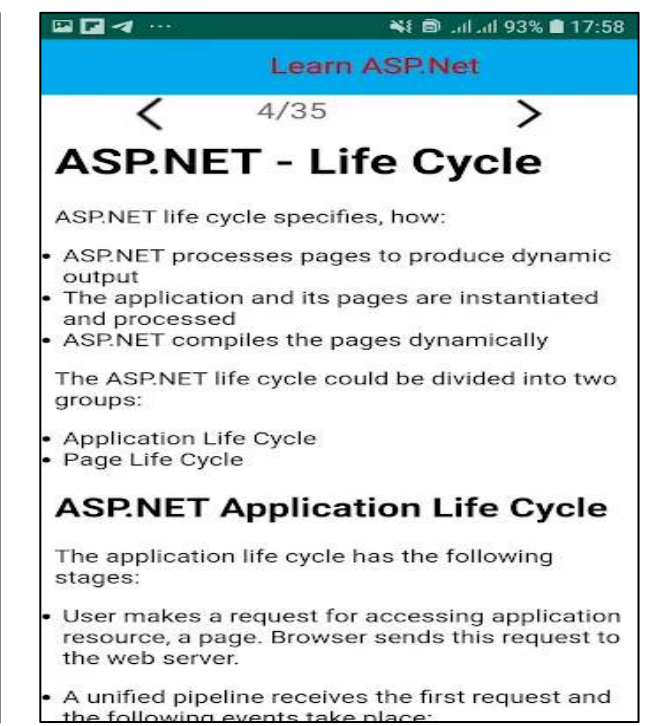

# $\equiv$  Google Classroom  $+$ Ŧ BSC I 2020-2021 43 students B.Sc.III(2020-21) 31 students B.Sc.II(2020-21) **Computer Science** 20 students **B.Sc.III**<br>Computer Science 13 students ö ă  $\equiv$

 $\overline{0}$  +  $\approx$   $\overline{n}$  +  $\overline{n}$  +  $\overline{0}$ 

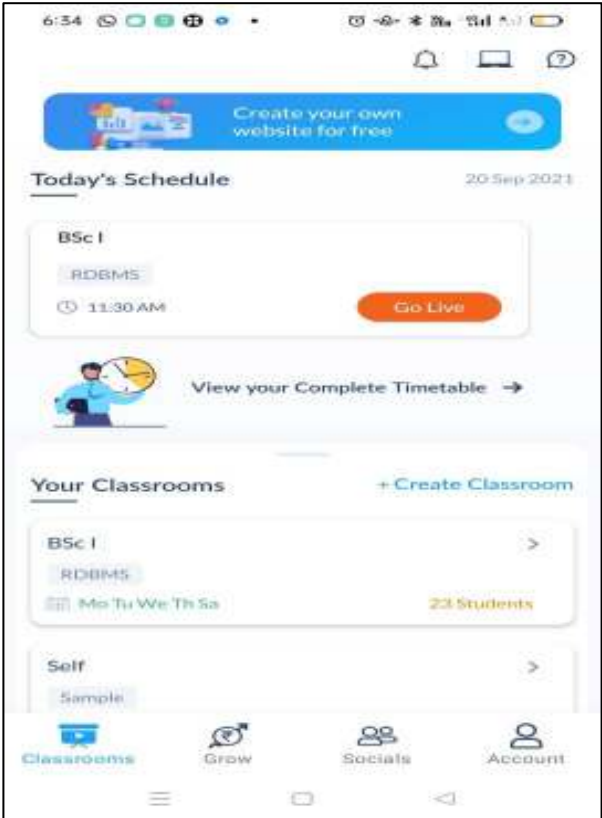

#### **Google Classroom App-**

 $6:32$   $\odot$   $\odot$   $\odot$   $\odot$   $\odot$   $\odot$ 

#### **Teachmint App:**

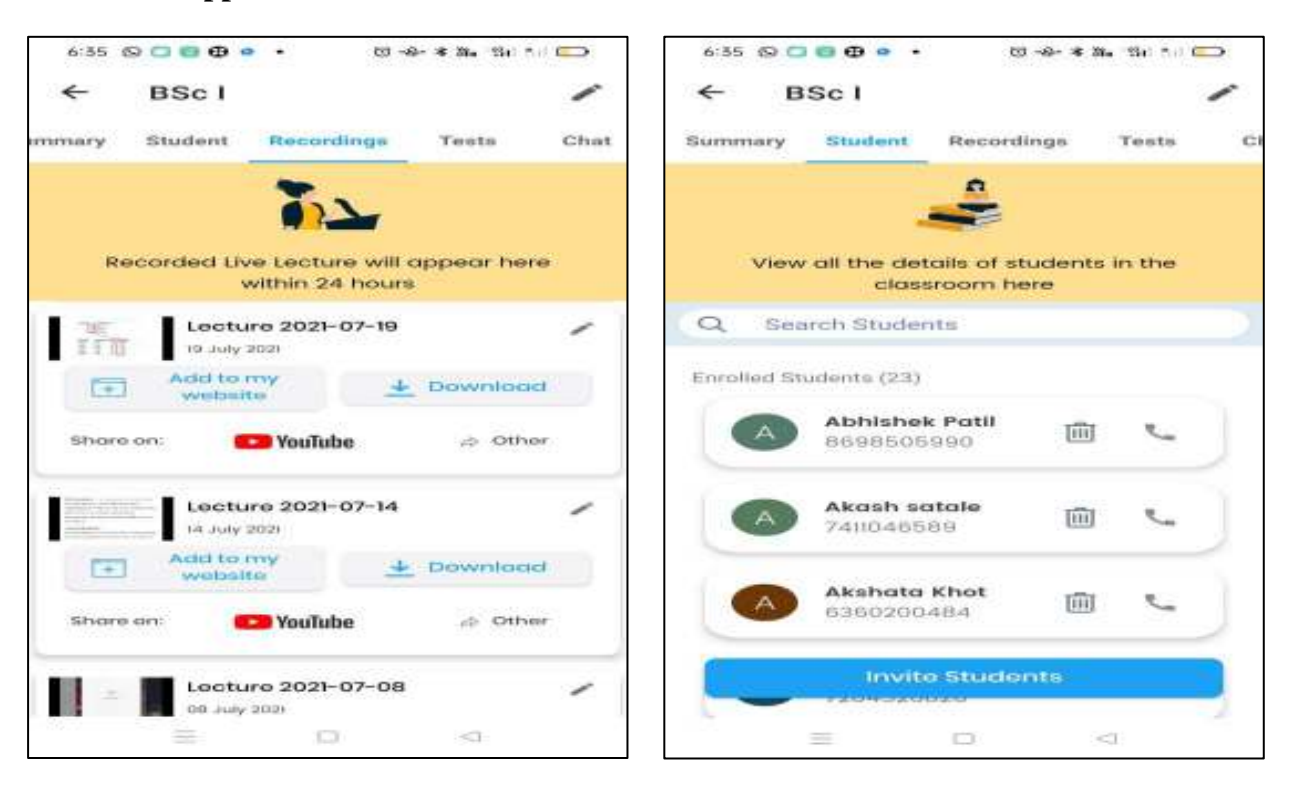

### Google Meet App-

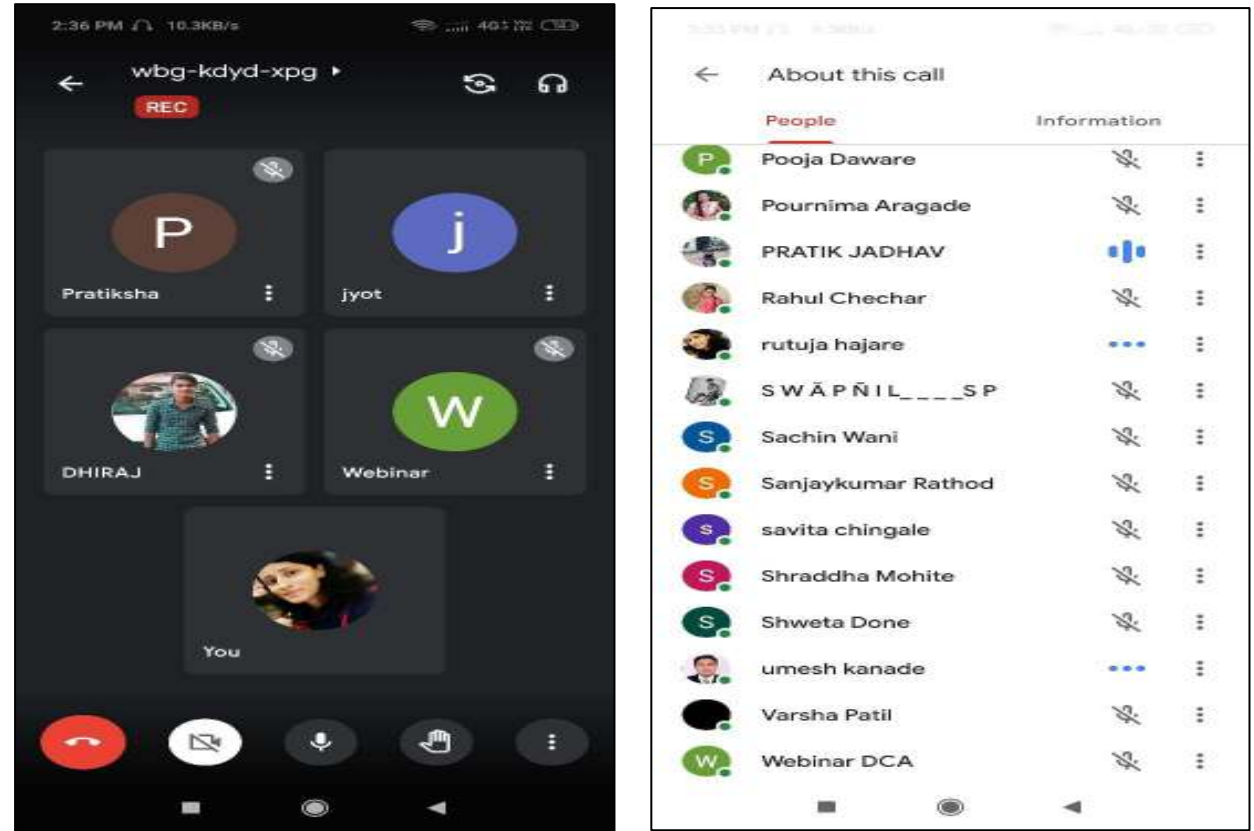

### **Websites Used :**

### **Javatpoint.com :**

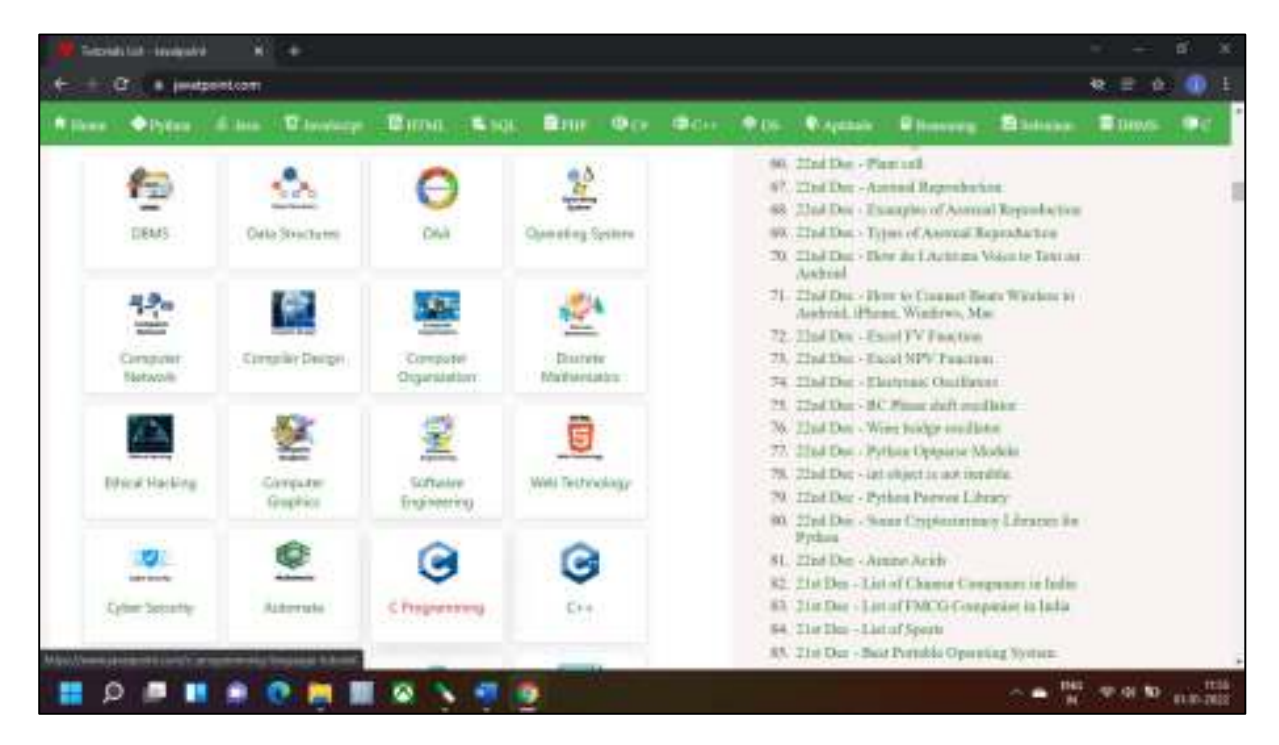

### **w3schools.com :**

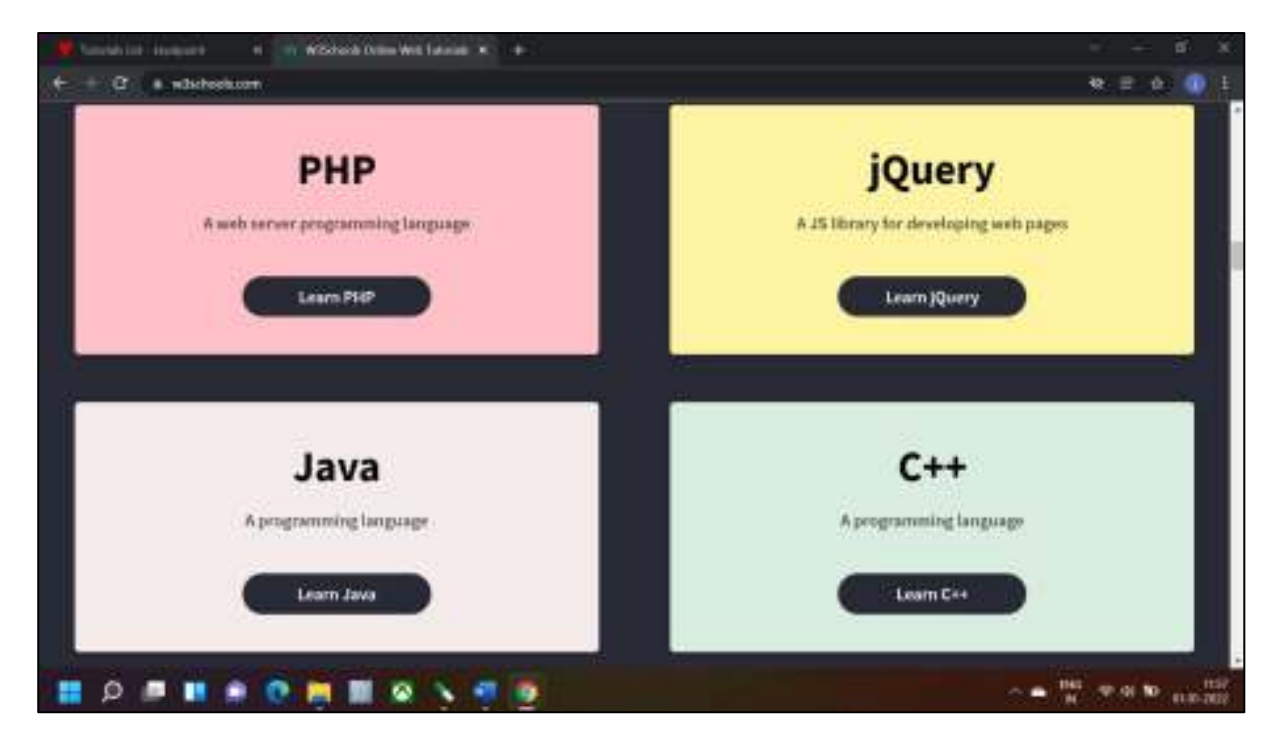

### Tutorialspoint.com:

Chica their better in 198 Eigent Diese Istand Inter . x +  $0.0001$ **ED Web Development** FC Computer Science ង<br>ប្រធ  $(TE)$  $\mathcal{L}_{\text{max}}$ 爆  $\overline{\mathcal{O}}$  $\mathcal{L}(\mathcal{M})$ invisi **HTML**  $\overline{\mathbf{c}}$ **DISKE**  $_{\rm{Dada}}$ **Conserval** Java Technologies </>
Programming Tutorials Ø  $\frac{\frac{d}{dt}}{dt}$  $\frac{d}{dx}$  $\mathbf{O}$ **Parties** لمتا ♦ O **Convent EP view all** El Database Tutorials Mobile App Development We make use of cookies to improve our user experience. By using this website, you agree with our Cookies Policy. Aprob. Learn more  $\phi$  **to**  $\phi$ **DENSOMERIAS** 

Head of Department Computer Science Devchand College, Arjunnagar

 $Co$ ordinator

Devchand College, Arjunnagar.

Principal

**TPAL** PRINC DEVCHAND COLLEGE Anjunnagar, Dist. Kolhapur

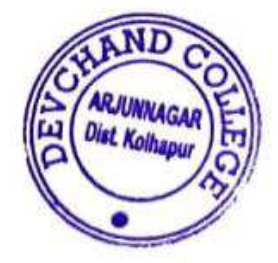

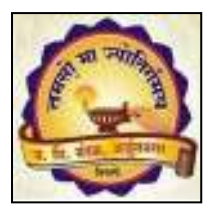

**Janata Shikshan Mandal's**

# **DEVCHAND COLLEGE, ARJUNNAGAR DEPARTMENT OF ZOOLOGY ICT TOOLS**

- **1. ICT-based Presentations**
- **2. Use of Book Reader**
- **3. Use of X Recorder**
- **4. Zoom /Google Meet**
- **5.Teachmint Application**
- **6.Google Forms**
- **7.e-Resources**

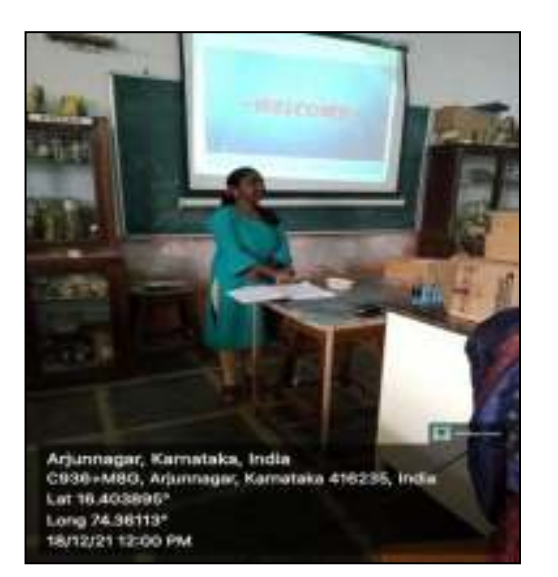

### **STUDENTS SEMINAR PRESENTATIONS**

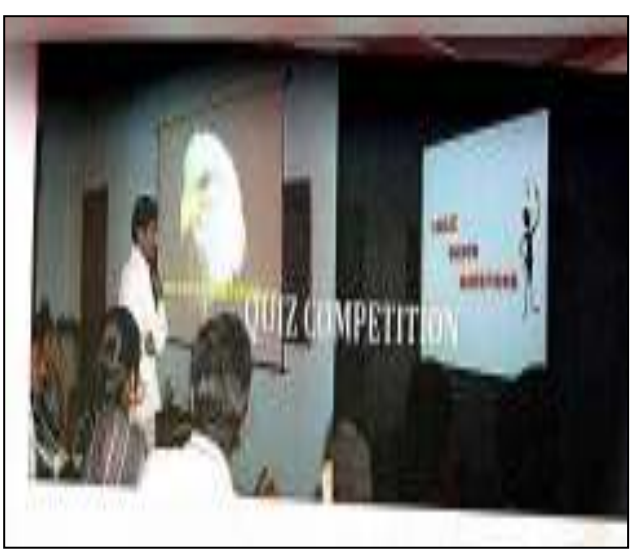

### **USE OF BOOK READER**

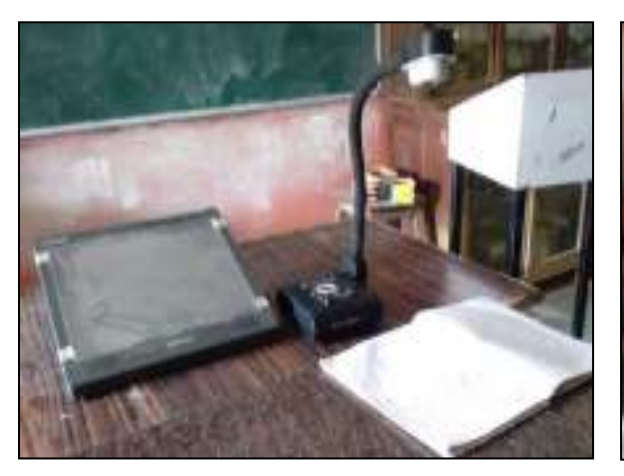

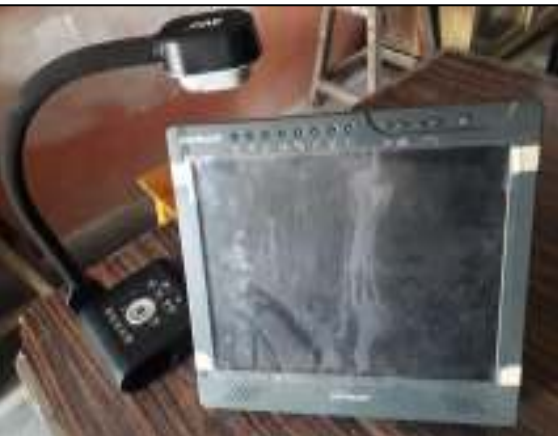

### **X-RECORDER**

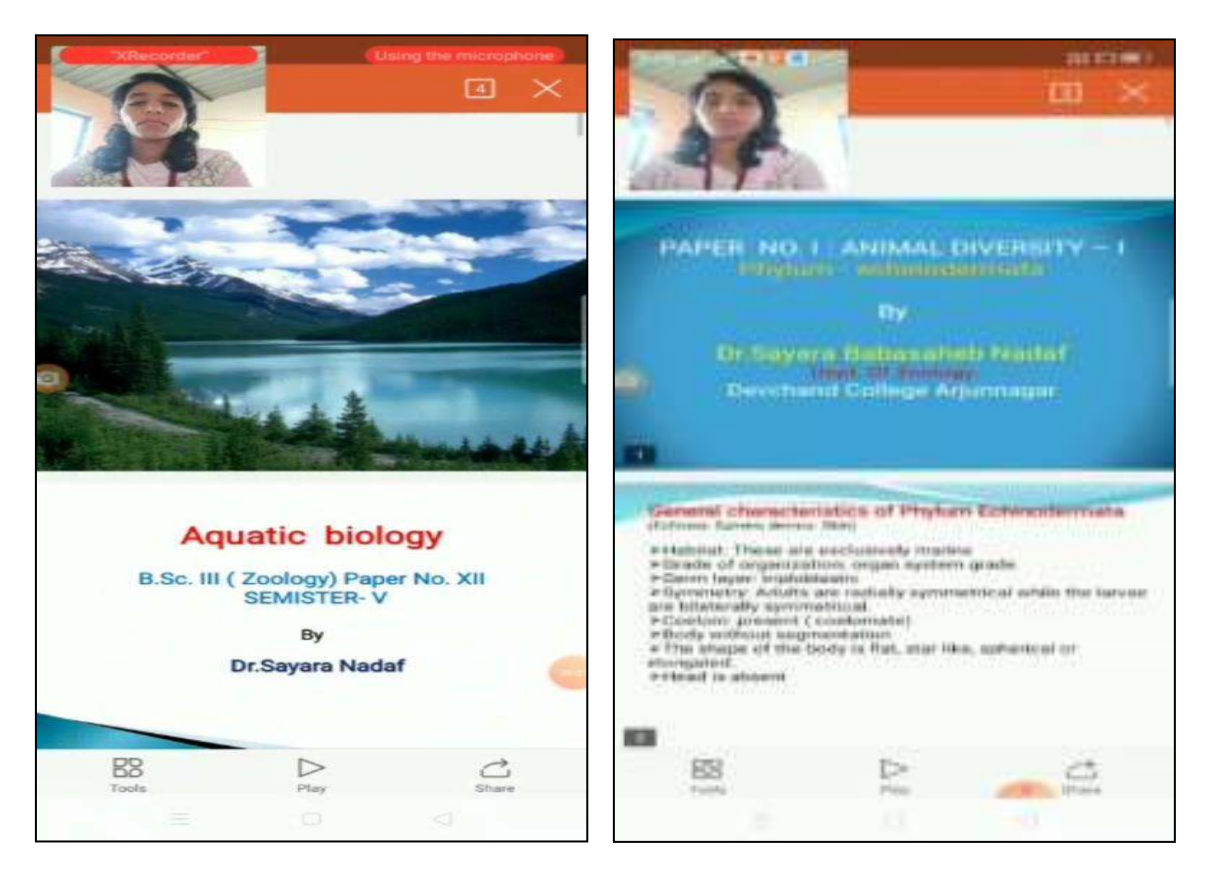

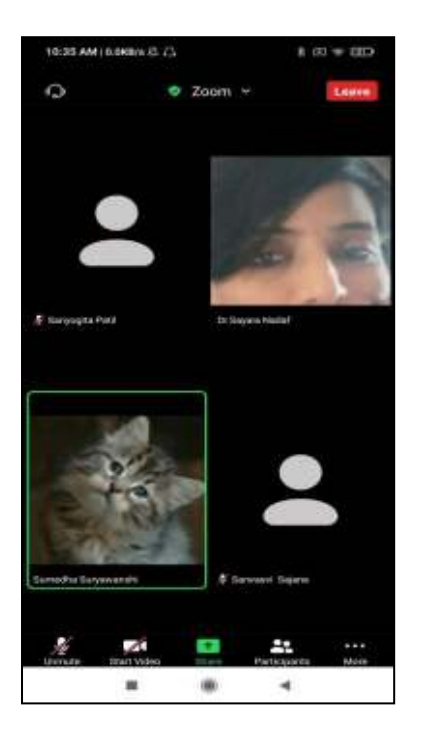

### **ZOOM APPLICATION**

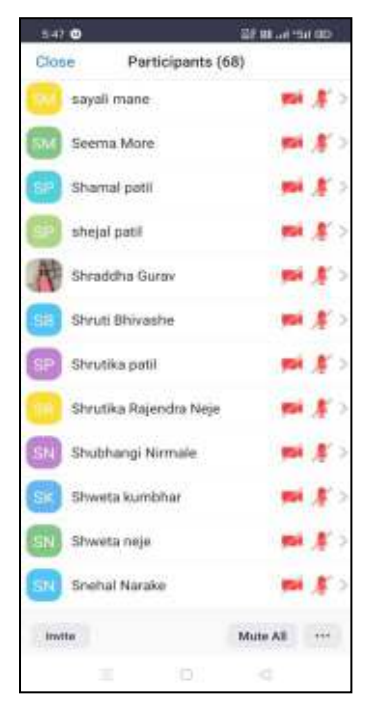

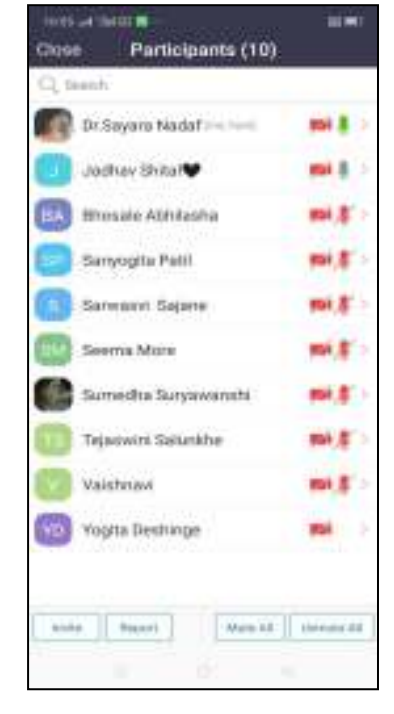

# **TEACHMINT APPLICATION**

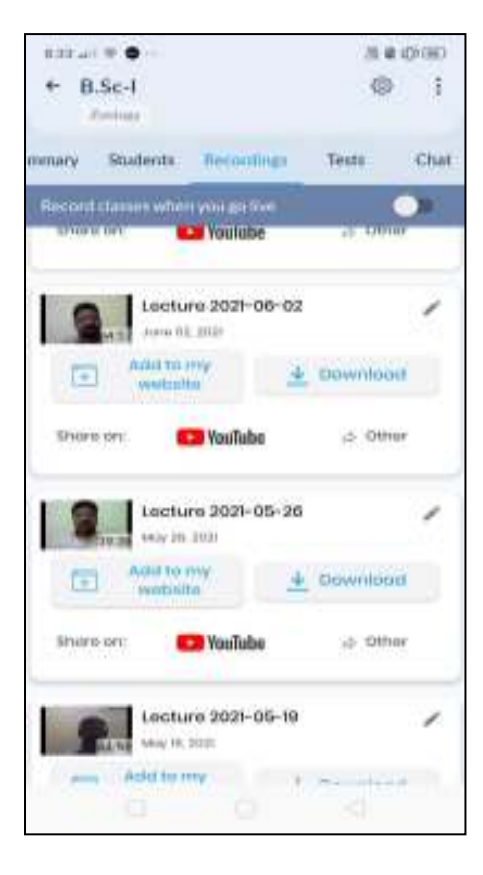

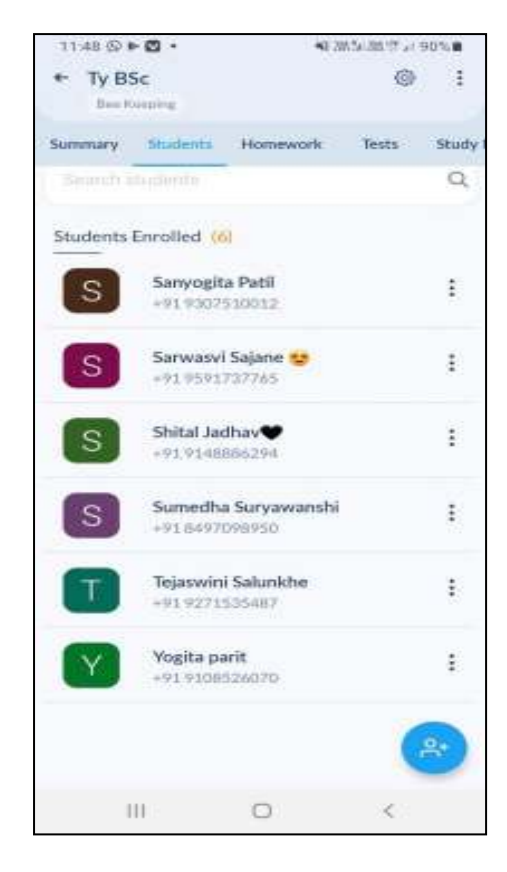

## **WEBINAR**

 $\lambda$ 

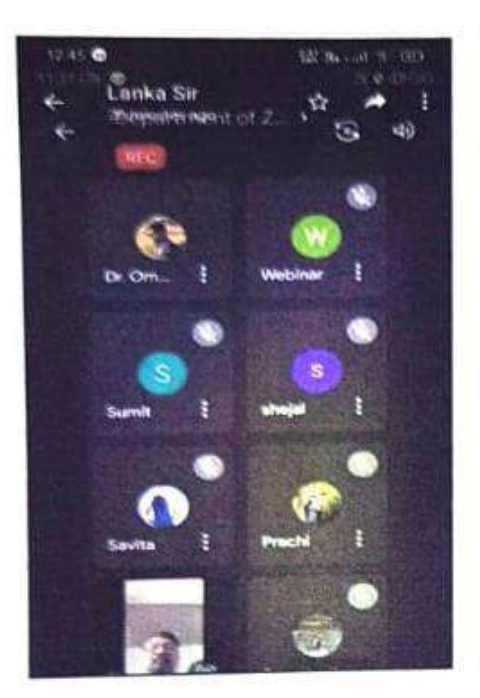

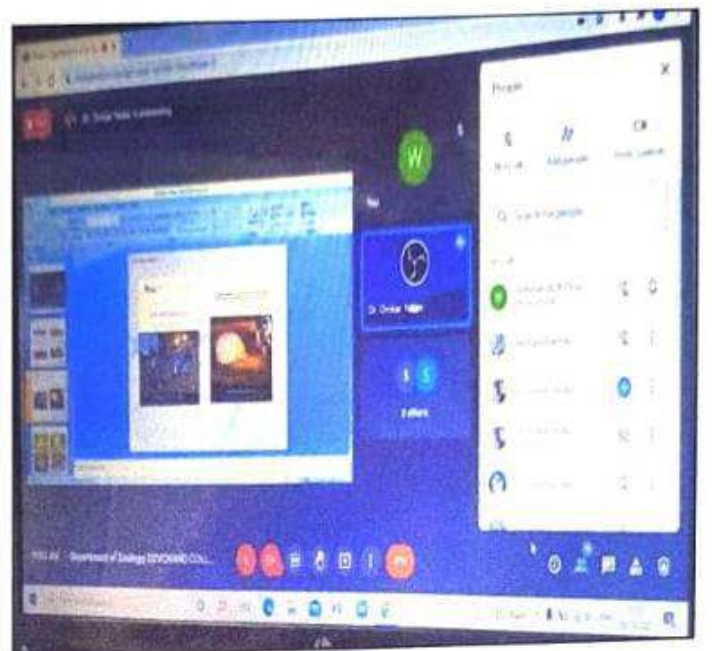

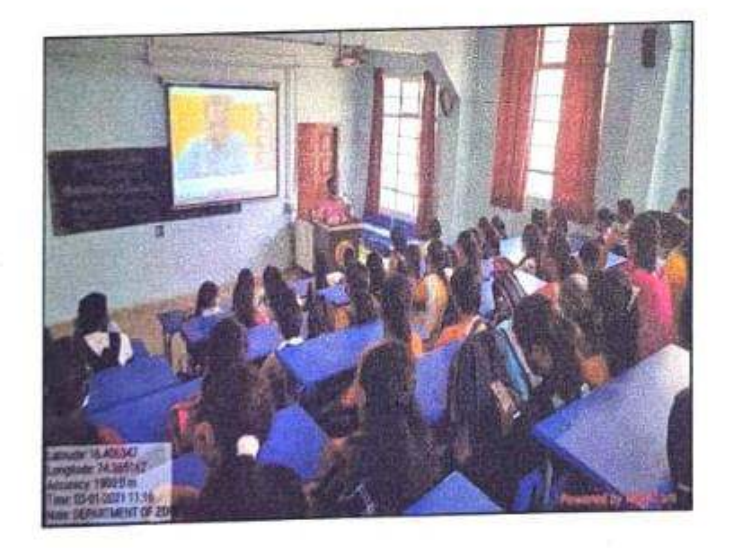

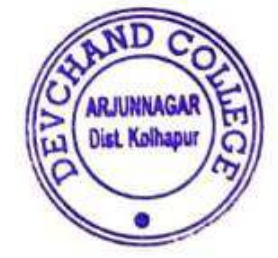

anka Dr. L AD **Zoology Dept.**<br>Devchand College Arjunnagar.

Co-ordinator<br>Co-ordinator<br>Devchand College, Arjunnagar.

**PRINCIPAL** DEVCHAND COLLEGE<br>Arjunnagar. Dist. Kolhepur

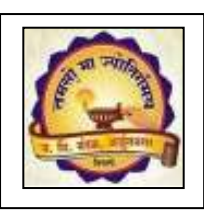

# **Devchand College, Arjunnagar Department of Electronics Use of ICT 2016-2021**

- **Use of LCD Projector**
- **Google Drive, Google Forms**
- **Use of Google Meet App**
- **Use of Softwares**
- **E-Study Materials**

# **Use of LCD Projector:**

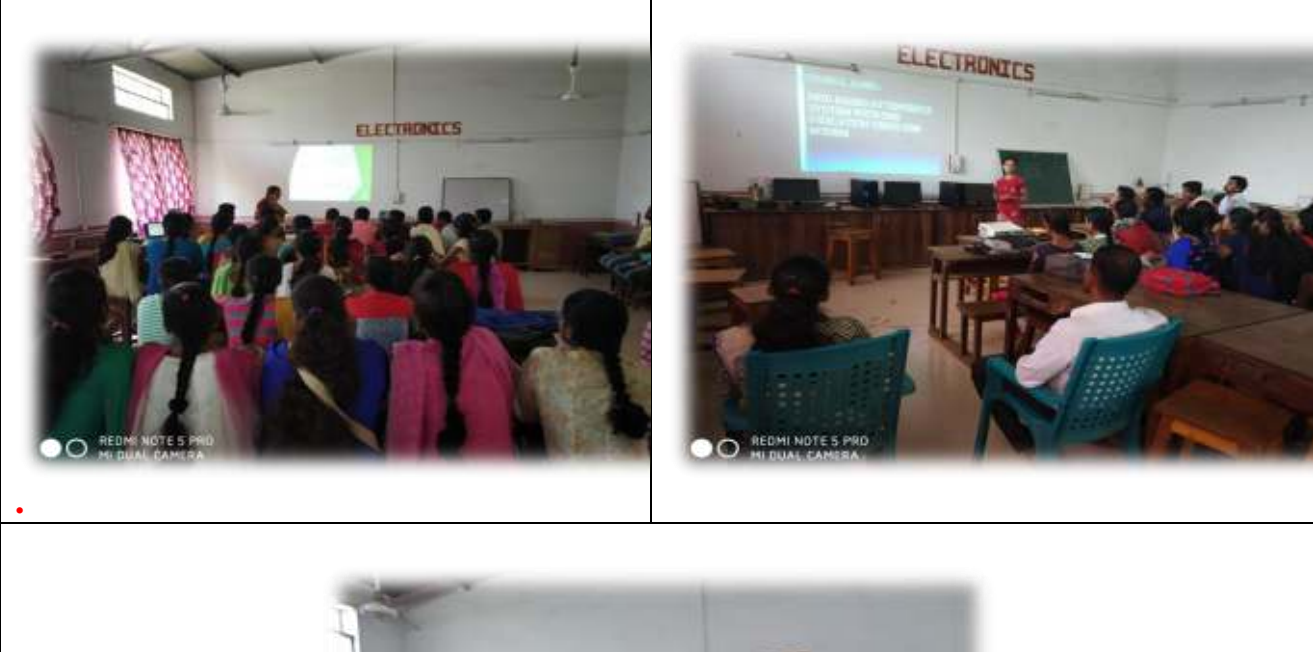

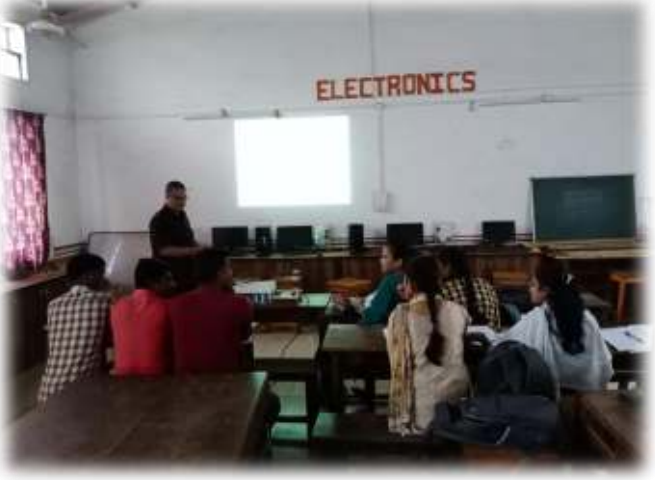

# **Google Drive, Google Forms**

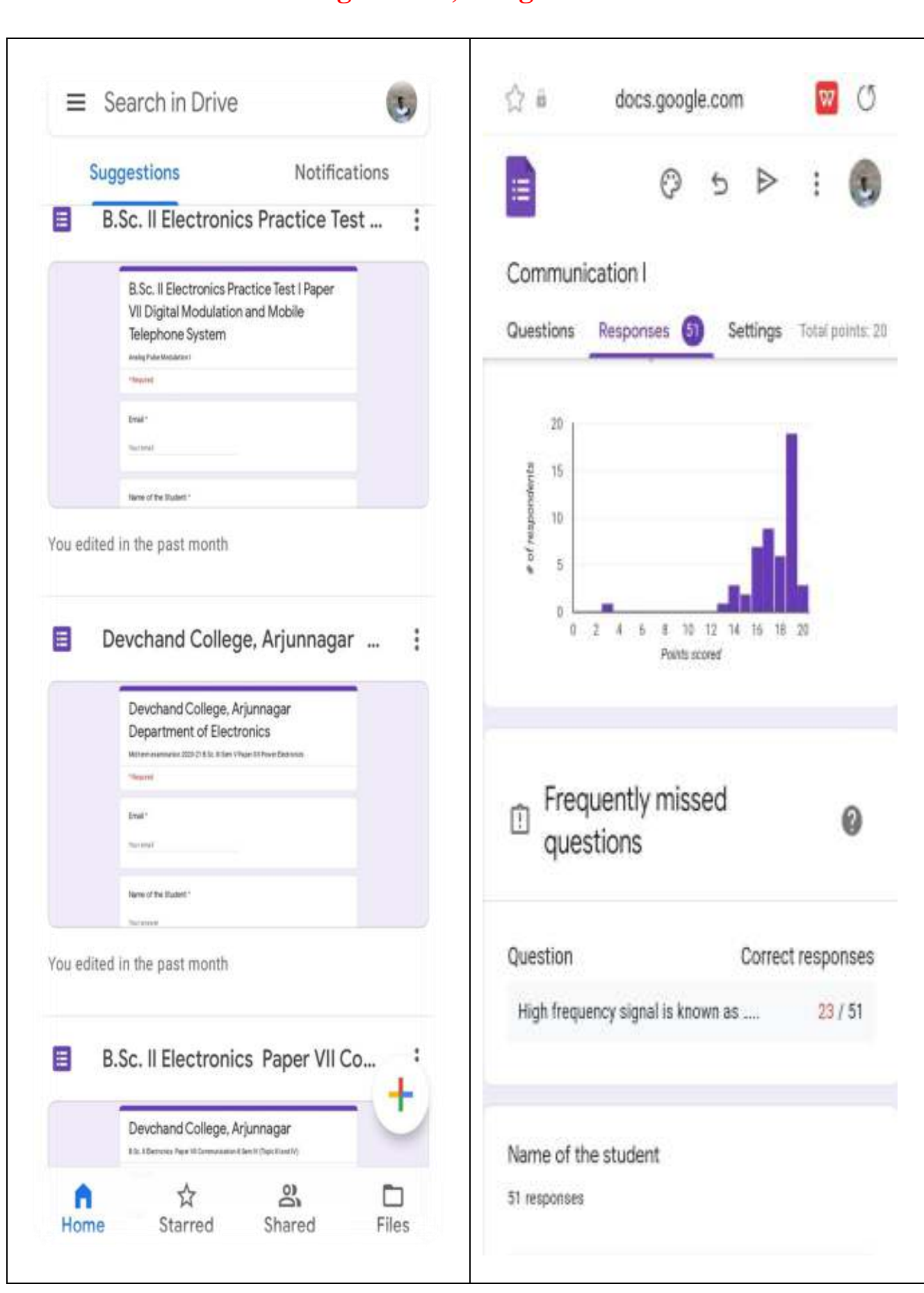

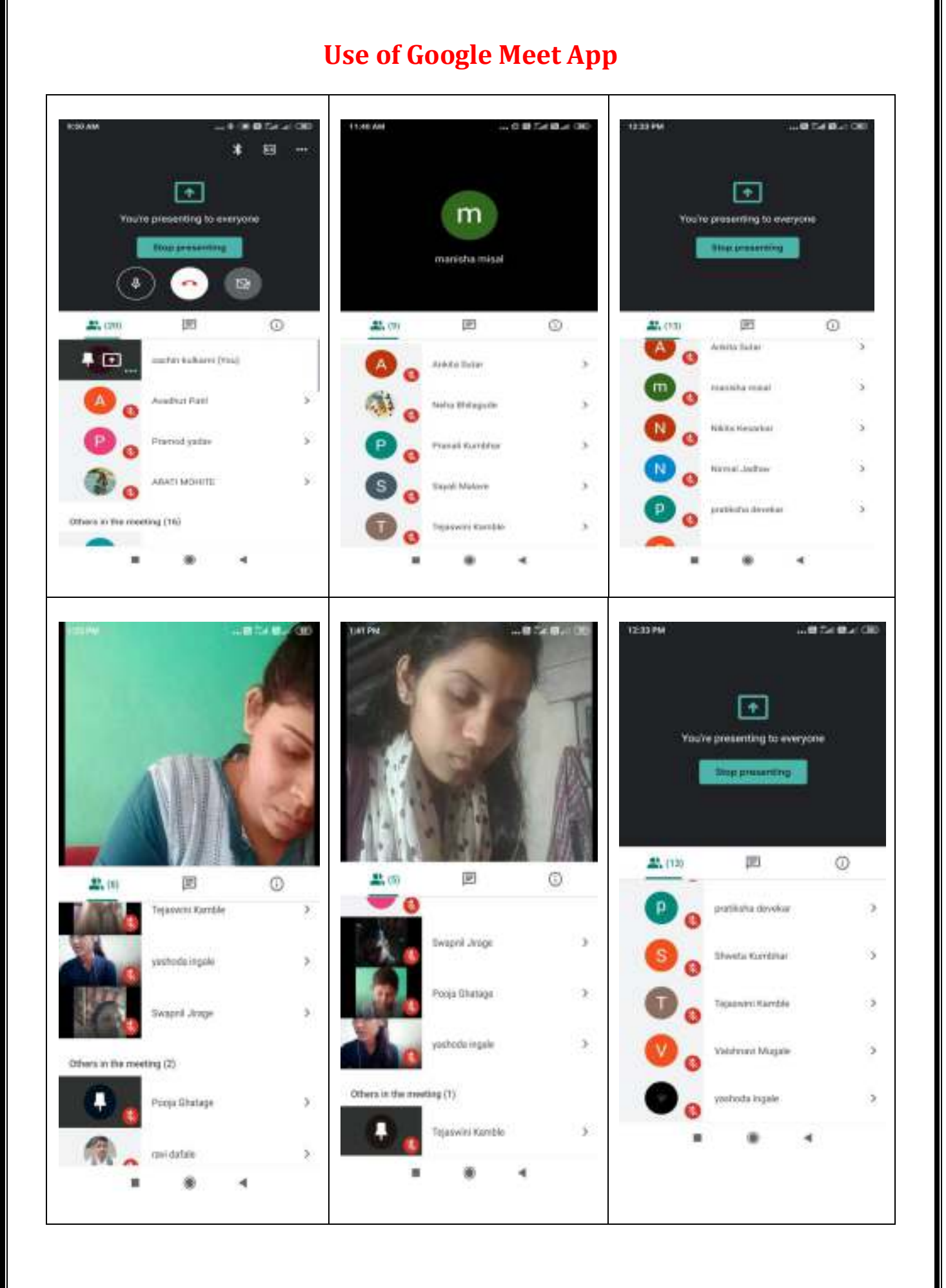

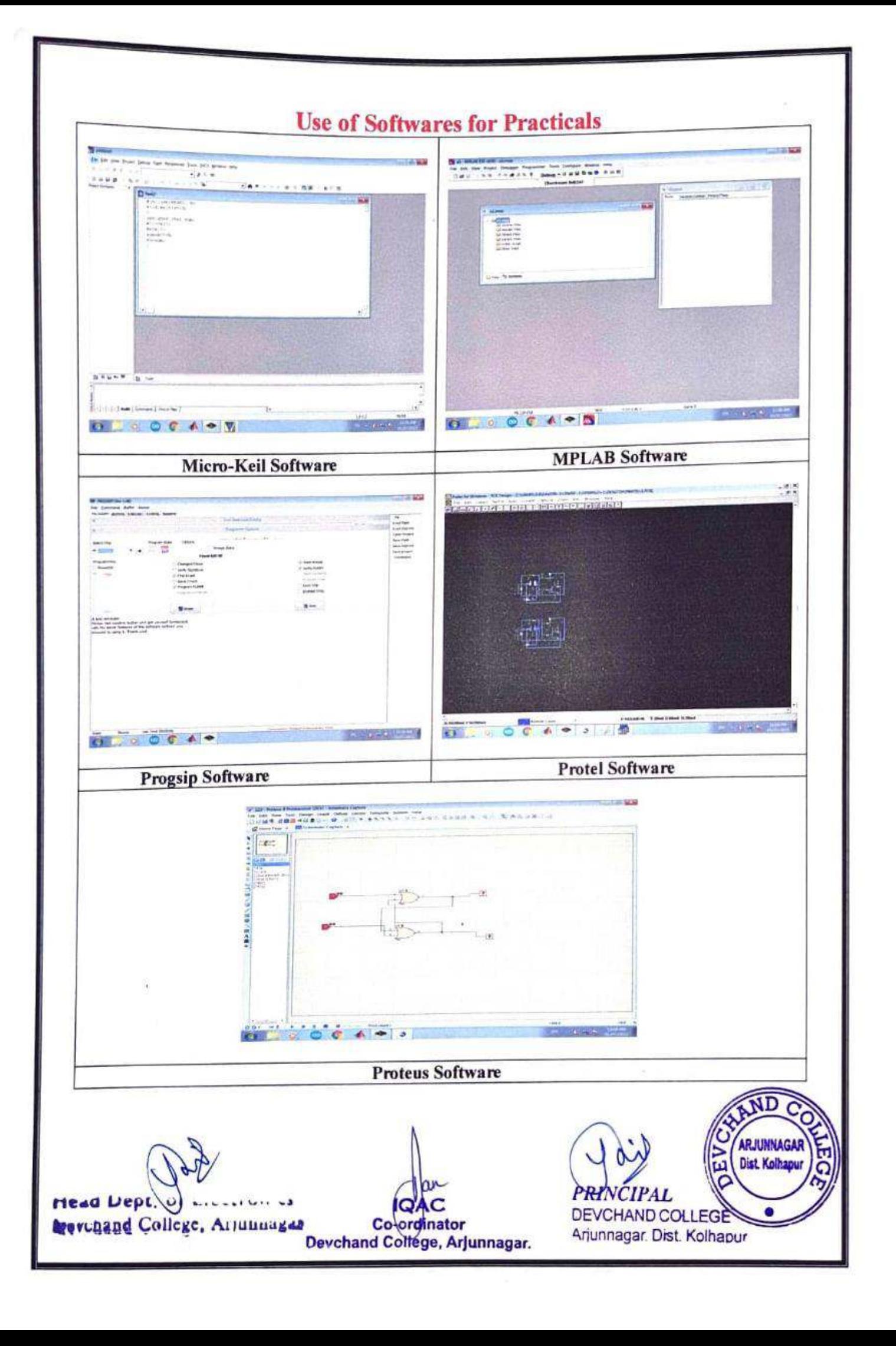

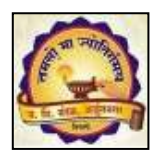

 **Janata Shikshan Mandal's DEVCHAND COLLEGE, ARJUNNAGAR Department of Agrochemicals and Pest Management ICT Use 2016 to 2021** 

- **1. Researchgate**
- **2. PlantNet**
- **3. Biotechnika**
- **4. Pesticideinfo**
- **5. National Pest Management Association (NPMA)**
- **6. Scihub**
- **7. Plantix**
- **8. Pesticide Book**
- **9. INFLIBNET**
- **10. Zoom Cloud Meeting/Google Meet**
- **11.Google Forms**
- **12.WhatsApp groups**
- **13.E-Study Materials**
- **14.Google Meet/Zoom Cloud Meeting**

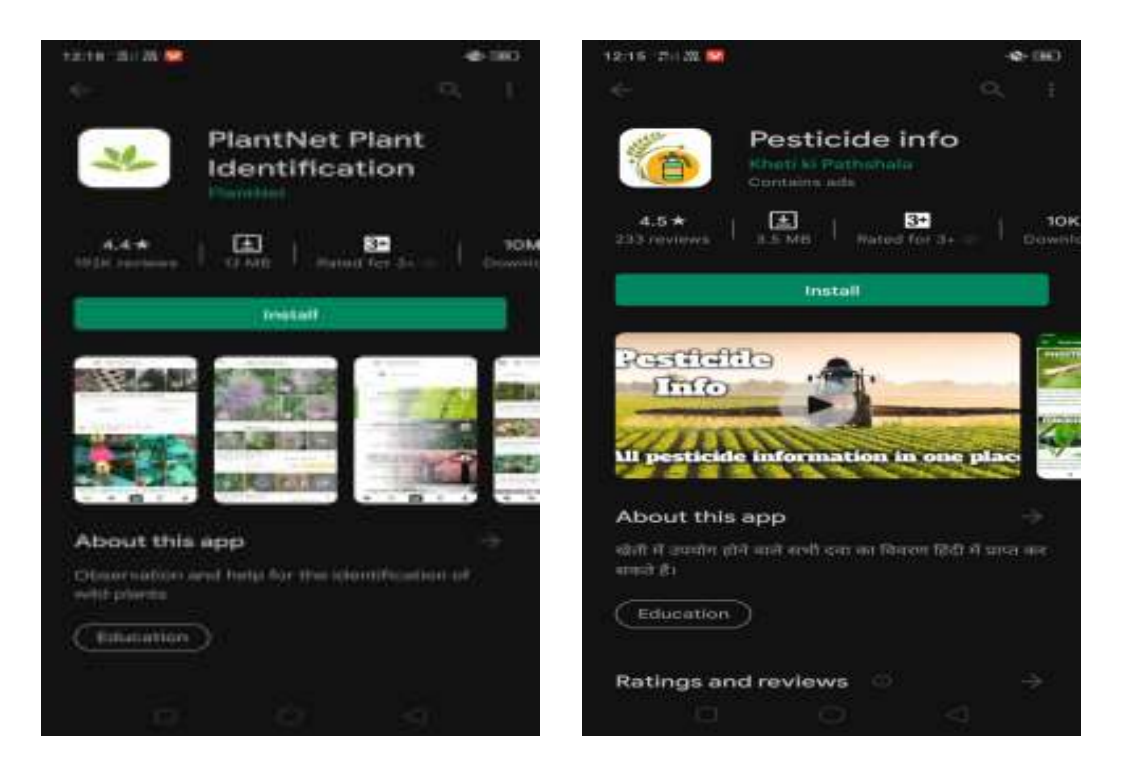

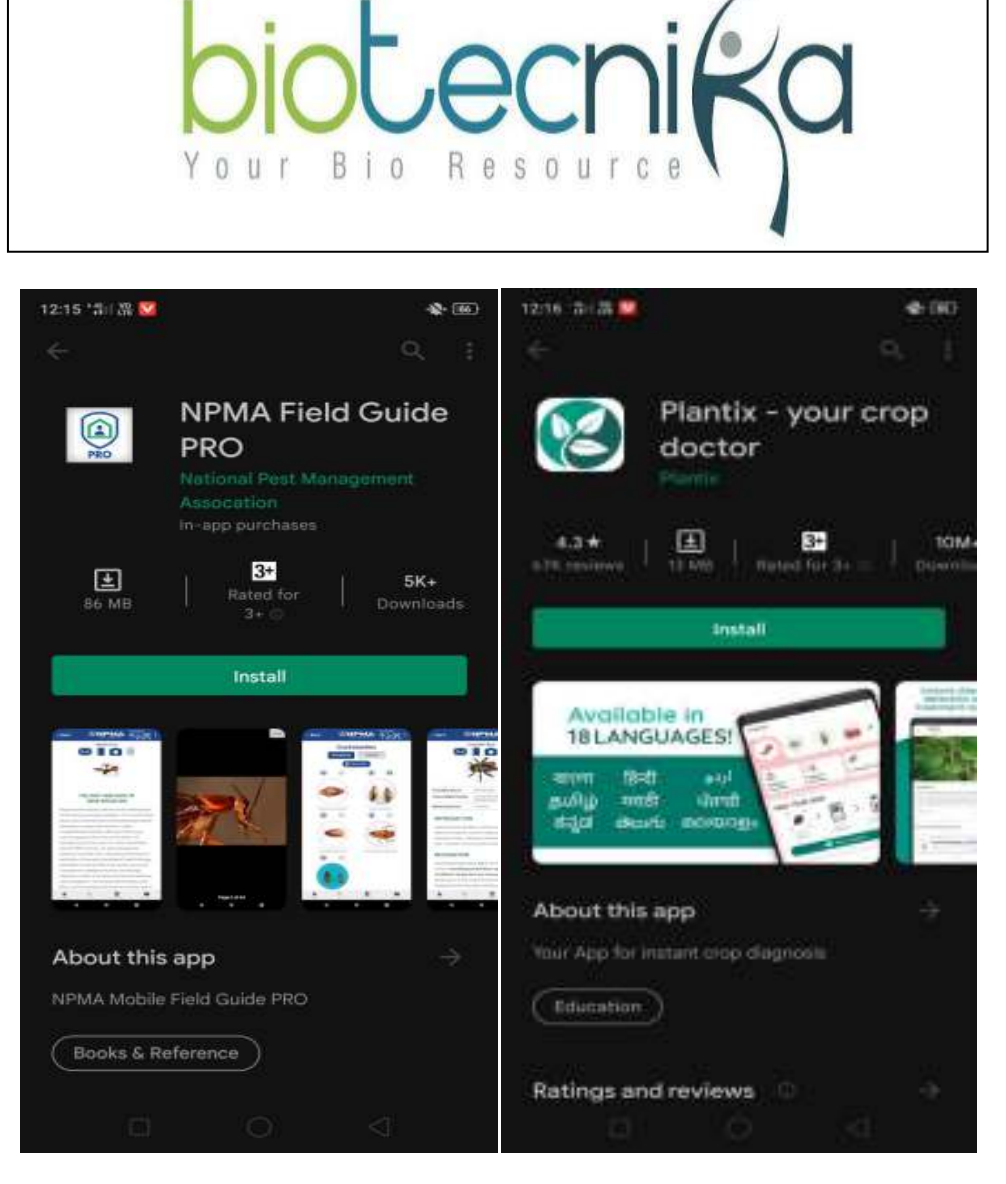

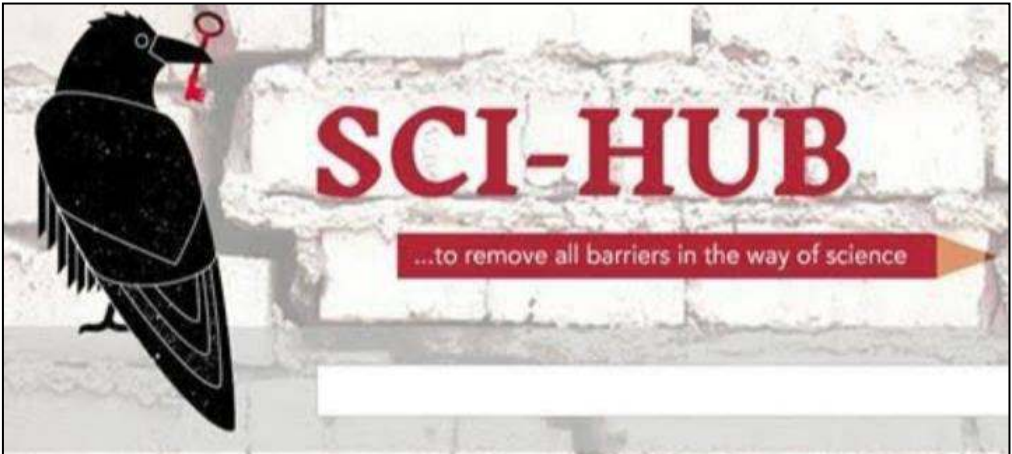

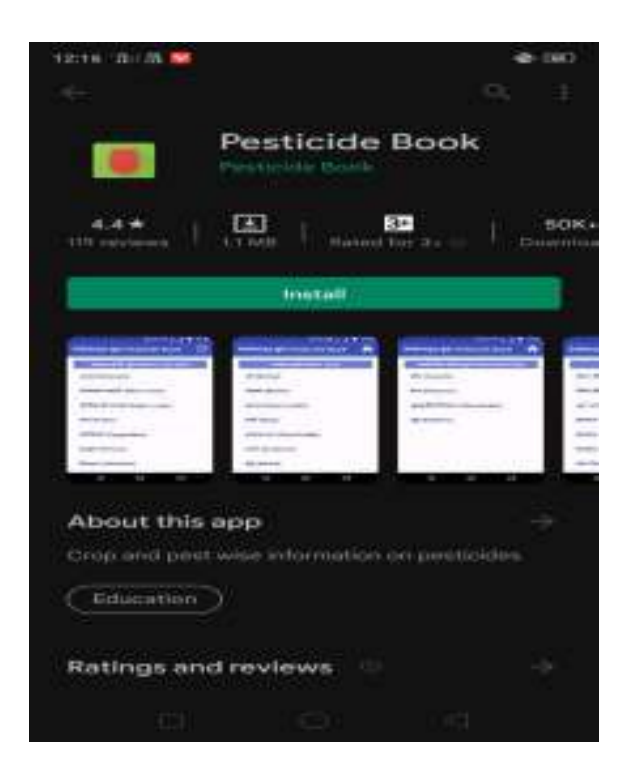

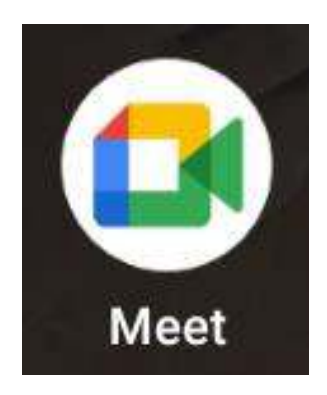

#### Google Form

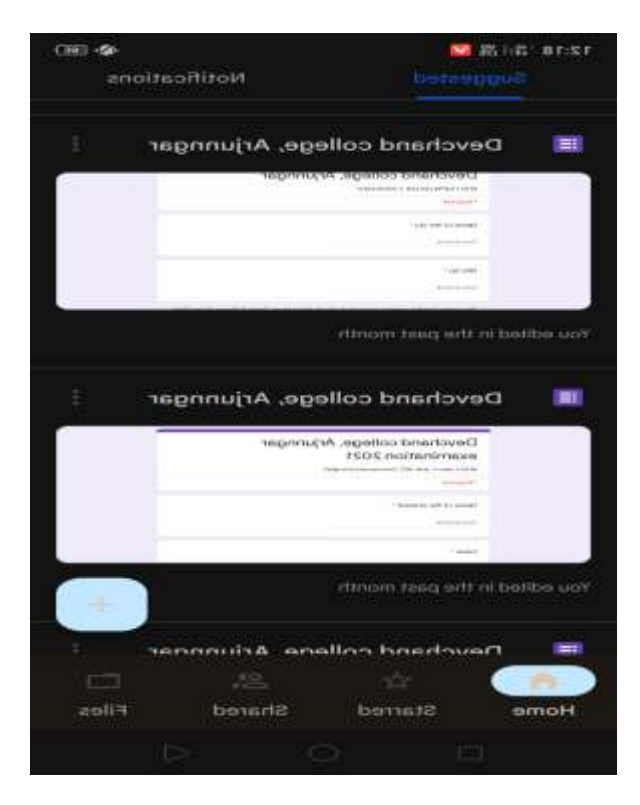

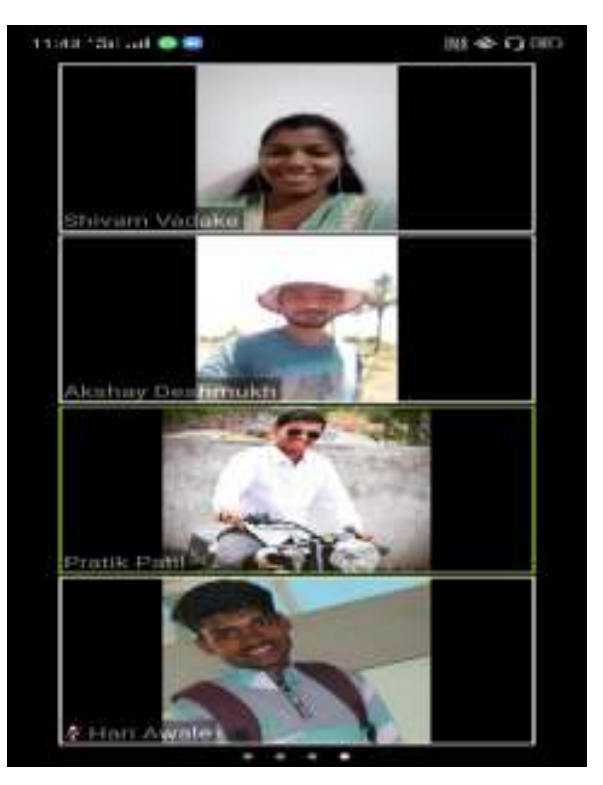

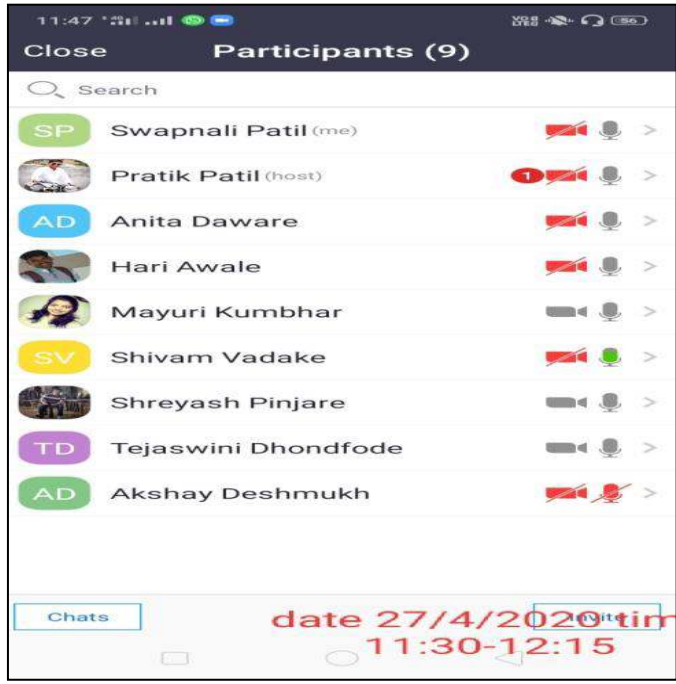

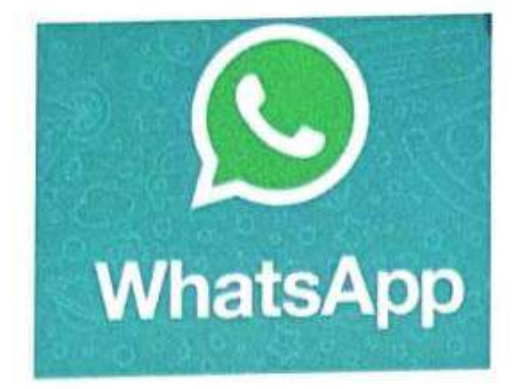

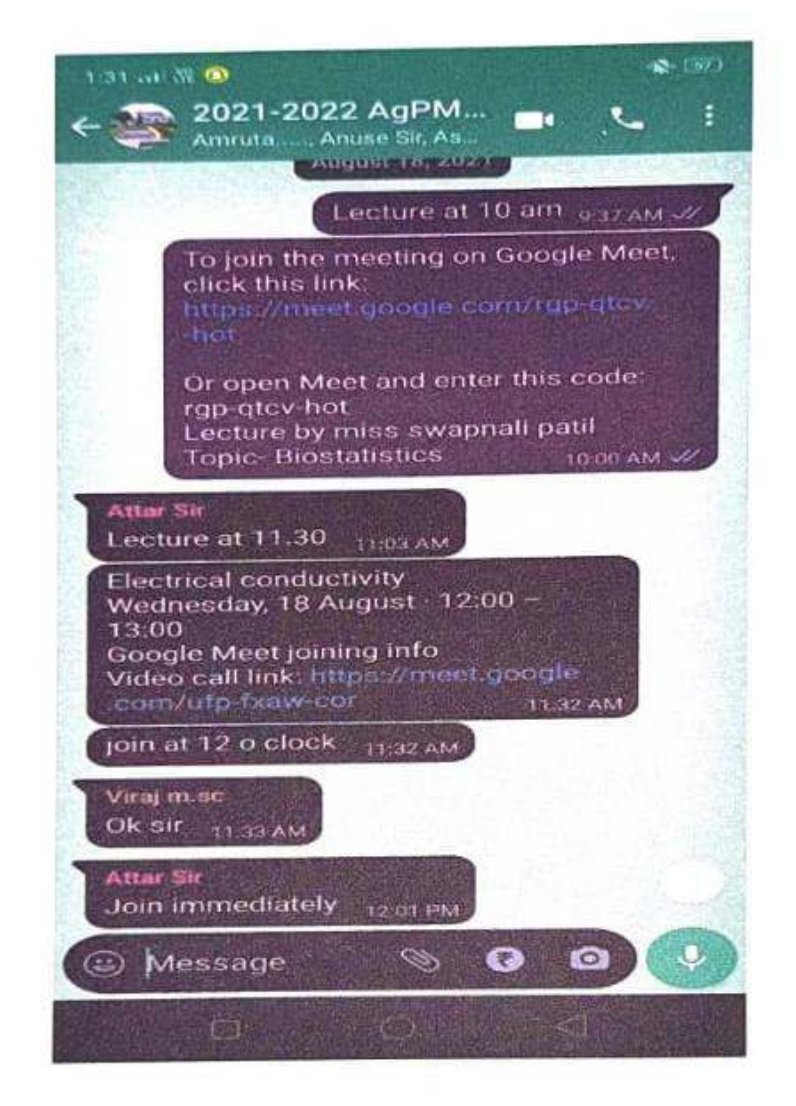

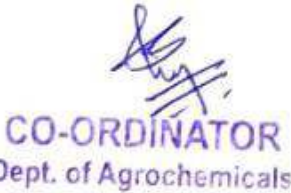

Dept. of Agrochemicals & Pest Management Develland Colloge Arjunnagar, Dist. Kolhapur.

IQAC Co<sub>cordinator</sub> Devchand College, Arjunnagar.

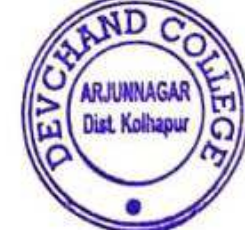

**PRINCIPAL** DEVCHAND COLLEGE Arjunnagar, Dist, Kolhapur

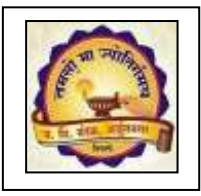

# **Janata Shikshan Mandal's DEVCHAND COLLEGE, ARJUNNAGAR Department of Botany ICT TOOLS**

- **1. Google Meet/Zoom Cloud Meeting**
- **2. WhatsApp groups**
- **3. Researchgate**
- **4. YouTube Channel ' Botanical Studies'**
- **5. PlantNet**
- **6. Scihub**
- **7. Biotechnika**
- **8. Google Forms**
- **9. Telegram groups**
- **10. Power Point Presentation**
- **1. Google Meet :- Used to take lectures , meetings , webinars and competitions and to share desktop and presentations with students**

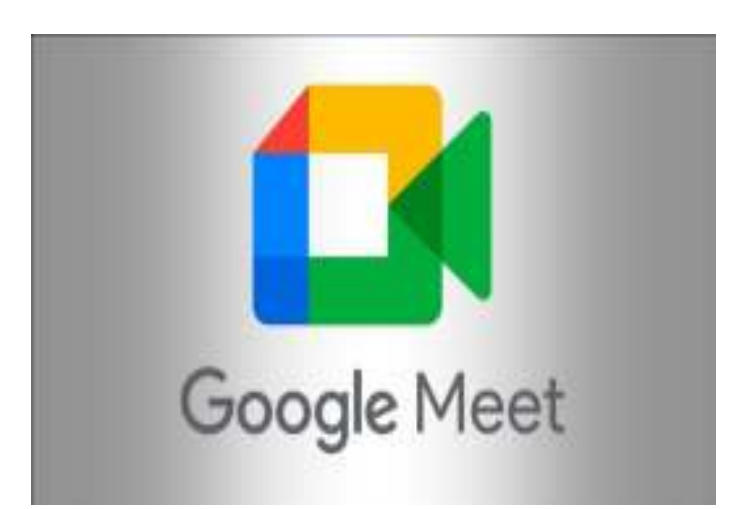

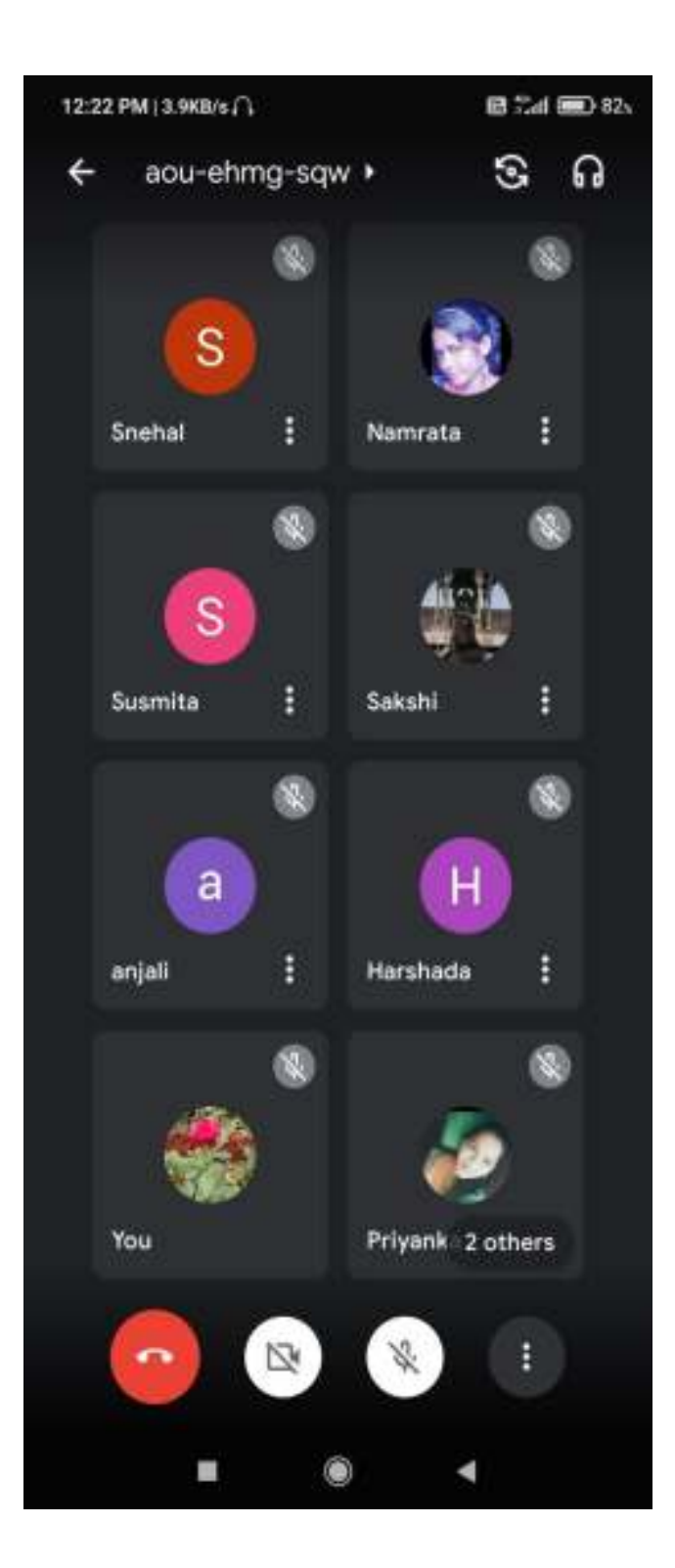

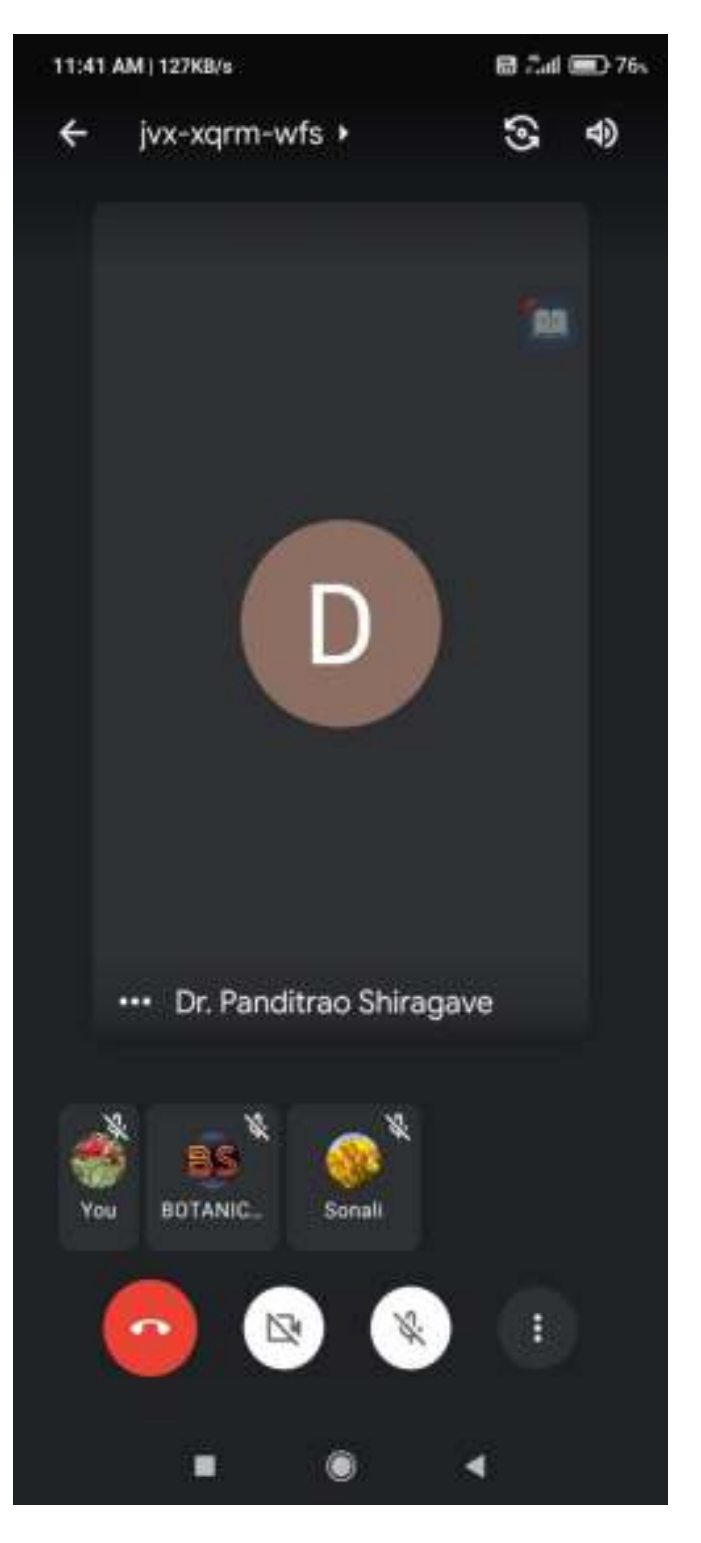

**2. WhatsApp:- Used to share notices , study material,syllabus related pictures and videos .**

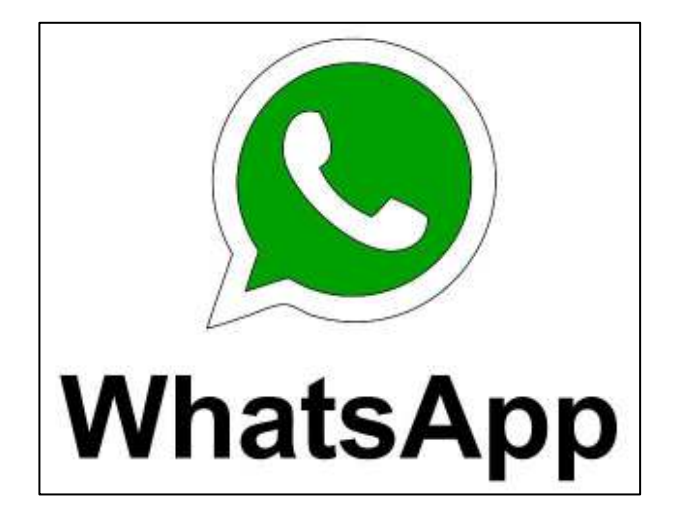

**3. Researchgate: - Discover scientific knowledge and stay connected to the world of science with students.** 

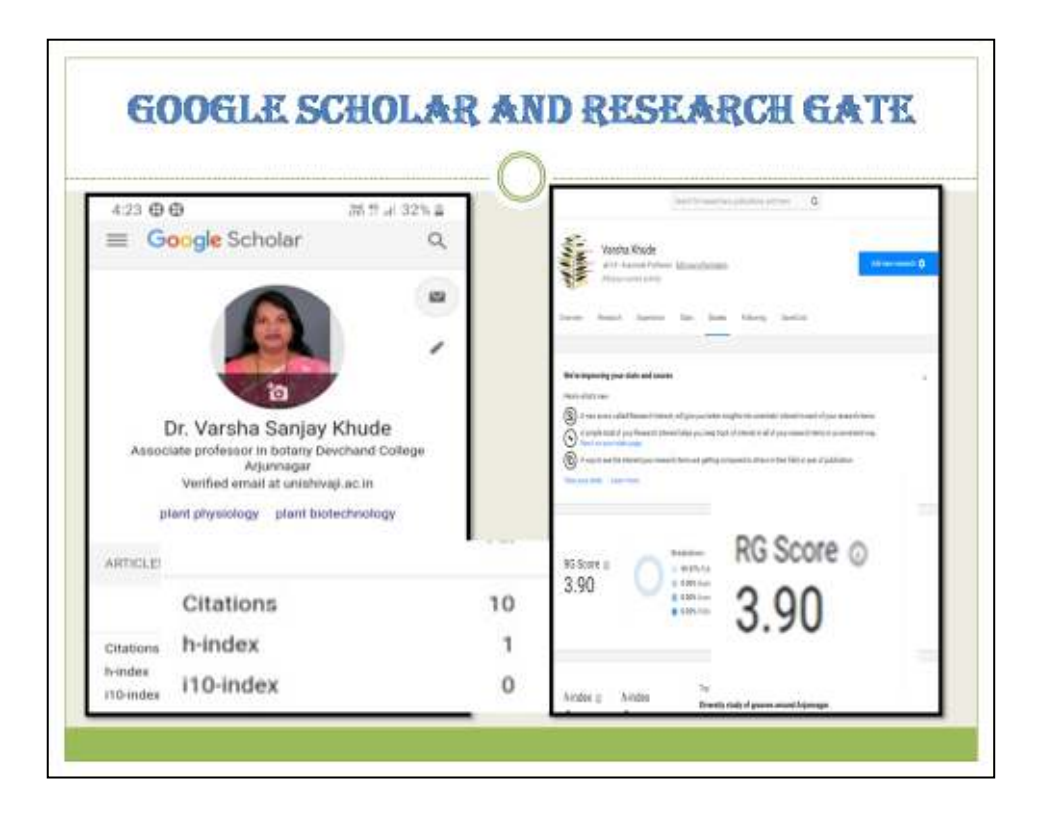

## 4. **YouTube channel ' Botanical Studies'**

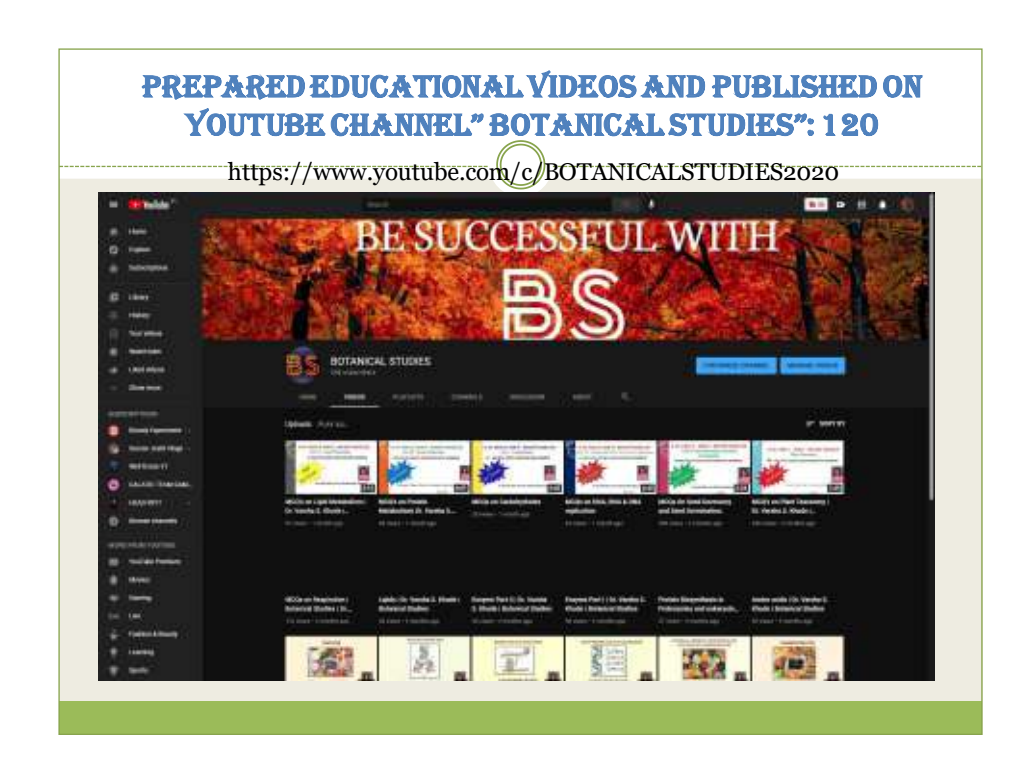

**5. PlantNet :- Application that allows you to identify plants simply by photographing them with your smartphone.** 

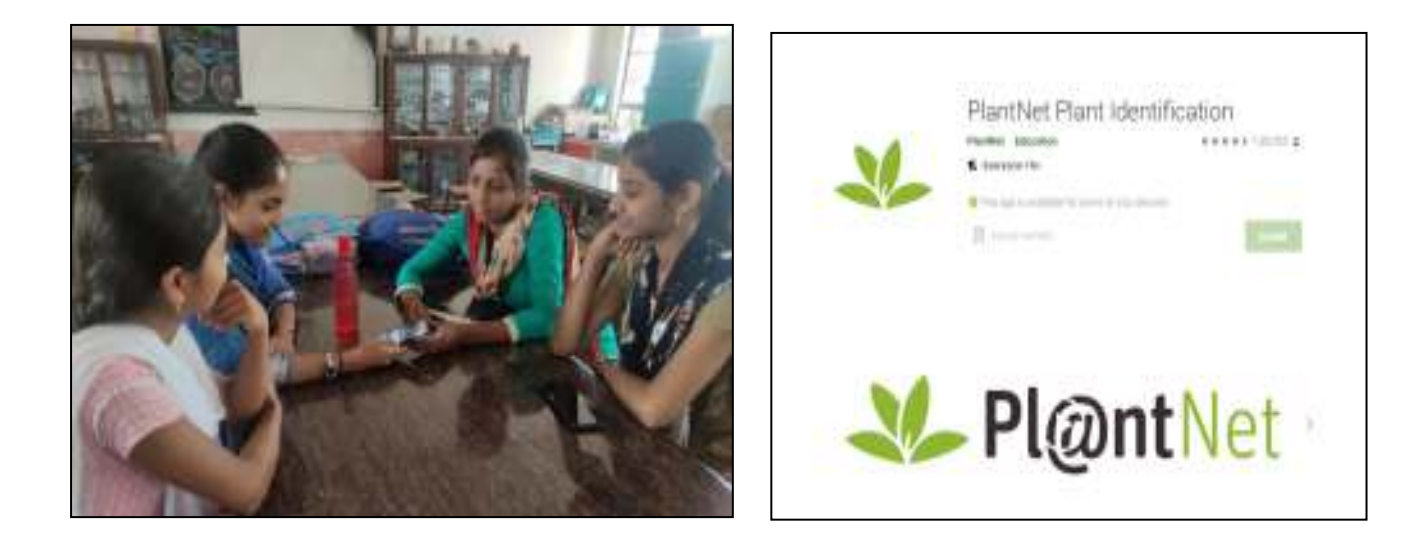

**6. Zoomcloud meetings :- software-based conference room used for taking lectures , meetings and presentations.** 

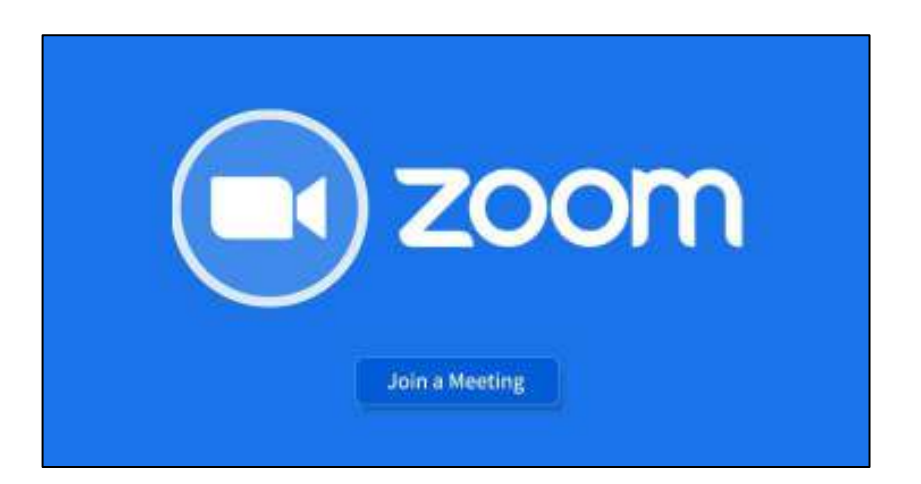

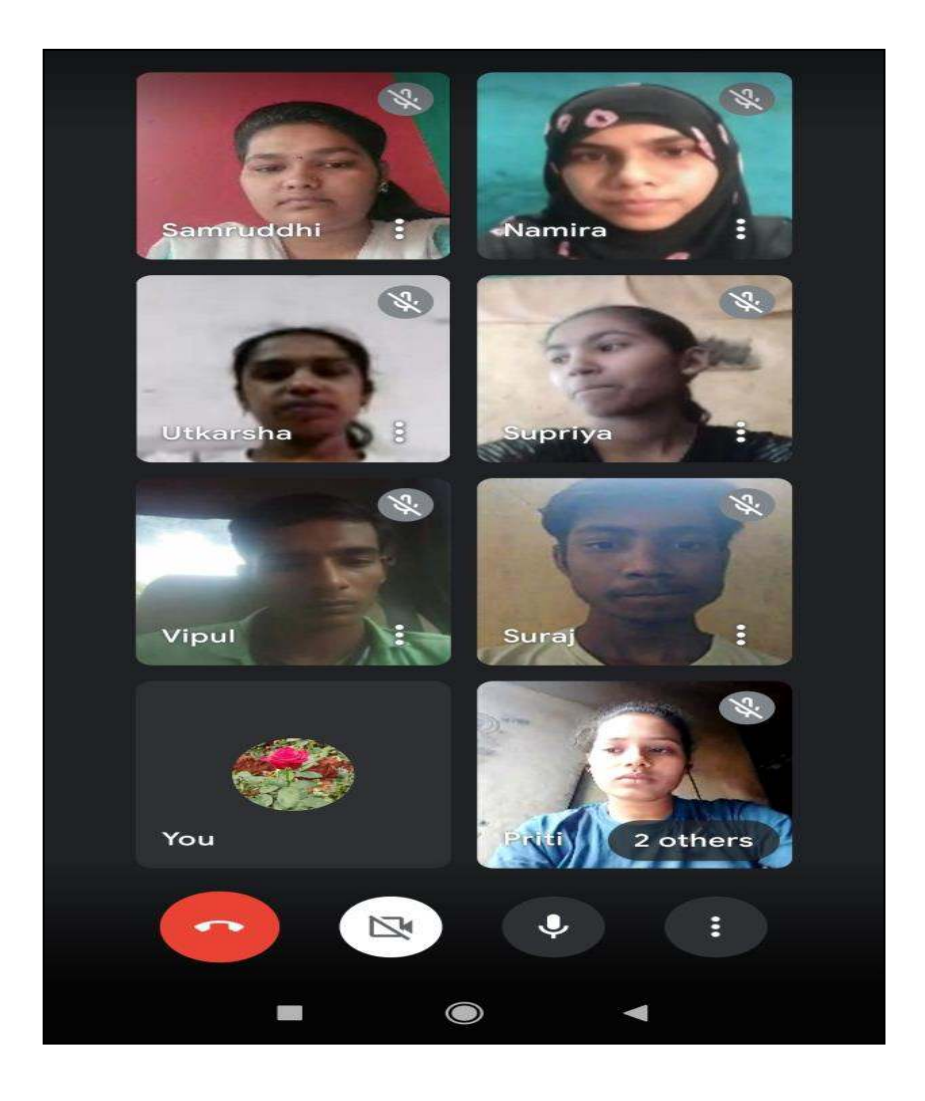

**7. Biotecnika- it is news, jobs and opportunities website. it provides with the latest breaking news and videos straight from the Biotech industry.**

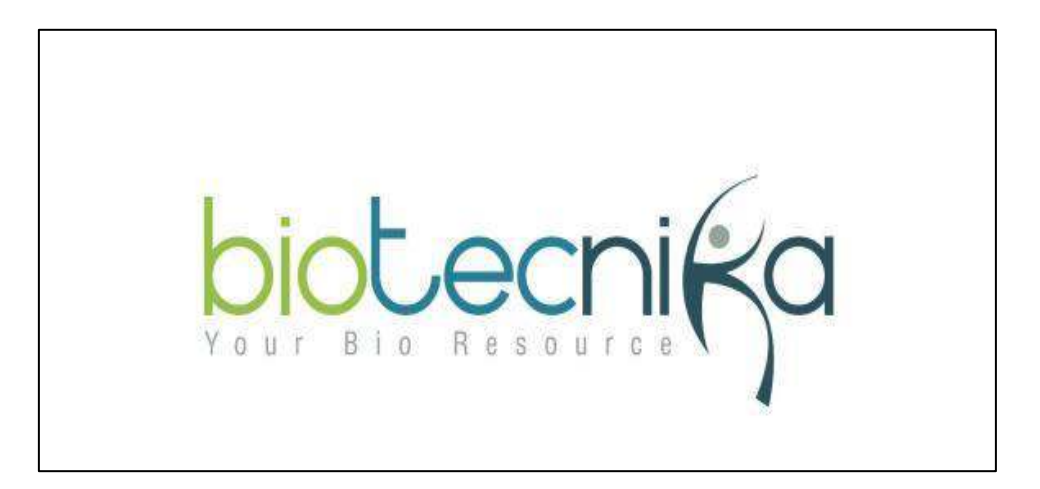

**8. Sci-Hub- It is a shadow library website that provides free access to millions of research papers and books, without regard to copyright.** 

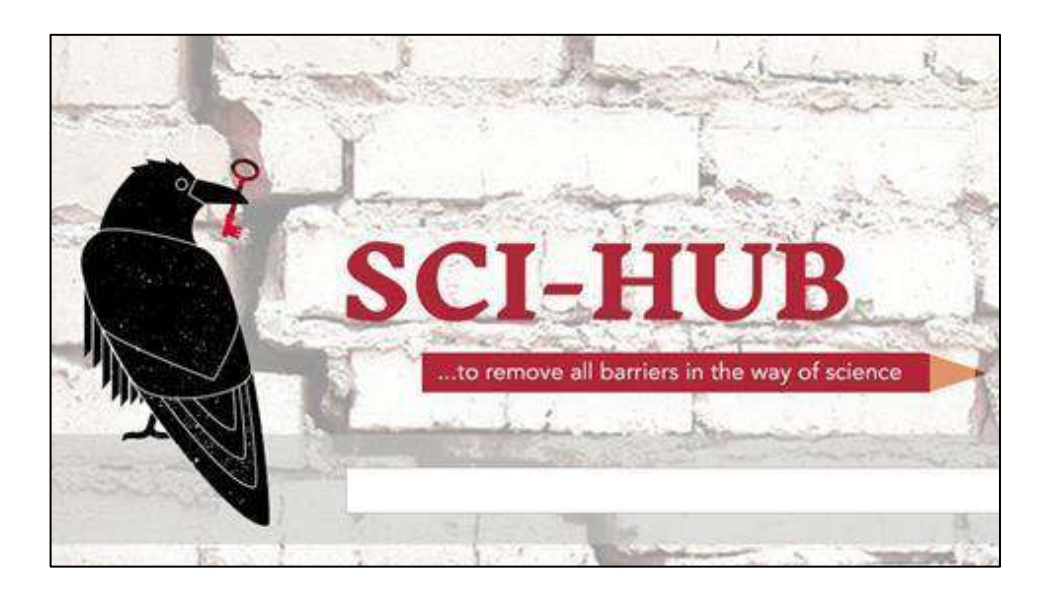

**9. Google forms-Google Forms is a survey administration software included as part of the free, web-based Google Docs Editors suite offered by Google. Google Forms is only available as a web application. Internal exams , conferences, webinar registration is done by using this application.** 

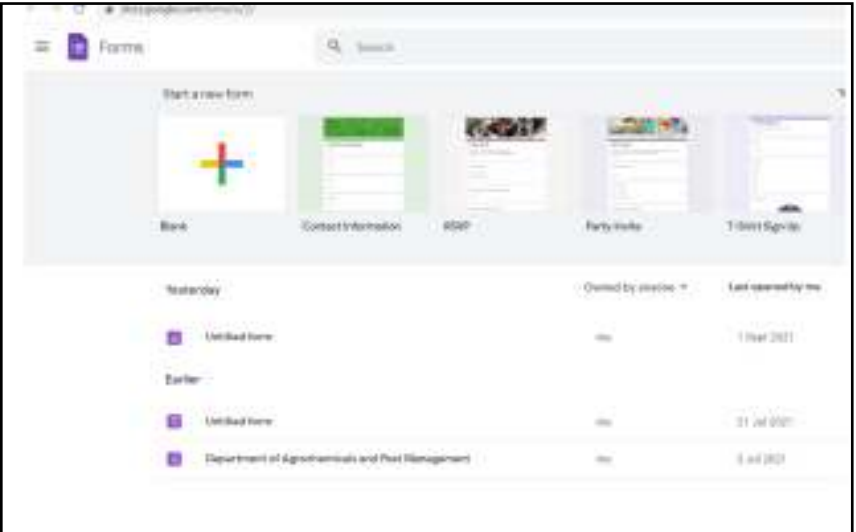

**10.Telegram – It is used to refer good books related Botany and we can download reference books from telegram groups it's very useful for students.** 

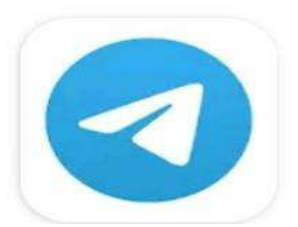

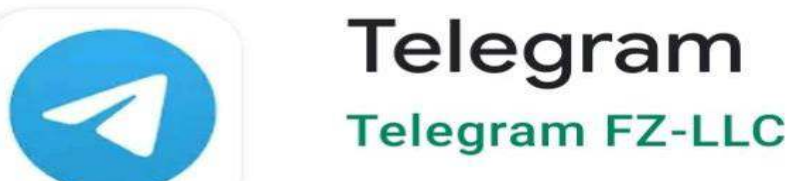

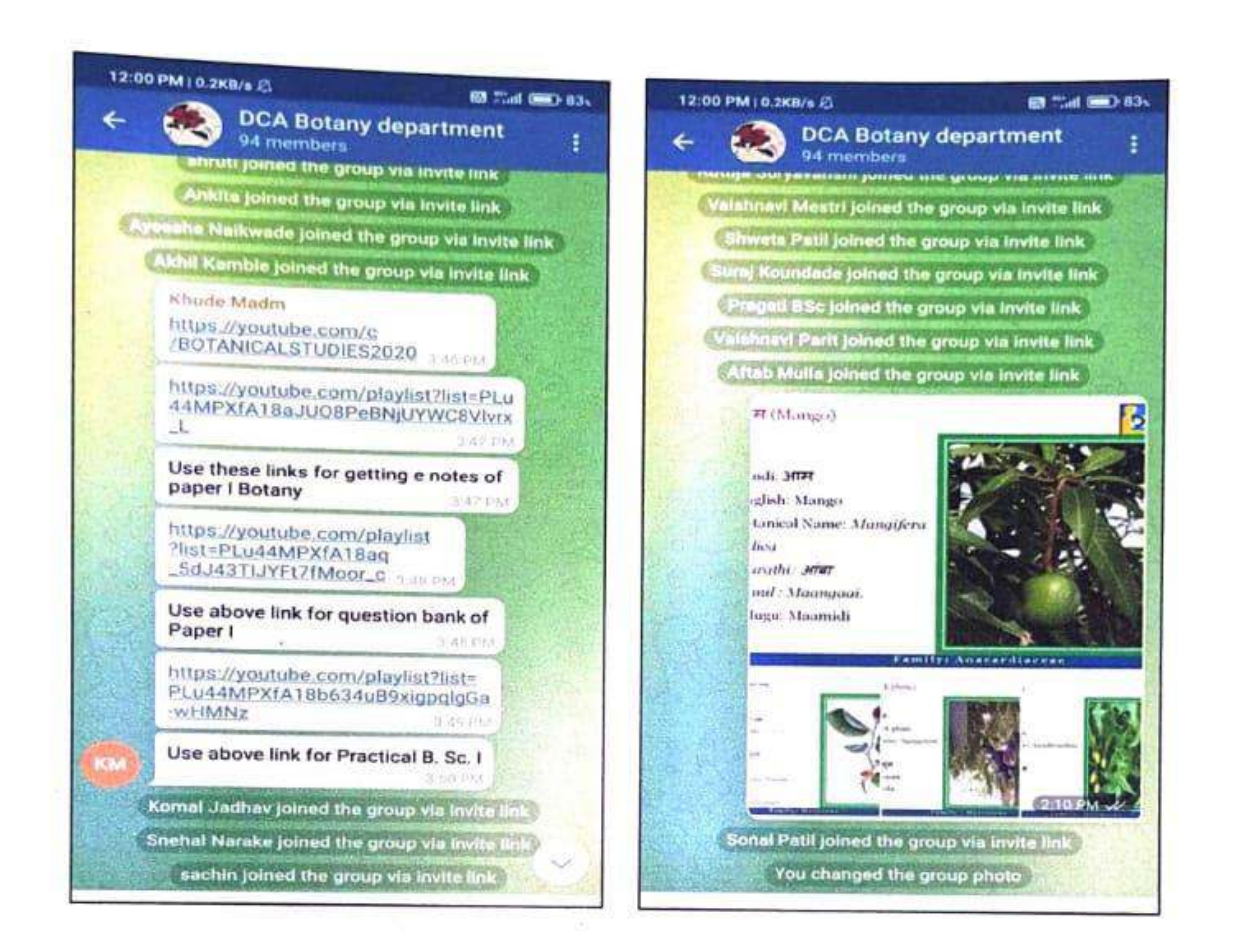

### 11. Use of PPT for teaching

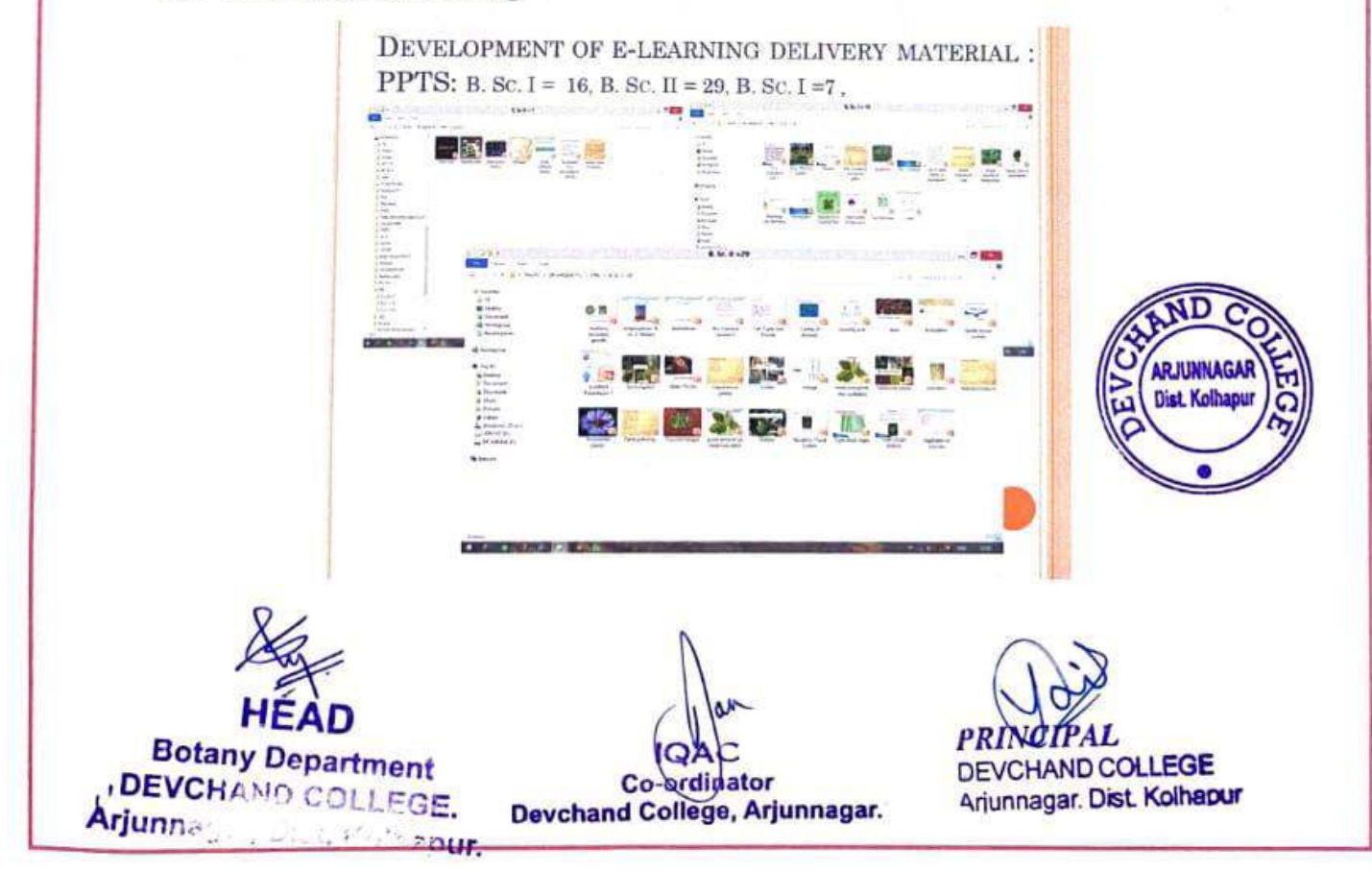

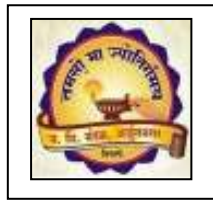

 **Janata Shikshan Mandal's DEVCHAND COLLEGE, ARJUNNAGAR DEPARTMENT OF COMMERCE ICT Use 2016-2017 to 2020-2021** 

- **1. Google Classroom**
- **2. Flipped classroom**
- **3. WhatsApp groups**
- **4. Google Forms**
- **5. You Tube Videos**
- **6. PPTs**
- **7. E-Notes**
- **8. Zoom Cloud Meeting and Google Meet**
- **1. Google Classroom: Google classroom is used to assign study material to the students. E-Notes, PPT and videos were send on Google classroom.**

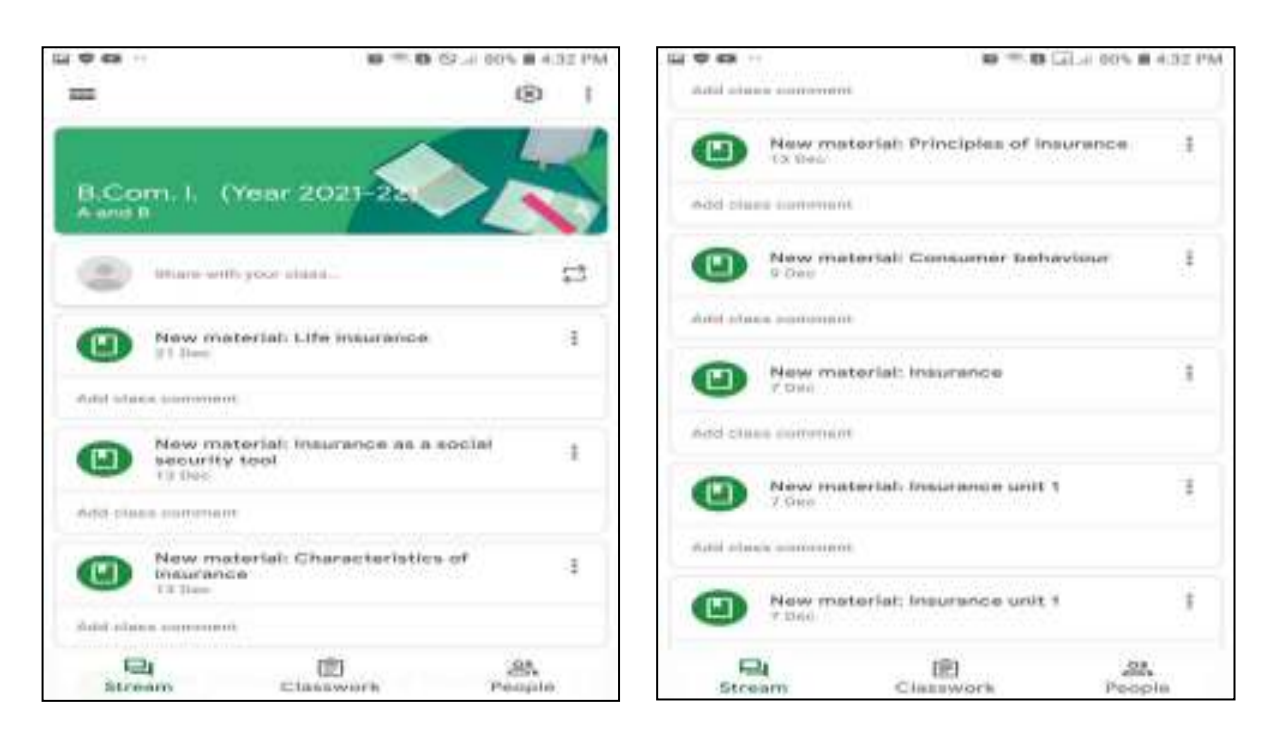

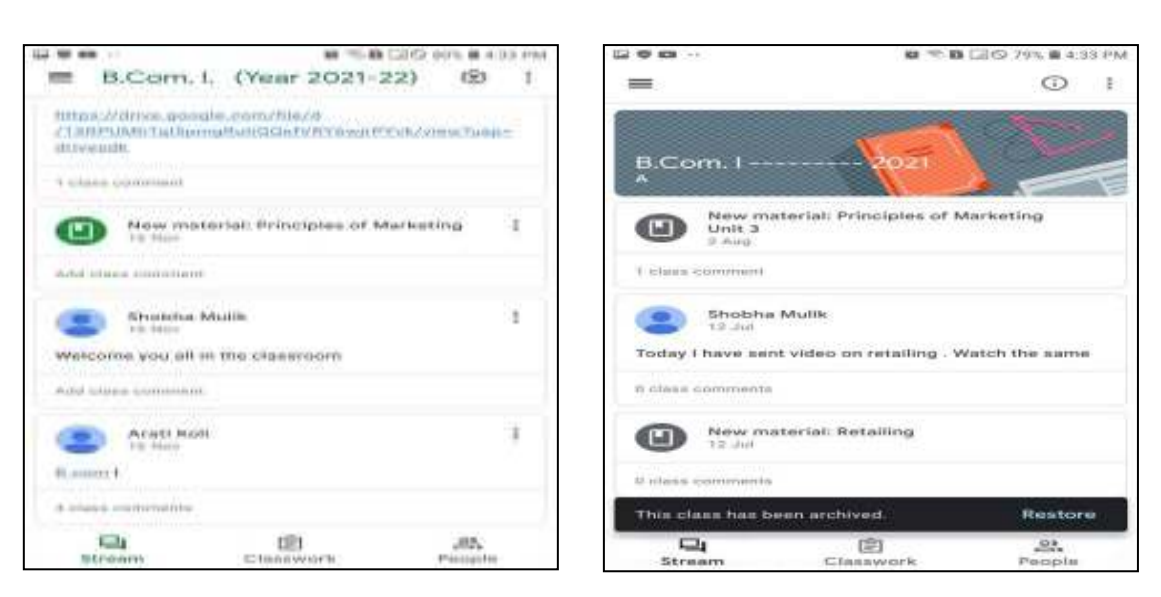

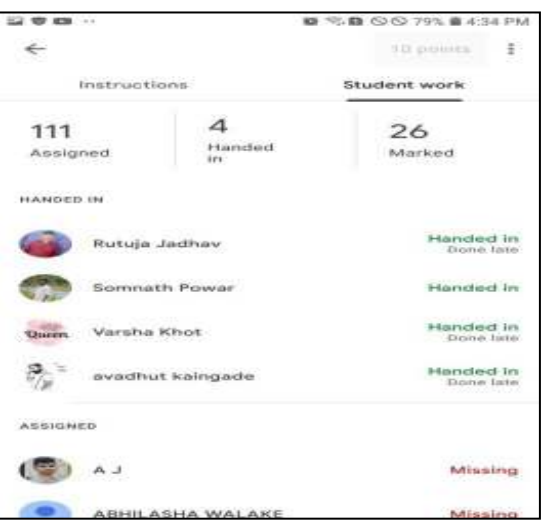

### **2. Flipped Classroom Model of Teaching**

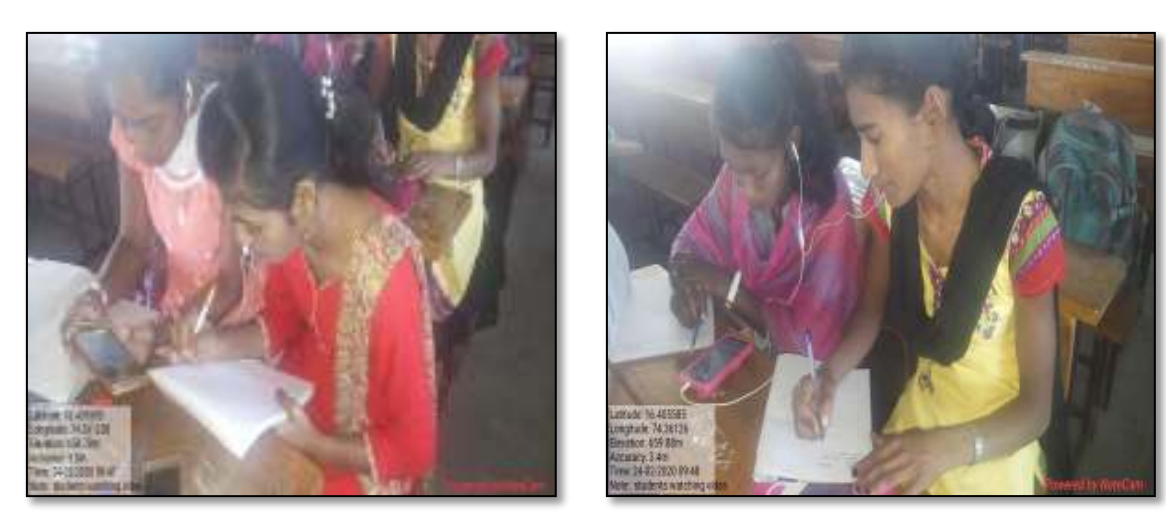

## **3. WhatsApp Groups**

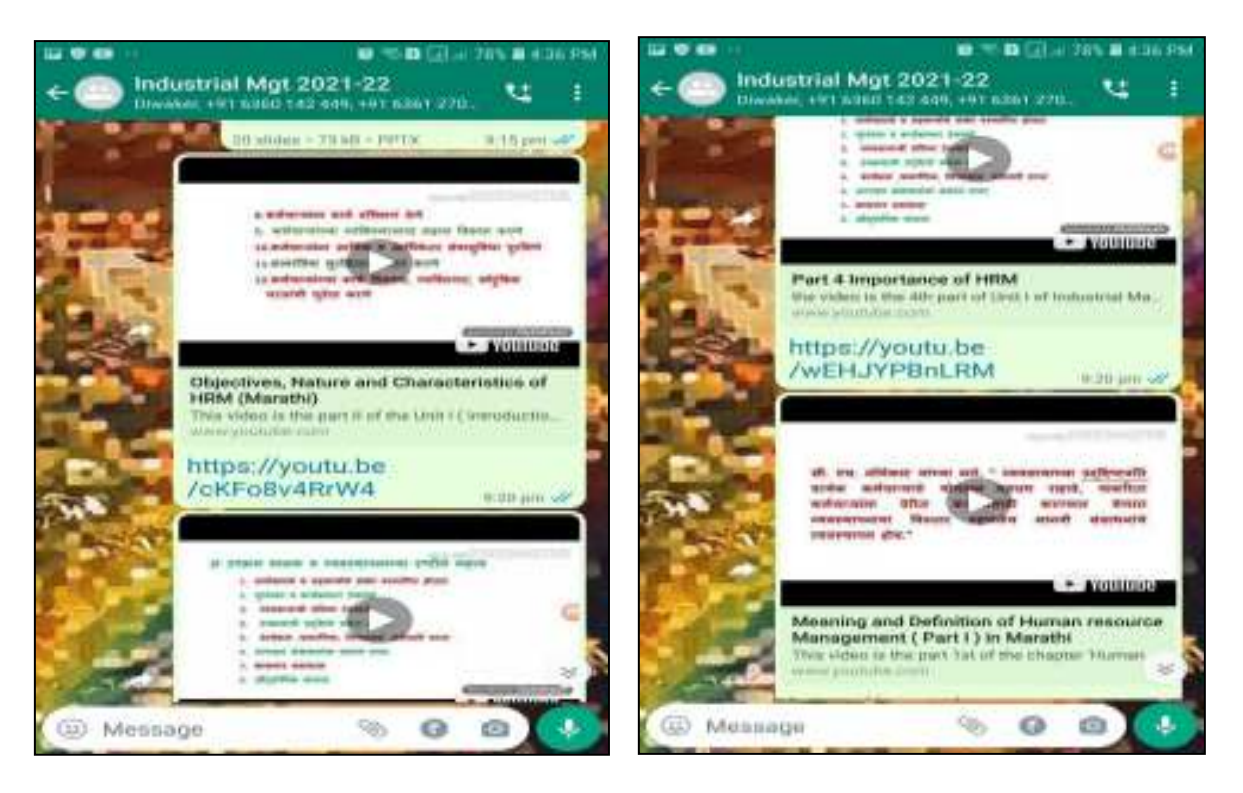

## **4. Google Forms**

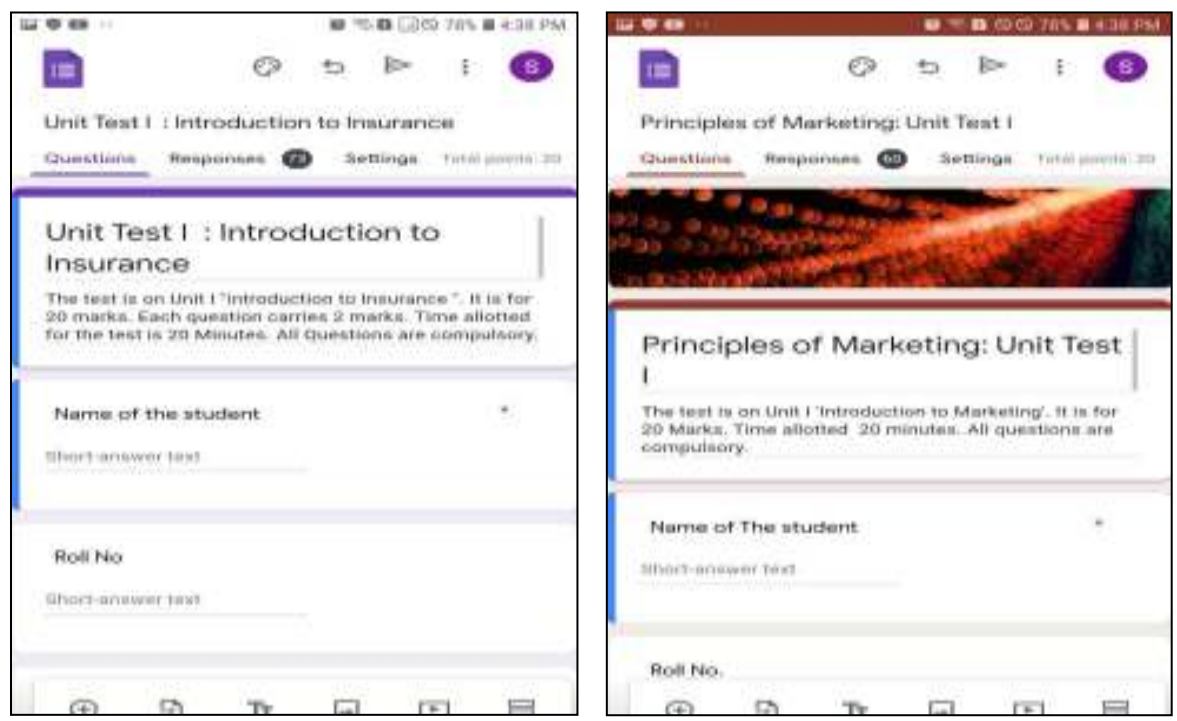

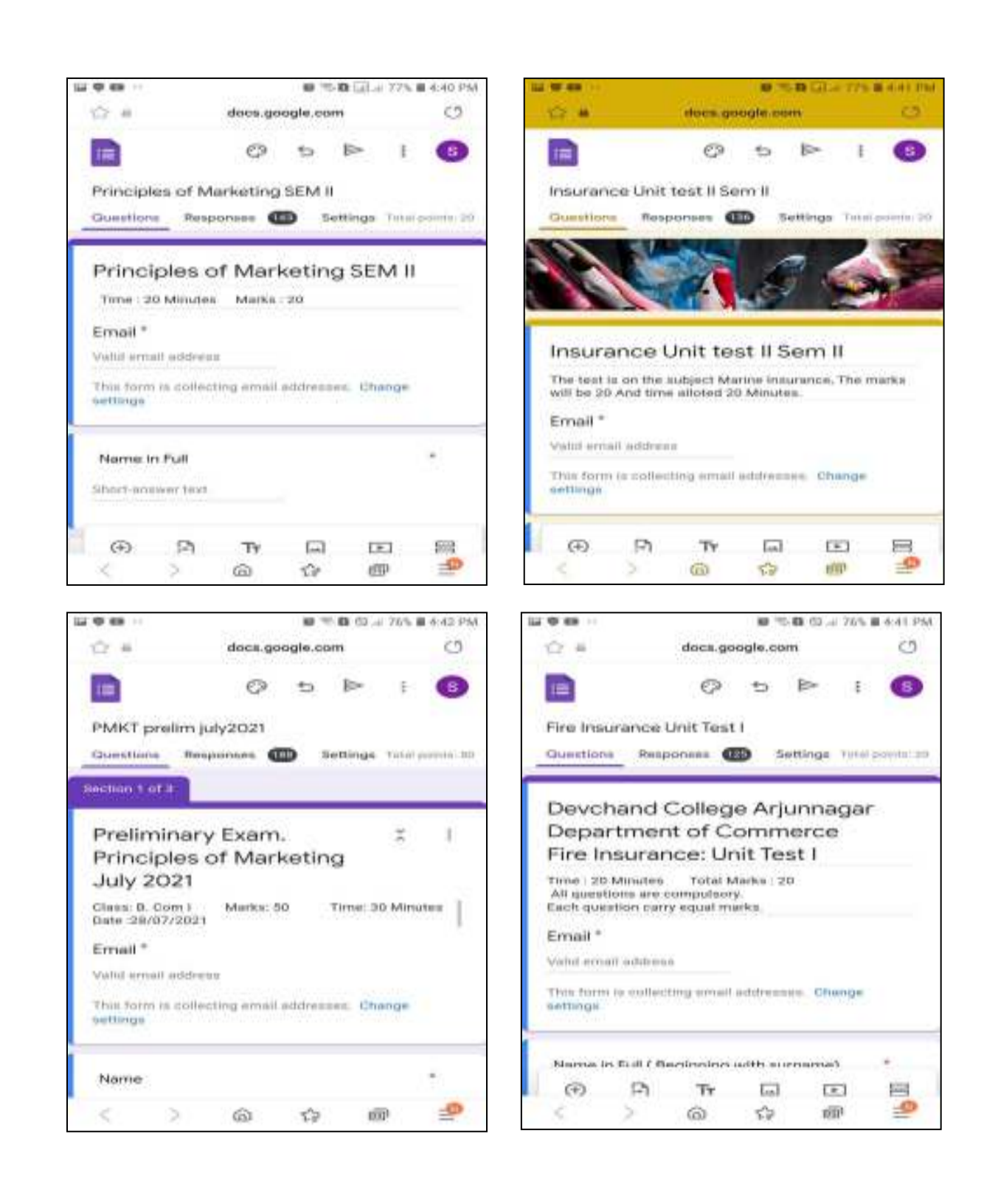

# **5. You Tube Videos: Prepared by Dr. Shobha G. Mulik**

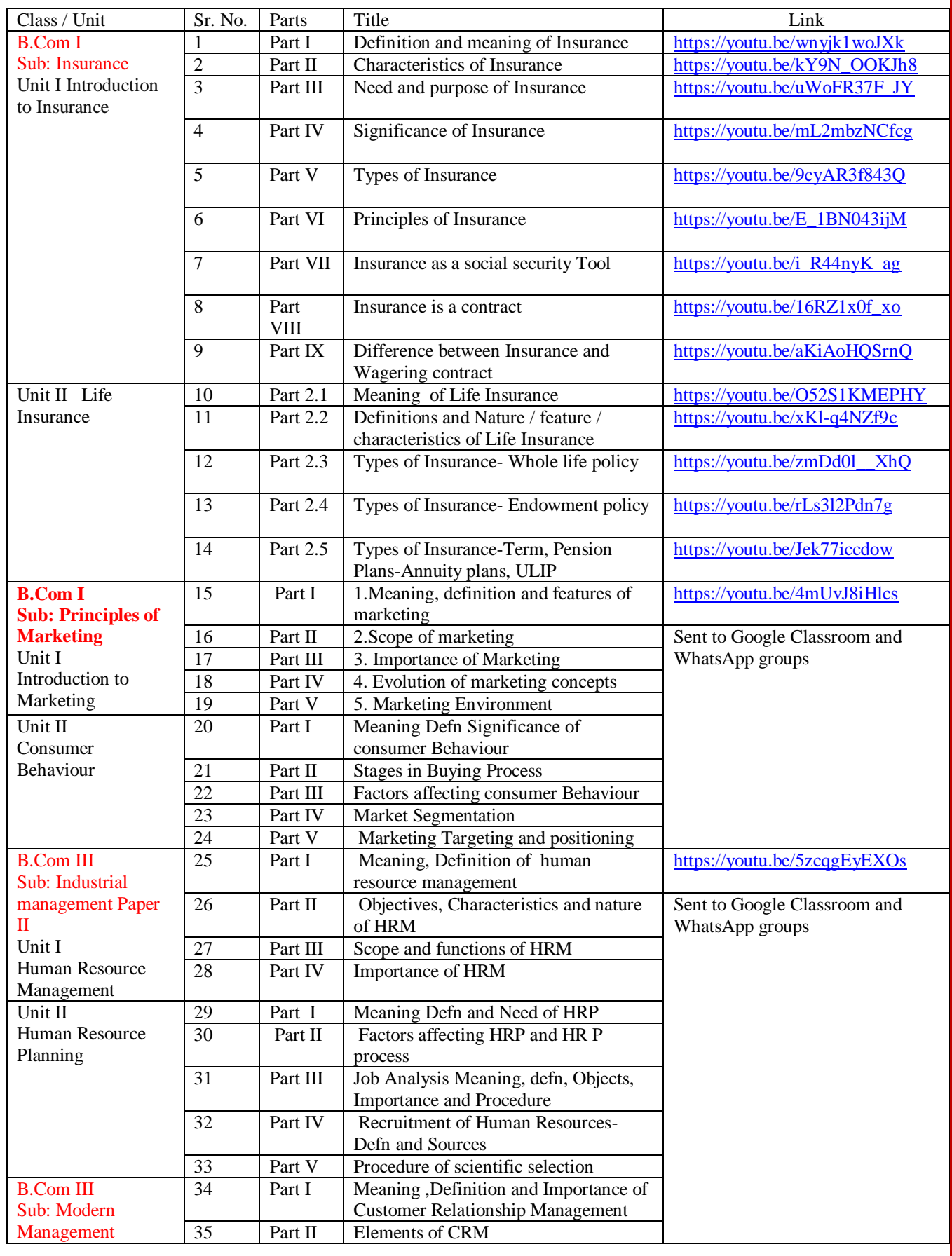

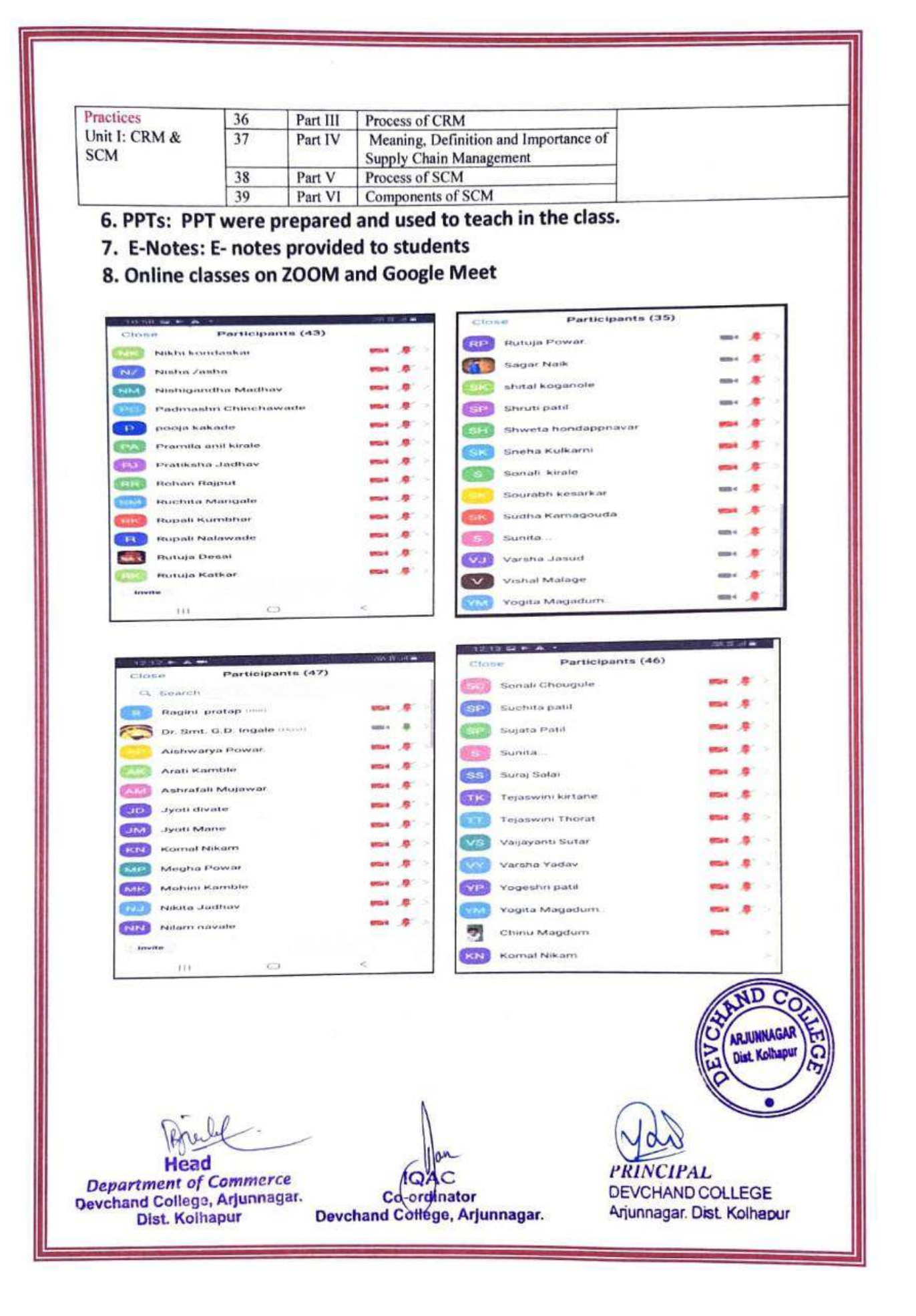

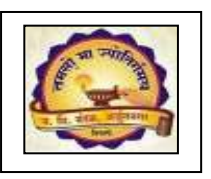

# **Janata Shikshan Mandal's DEVCHAND COLLEGE, ARJUNNAGAR Department of Sociology ICT TOOLS**

- **1.Google Meet 2.WhatsApp 3.Zoom Cloud Meetings 4.Google forms 5.Telegram 6.Devchand Gurukul You Tube Channel- [- dcagurukul@devchandcolleg.orghttps://youtu.be/JNxECllQo-Q](mailto:-%20dcagurukul@devchandcolleg.org) 7. Power Point presentations**
- 
- **8. Video Clips**
- **9. e-Notes**

**1.Google meet :- Used to take lectures , meetings , webinars and to share desktop and presentations with students** 

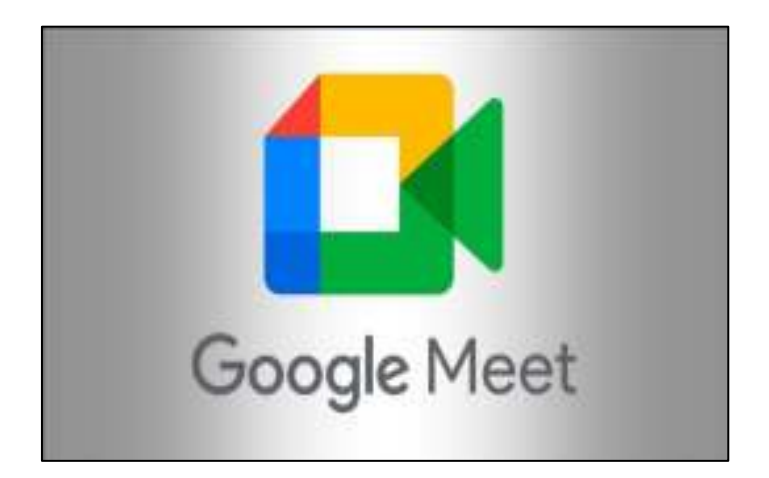

**[10:35 am, 12/01/2022] Sushma Jadhav: One Day Workshop on "Gender Equality in Indian Constitution" Tuesday, August 17 · 11:50am Google Meet joining info Video call link:<https://meet.google.com/pko-gwxc-xzu>**

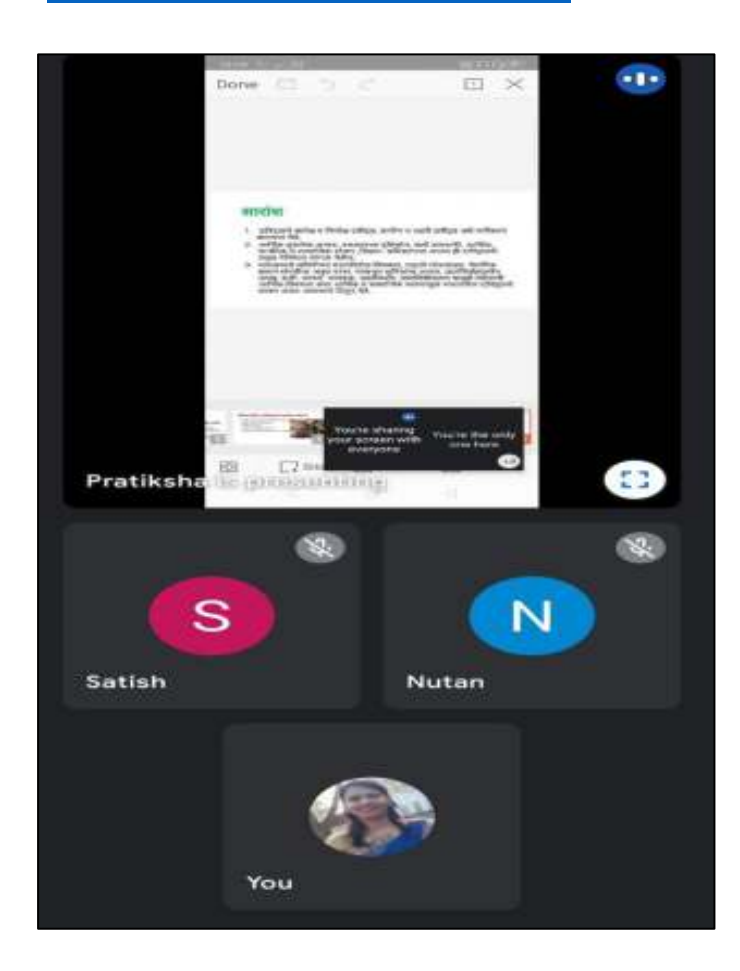

**2.WhatsApp:- Used to share notices , study material, Syllabus related pictures and videos .**

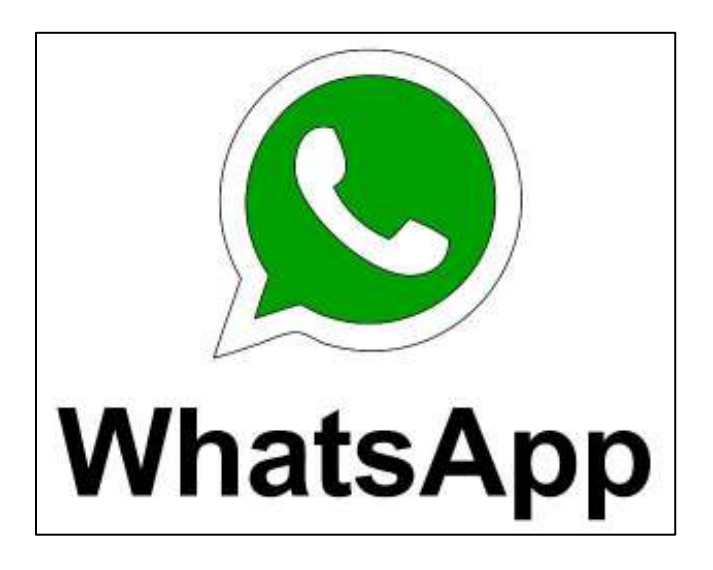

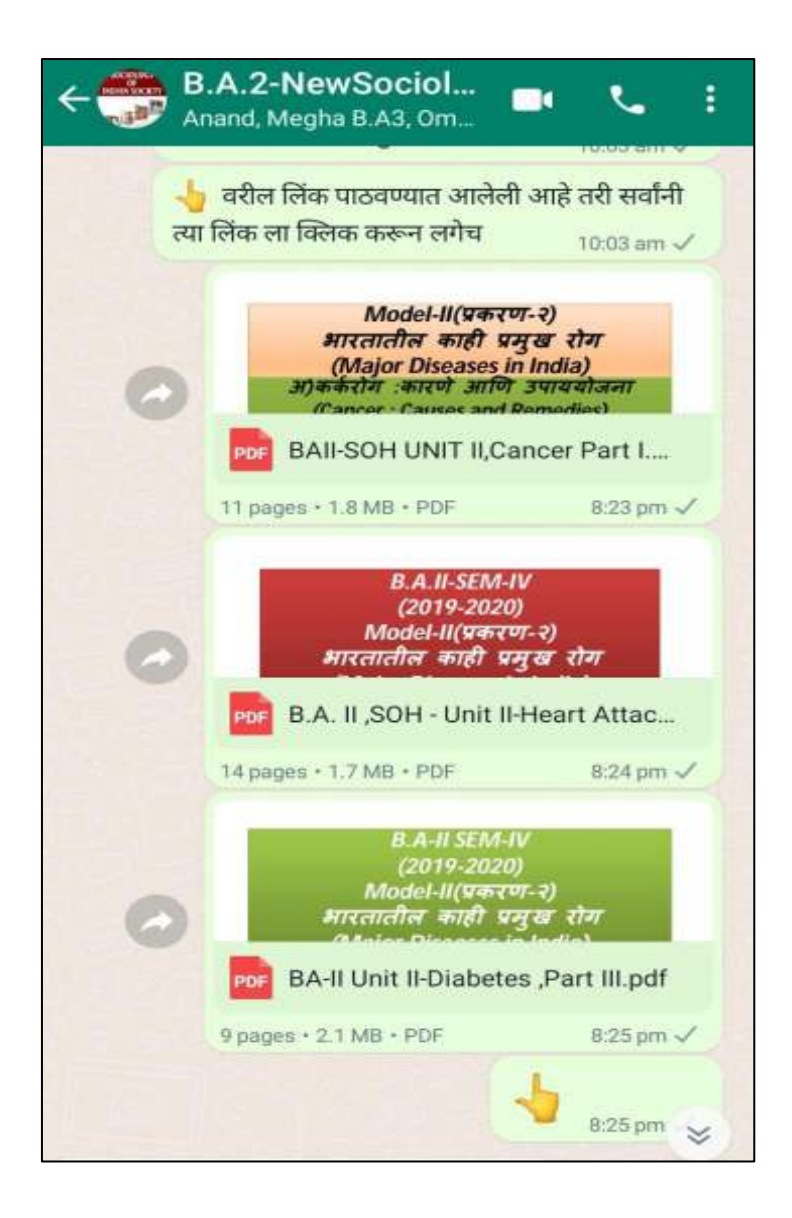

**3. Zoom Cloud Meetings:- Software-based conference room used for taking lectures, meetings and presentations.** 

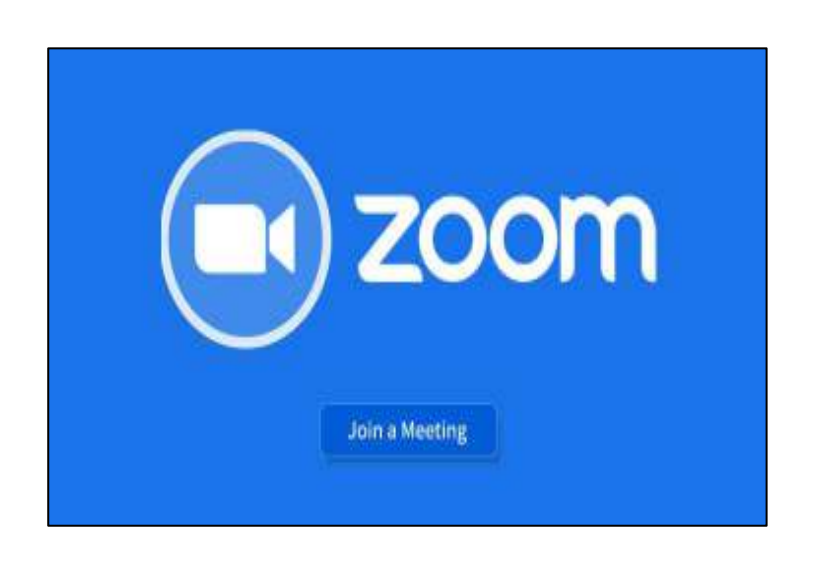

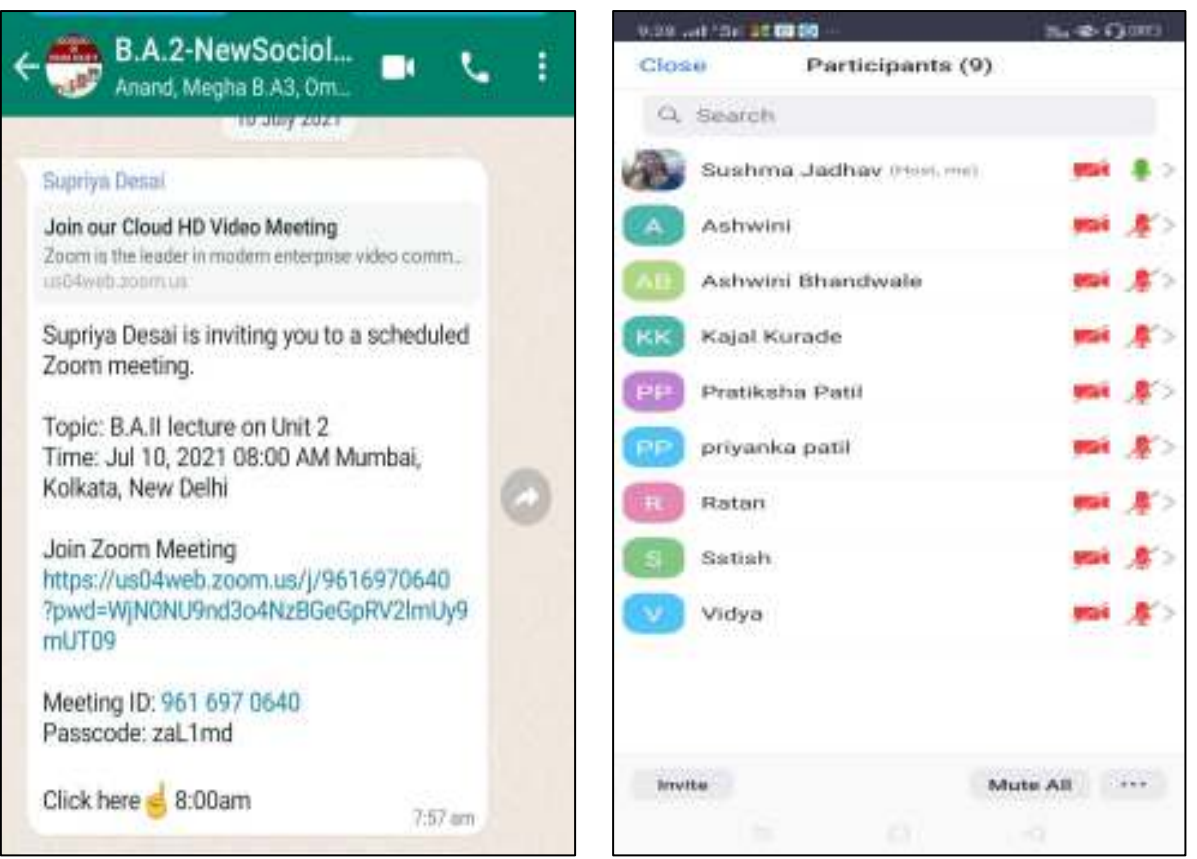

**4.Google Forms- Internal exams , conferences, webinar registration is done by using this application.** 

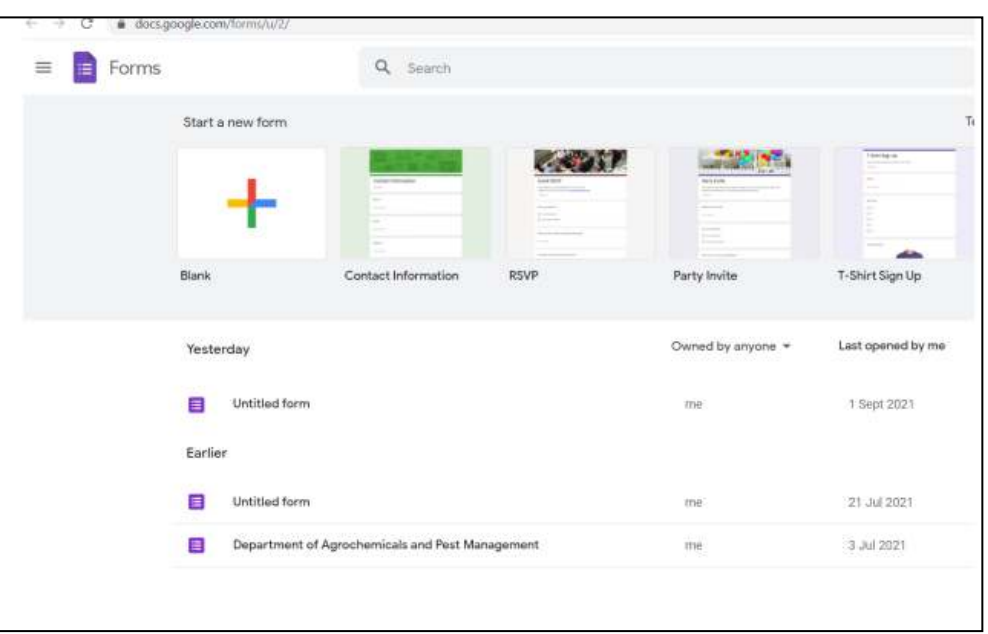
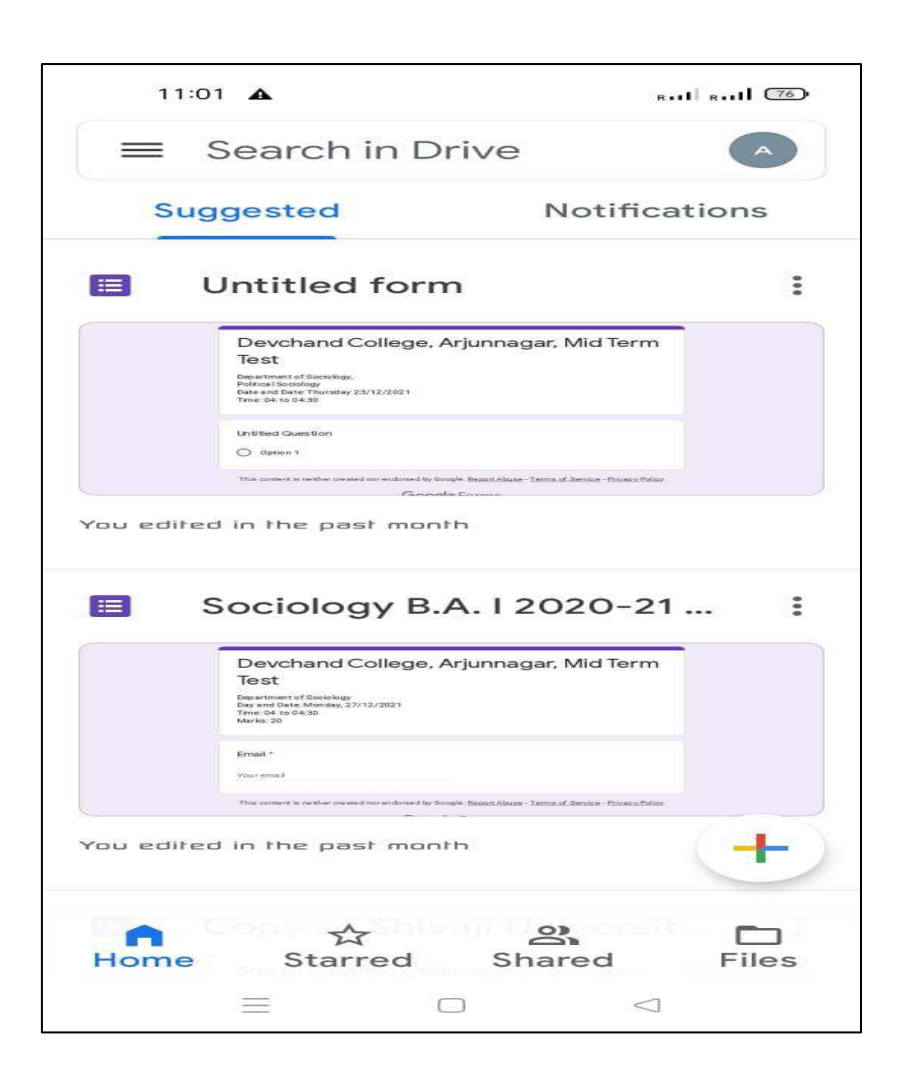

#### **5.Telegram App**

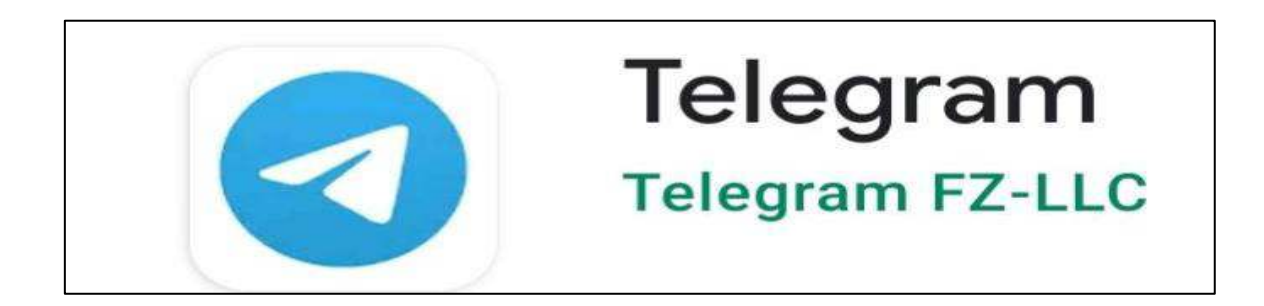

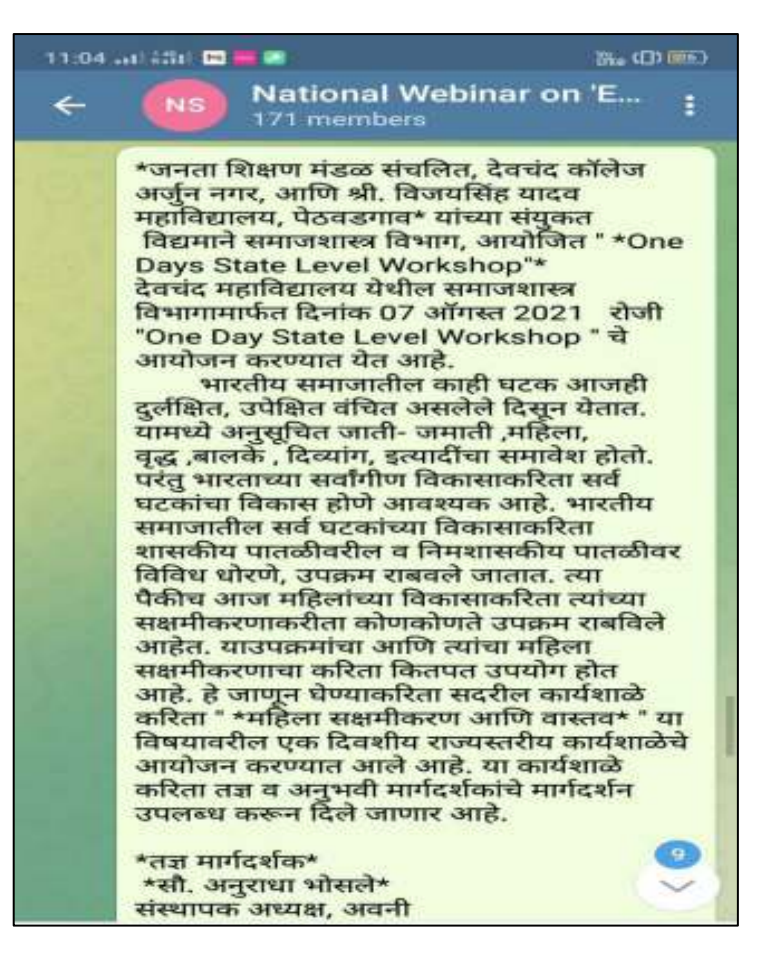

#### **6. Use of PPT for teaching**

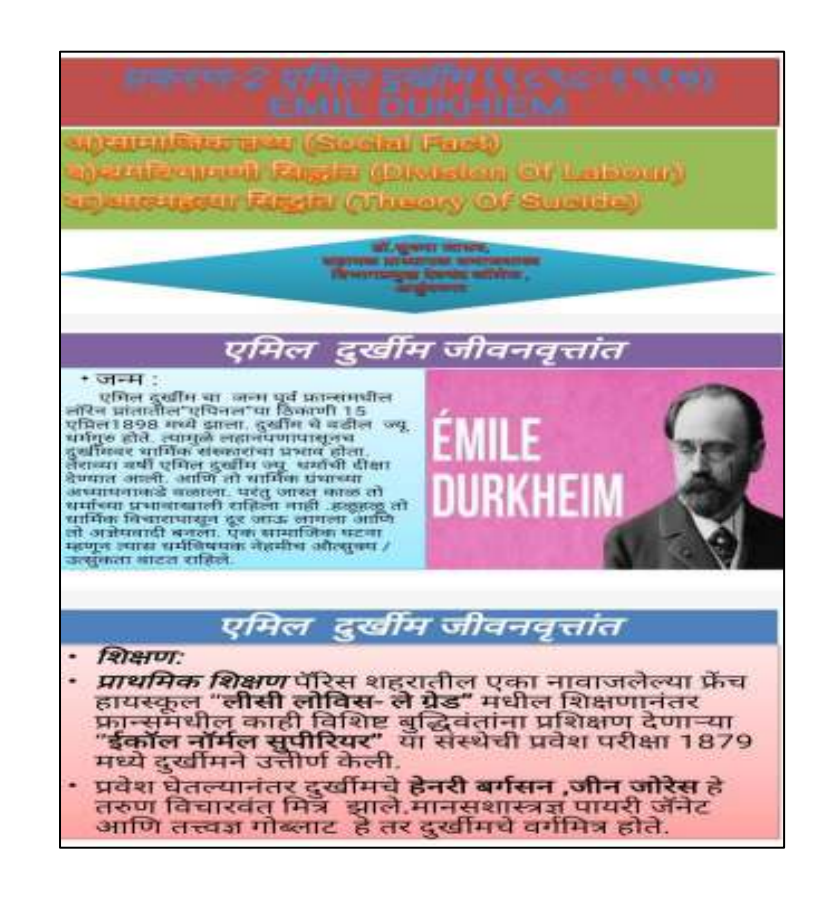

# 7. Use of College You Tube Channel -dcagurukul@devchandcolleg.org

# https://youtu.be/JNxEClIQo-Q

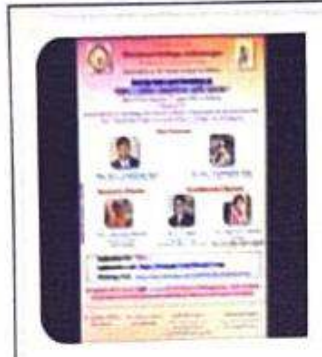

One Day State Level Workshop on : विषय :" महिला सक्षमीकरण आणि ... नता शिक्षण मंडळ संचलित, देवचंद कॉलेज अ... www.youtube.com

https://youtu.be/jf90E01AUol

3:13 pm

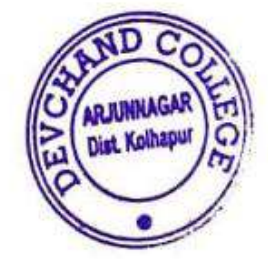

Head

**Department of Sociology** Devchand College, Arjunnapar

ordinator Co Devchand College, Arjunnagar.

**DEVCHAND COLLEGE** Arjunnagar, Dist. Kolhap,

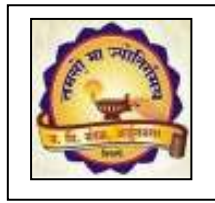

**Janata Shikshan Mandal's DEVCHAND COLLEGE, ARJUNNAGAR DEPARTMENT OF ECONOMICS ICT Use 2016-2017 to 2020-2021** 

- **1. WhatsApp Groups**
- **2. Google Forms**
- **3. You Tube Videos**
- **4. Video Clips**
- **5. PPTs**
- **6. Online class on ZOOM and Google Meet**
- **7. E-Quiz on International Economic Literacy Day (08/09/2021)**
- **8. Use of INFLIBNET**

#### **1. WhatsApp :**

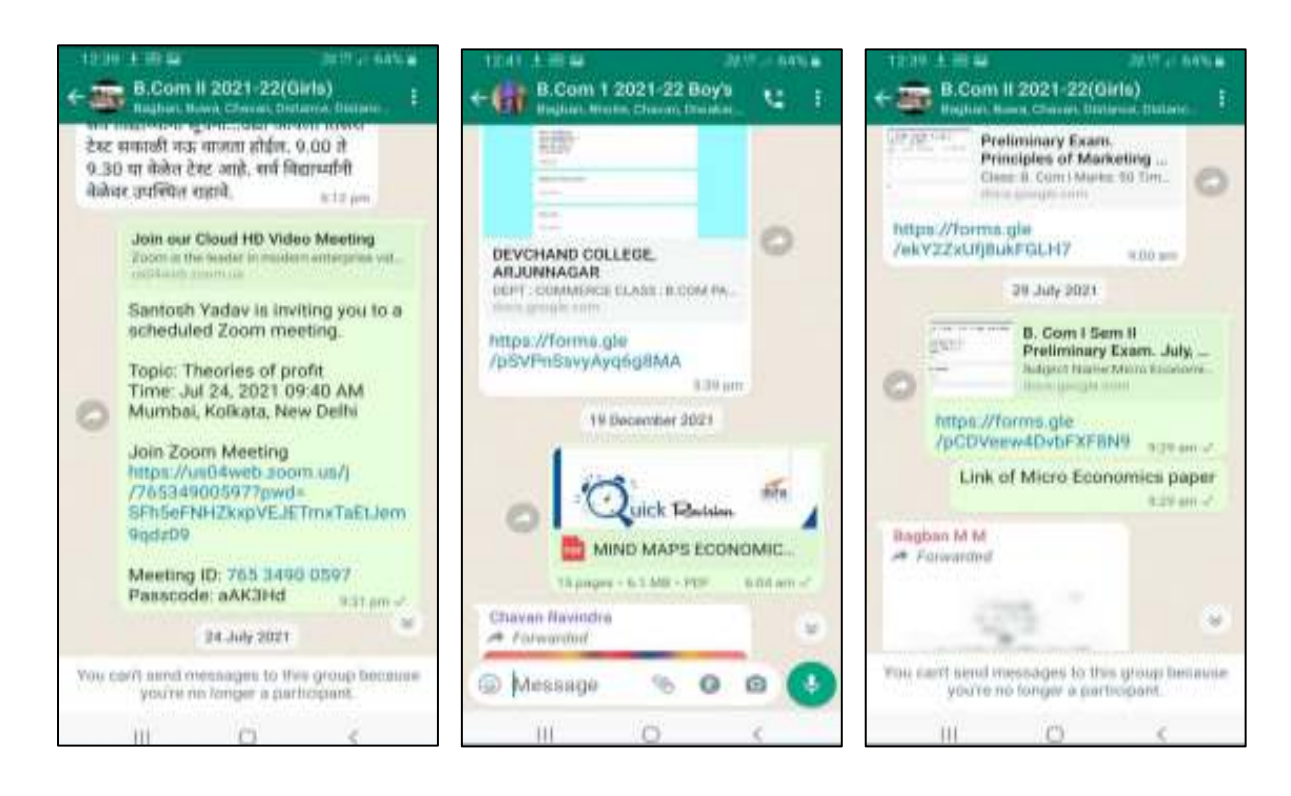

# **2. Google Forms**

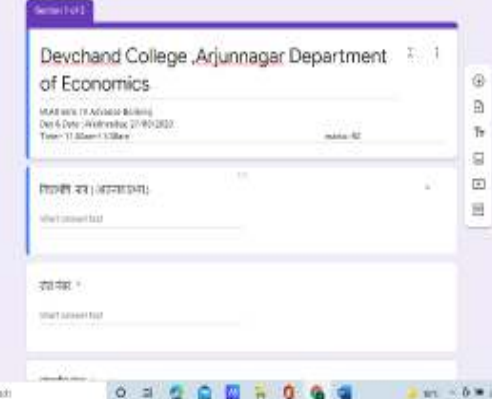

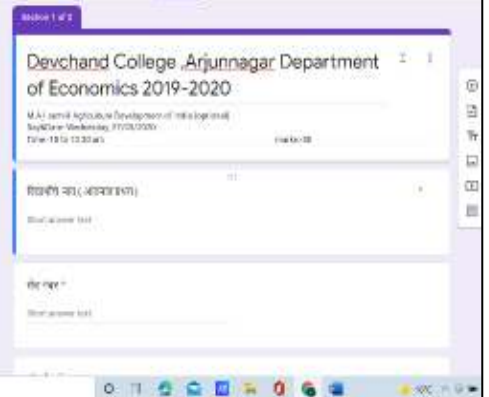

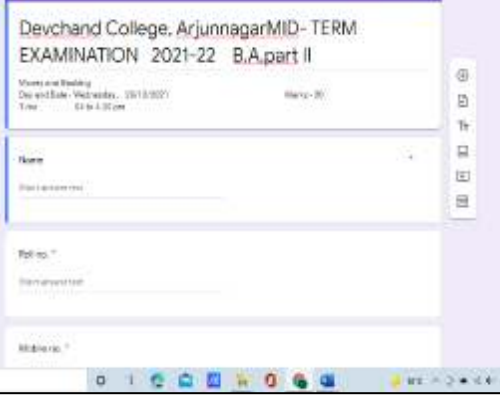

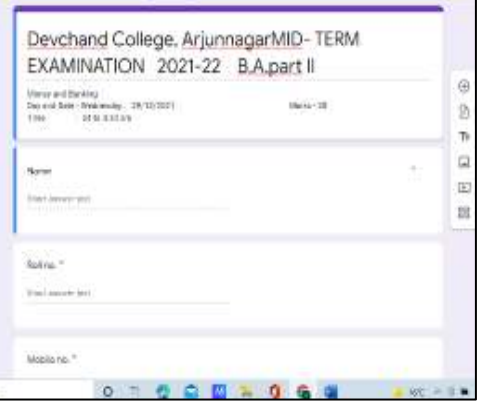

# **3. Video Clips**

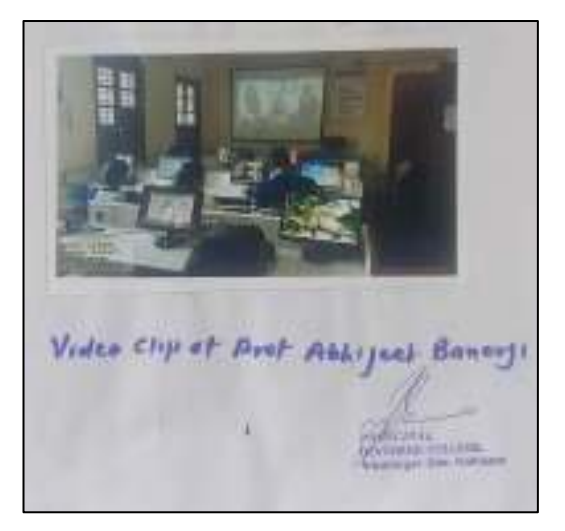

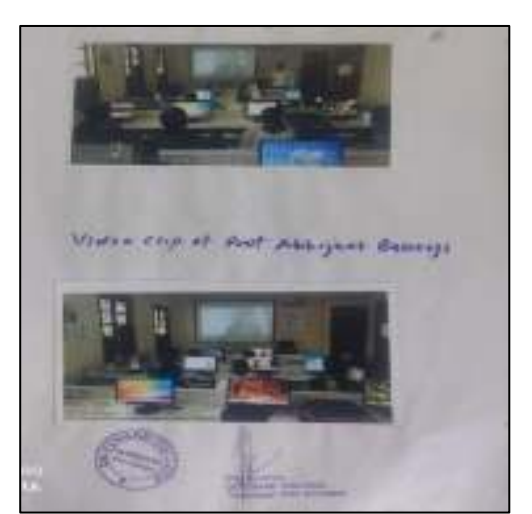

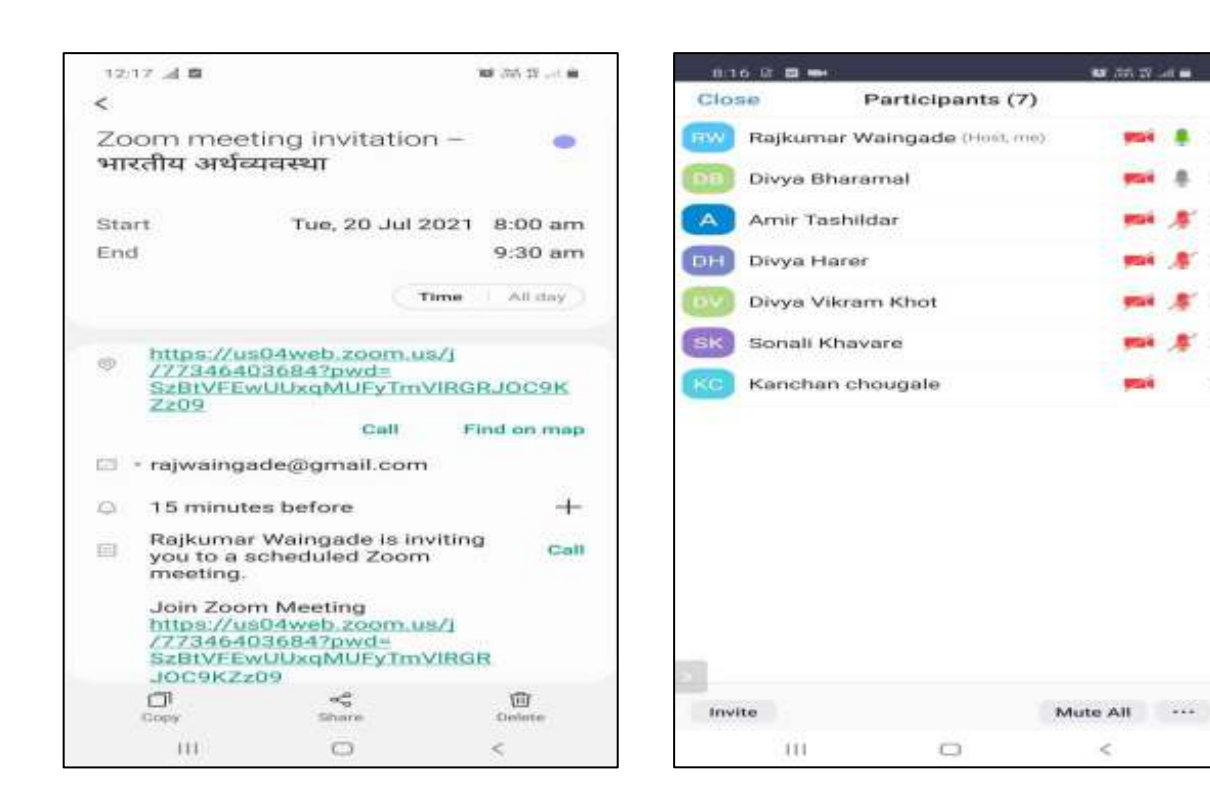

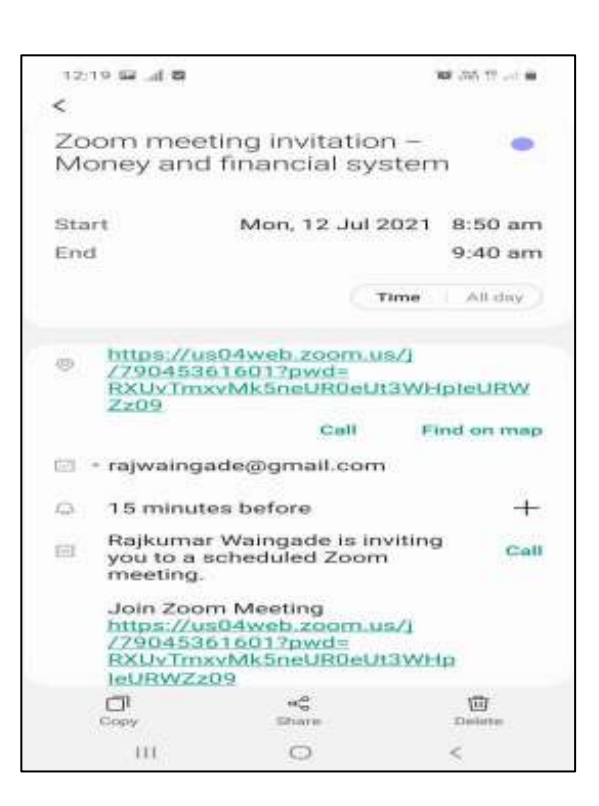

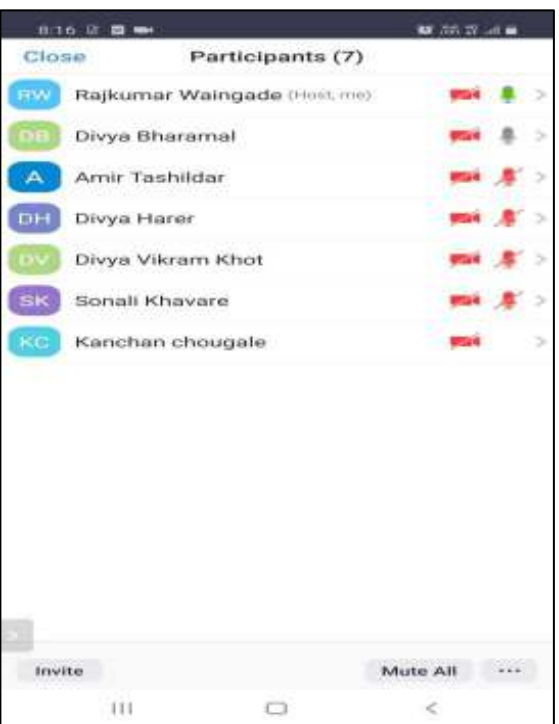

#### **4. Google Forms**

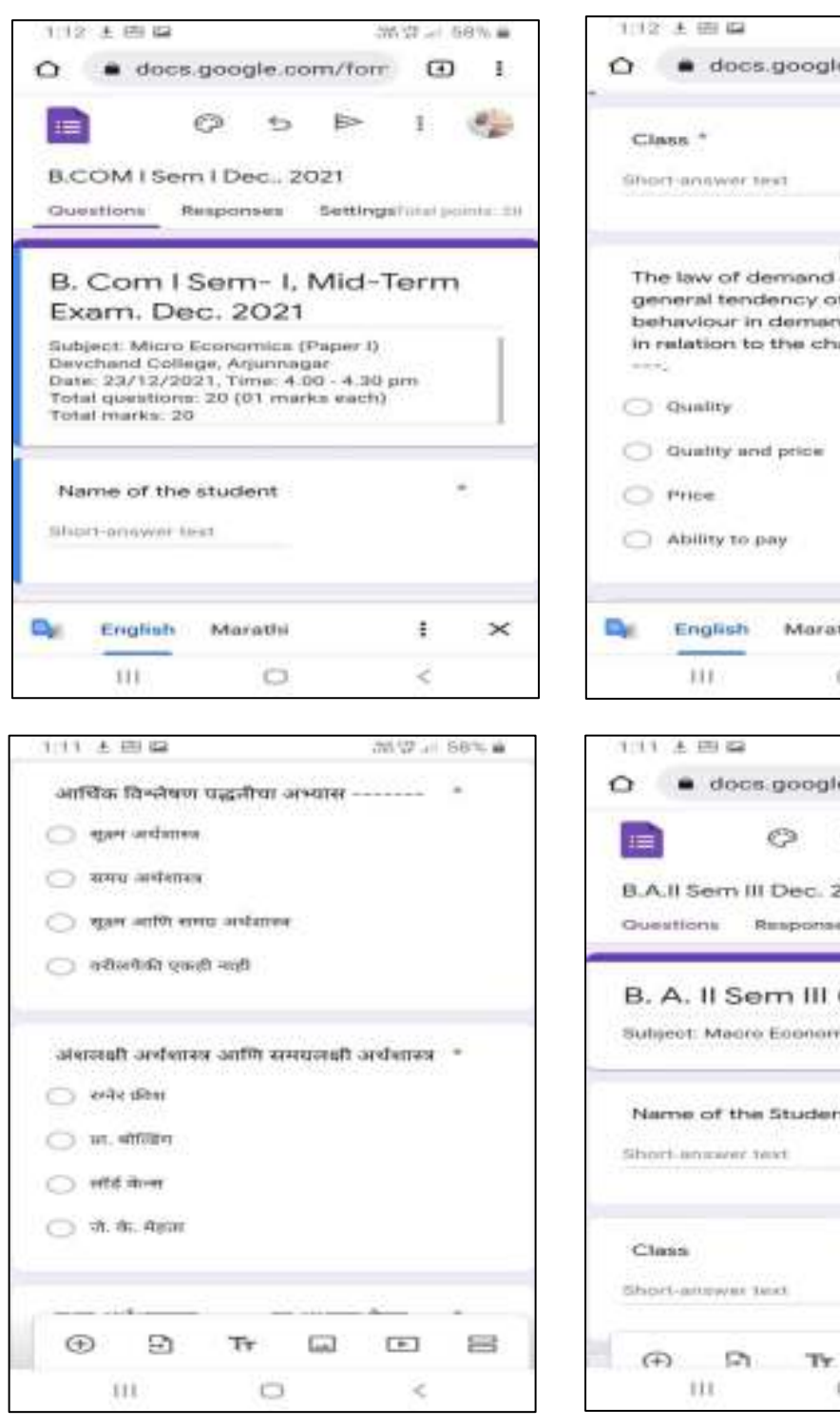

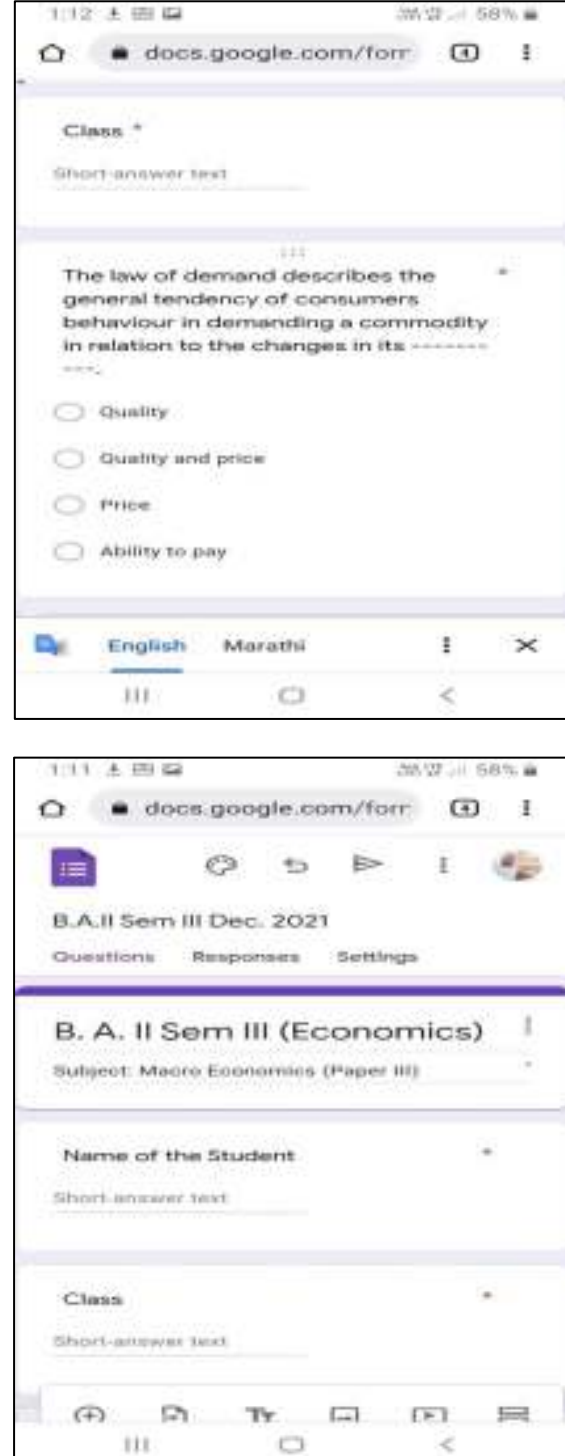

#### **7. Online classes on ZOOM and Google Meet**

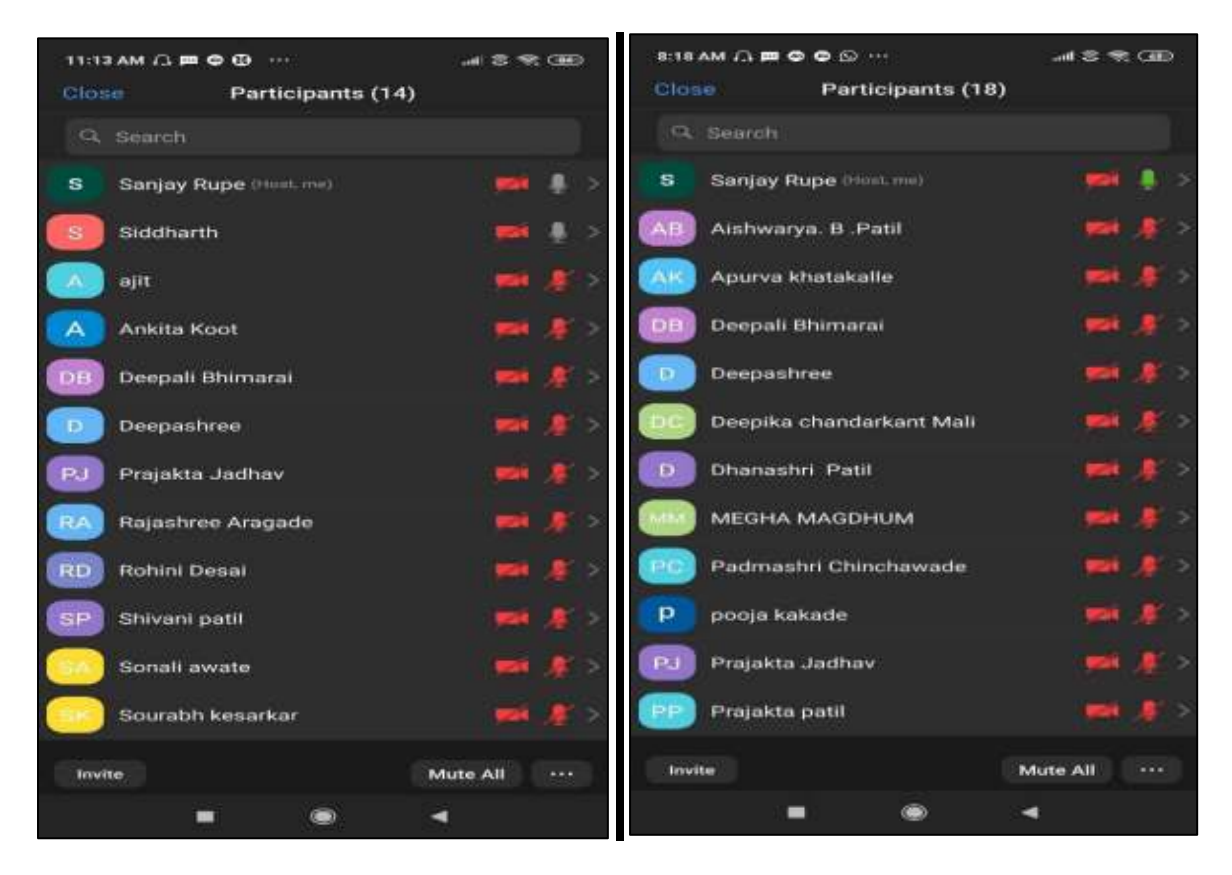

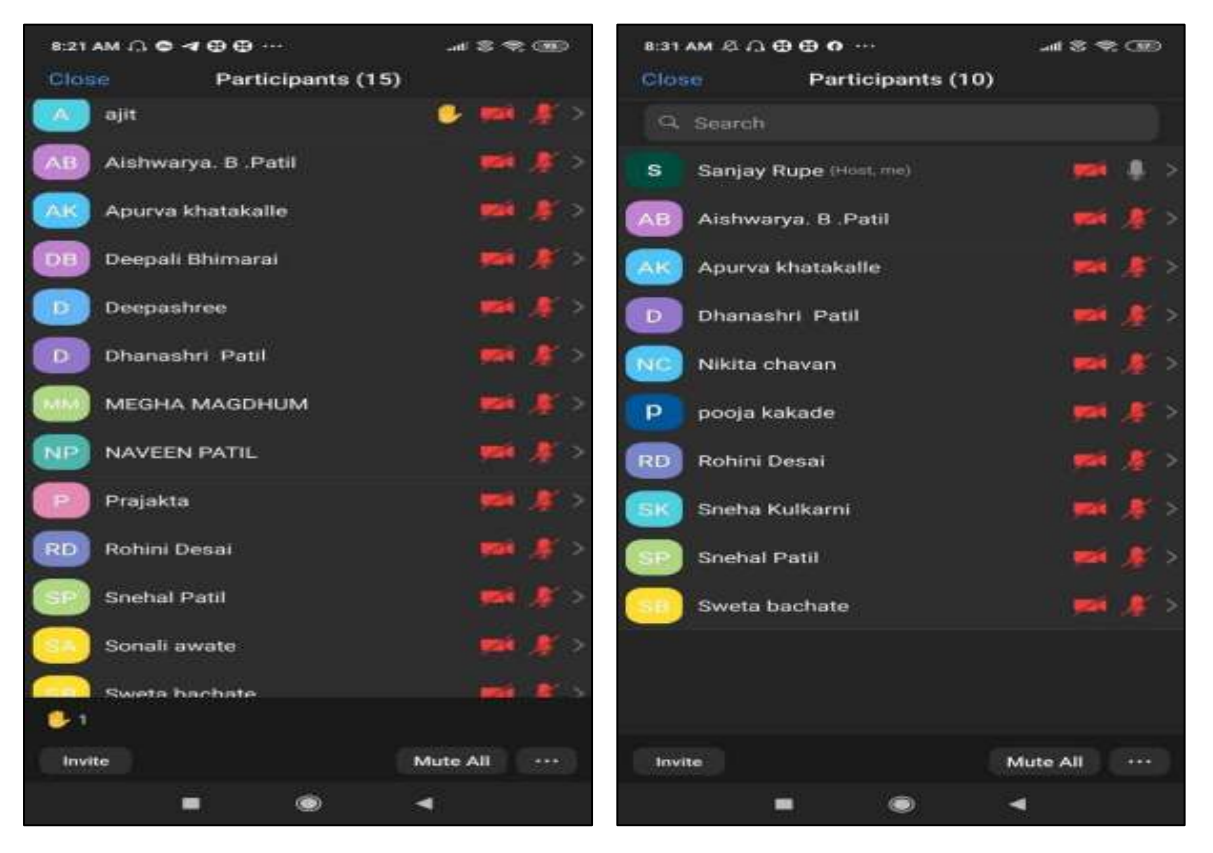

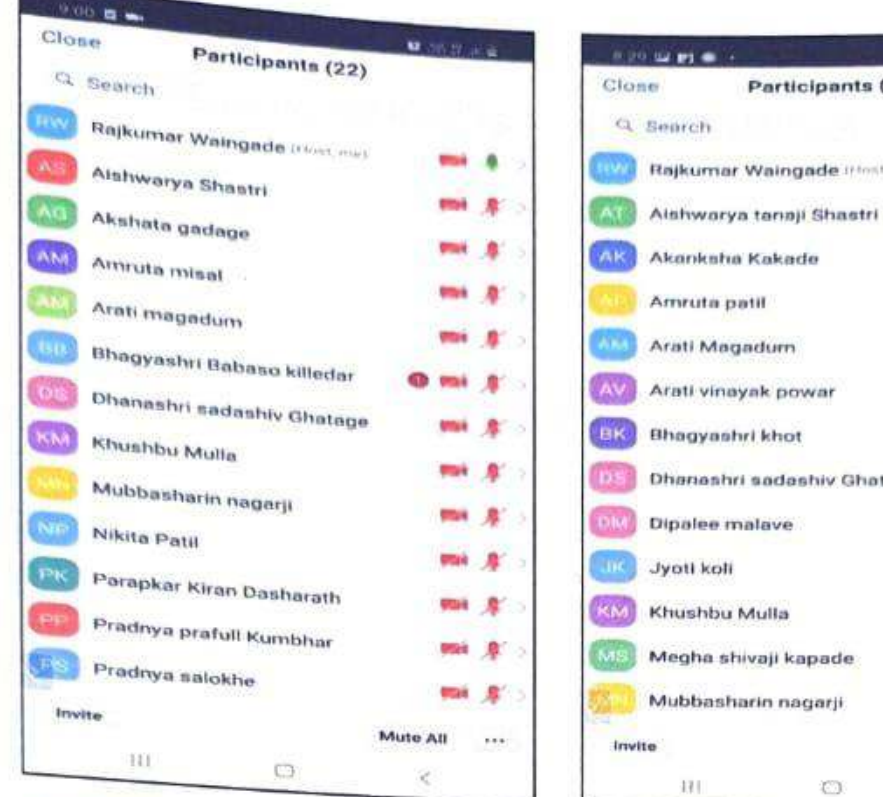

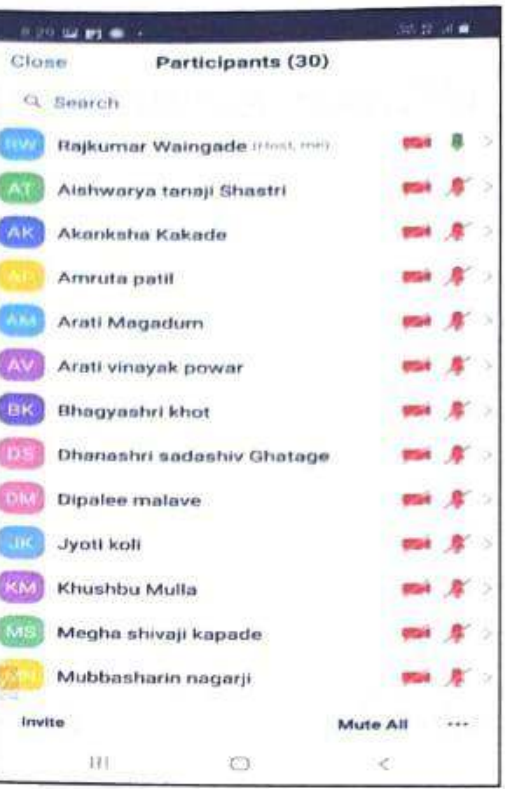

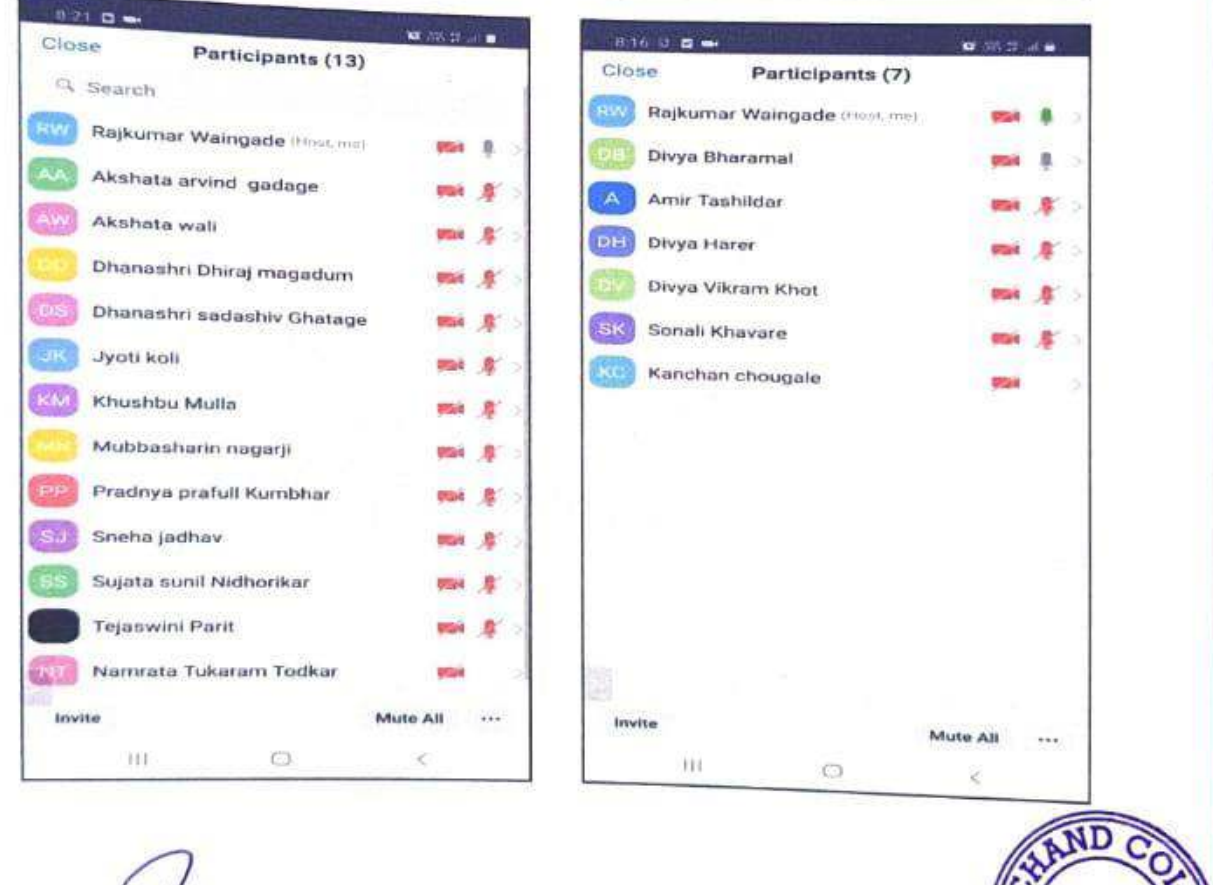

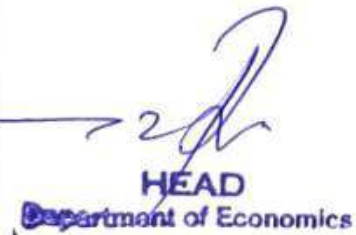

Co-ordinator<br>Devchand College, Arjunnagar.

**INCIPAL** DEVCHAND COLLEGE Ariunnagar. Dist. Kolhapur

ΕV

ARJUNNAGA

Dist. Kolhapur

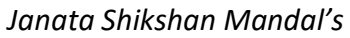

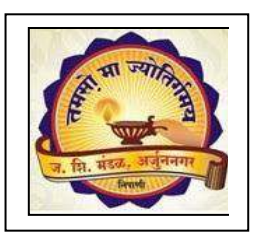

**DEVCHAND COLLEGE, ARJUNNAGAR Department of Geography** 

# **USE OF ICT**

- **Power Point Presentations**
- **Use of GPS**
- **IIRS Online Programmes**
- **Own You Tube channel and video lectures**
- **Use of Google Meet**
- **Use of Google Forms**
- **Use of Zoom Meeting**
- **WhatsApp groups**
- **Use of KAHOOT for online QUIZ**

**PPT- Classroom photos teachers & students** 

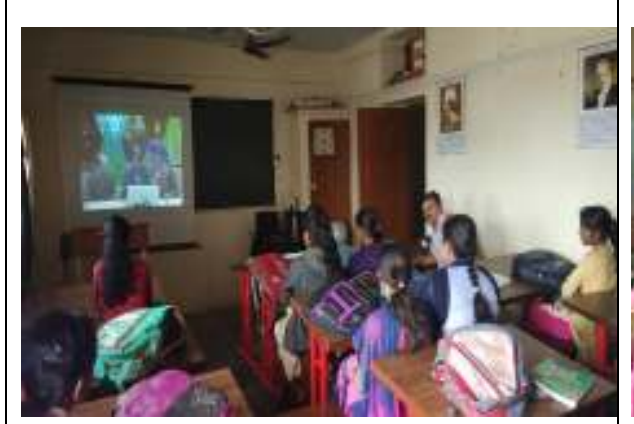

Online line login for IIRS Outreach Programme at Department of Geography

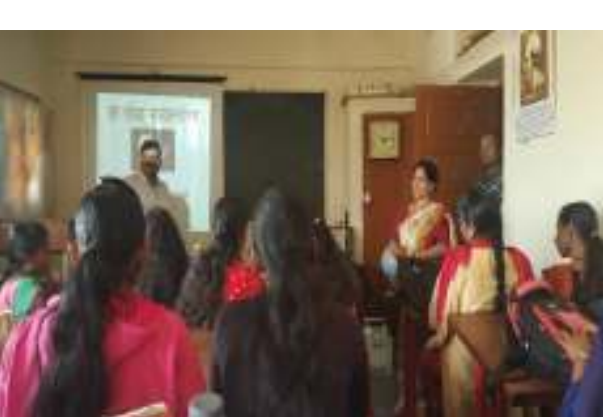

Presentation of Dr. Vijay D. Gaikwad on Solar Eclipse

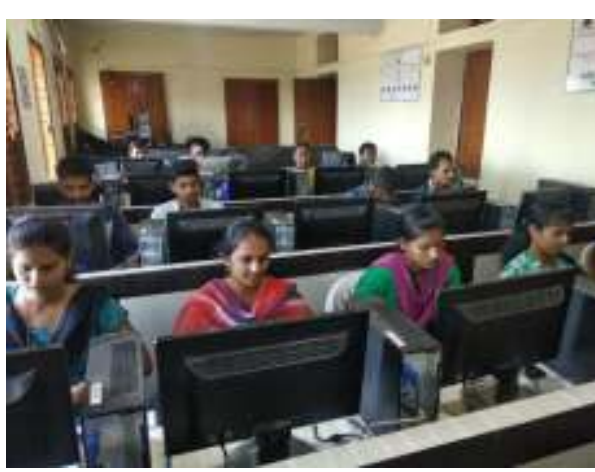

Students using computer for creating charts and graphs

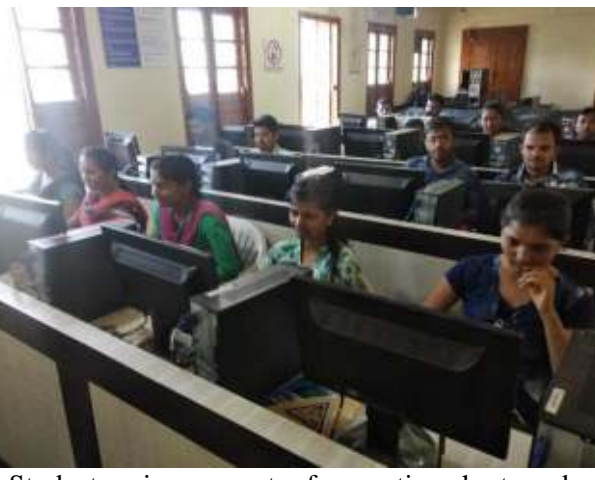

Students using computer for creating charts and graphs

## **Use of GPS**

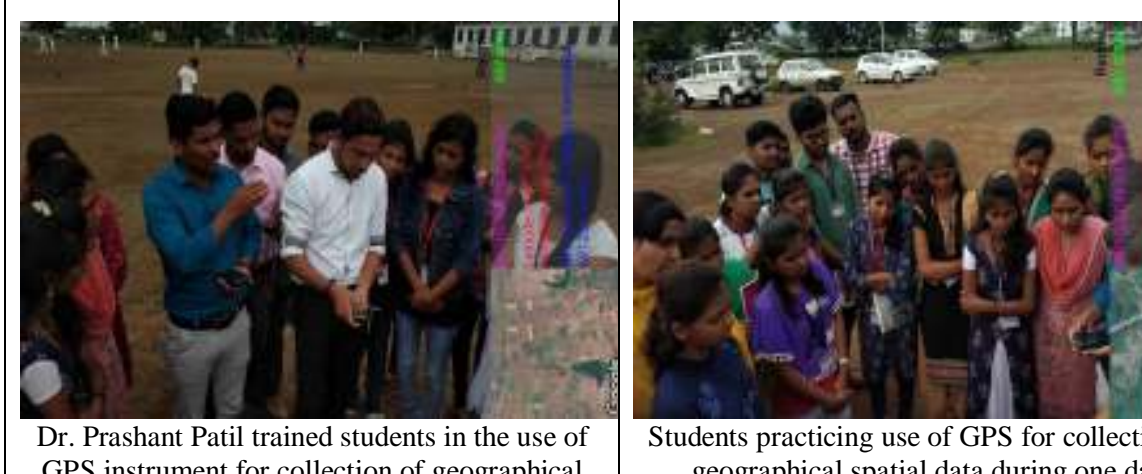

GPS instrument for collection of geographical spatial data during one day workshop under MOU

Students practicing use of GPS for collection of geographical spatial data during one day workshop under MOU

### **Google Meet**

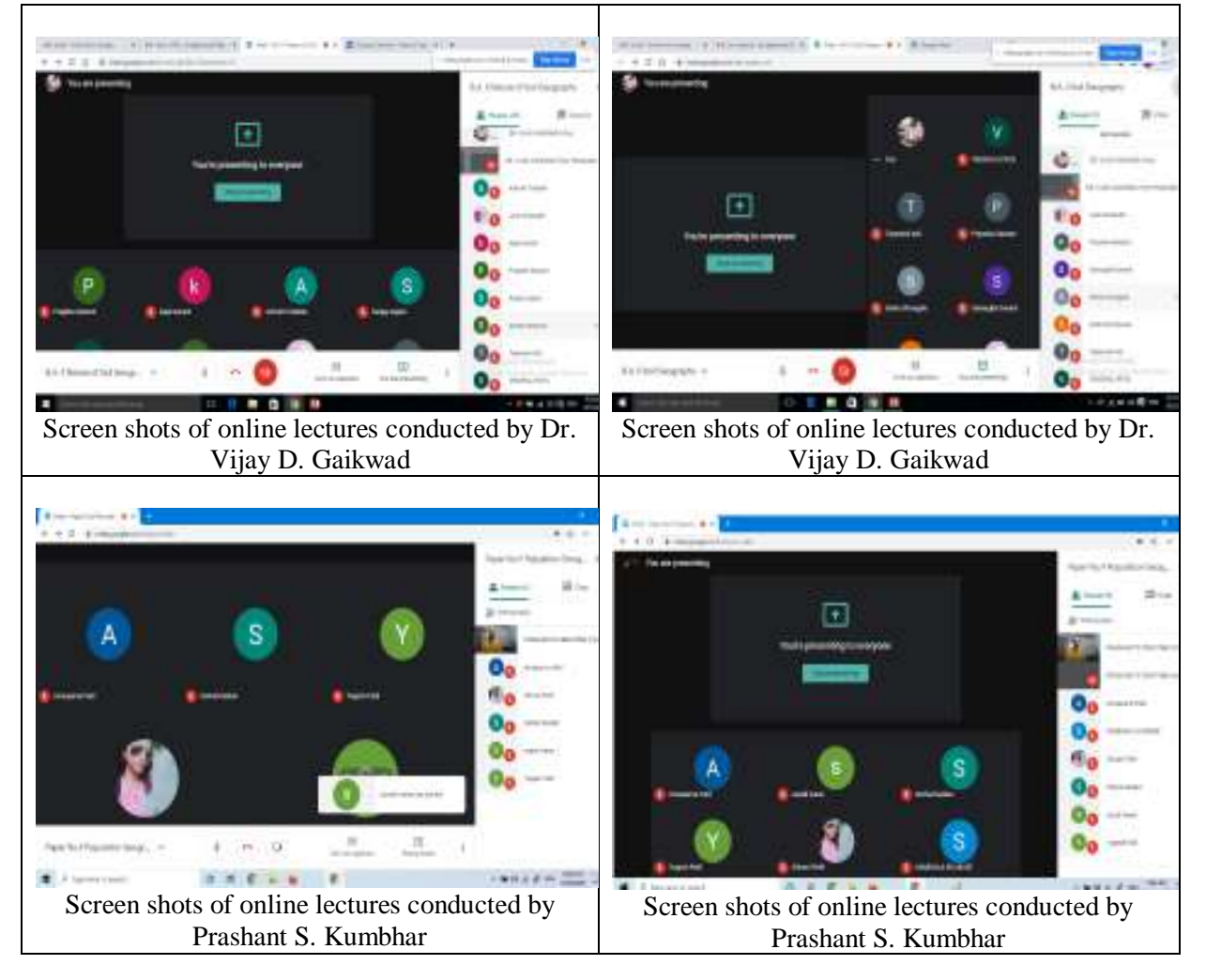

### **Use of Google Form for Online Tests**

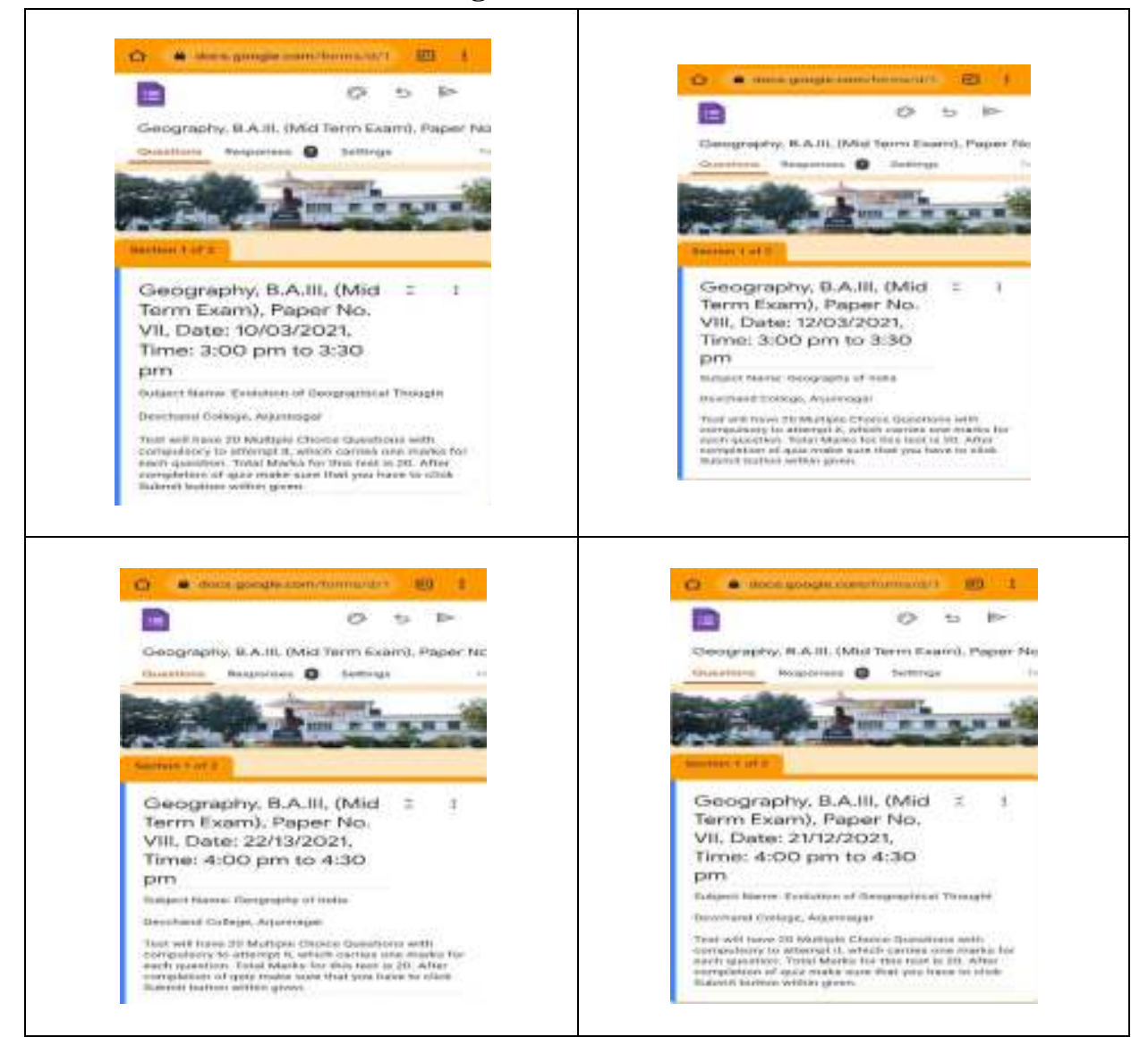

### **Use of Zoom.us platform for online lecture**

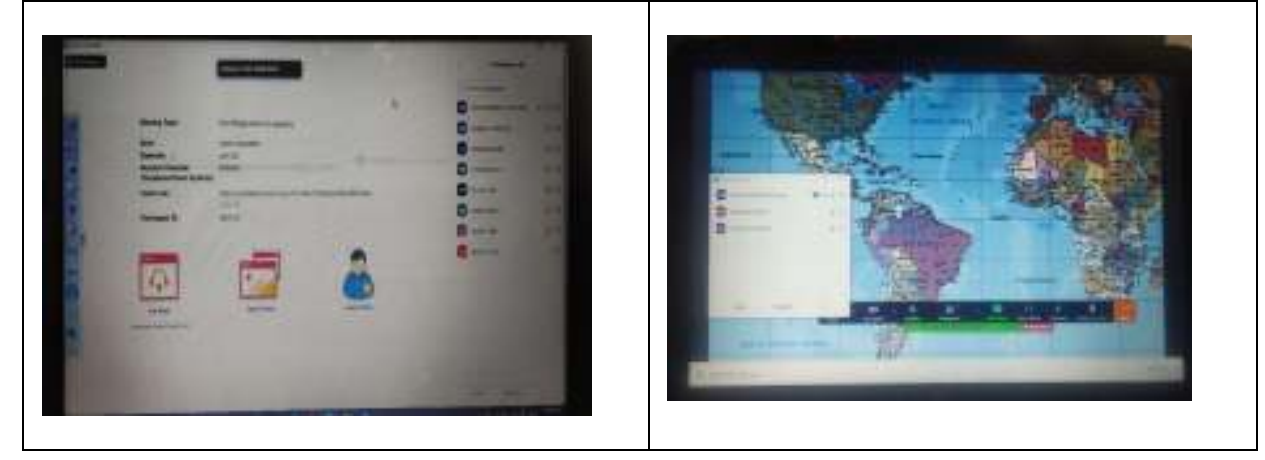

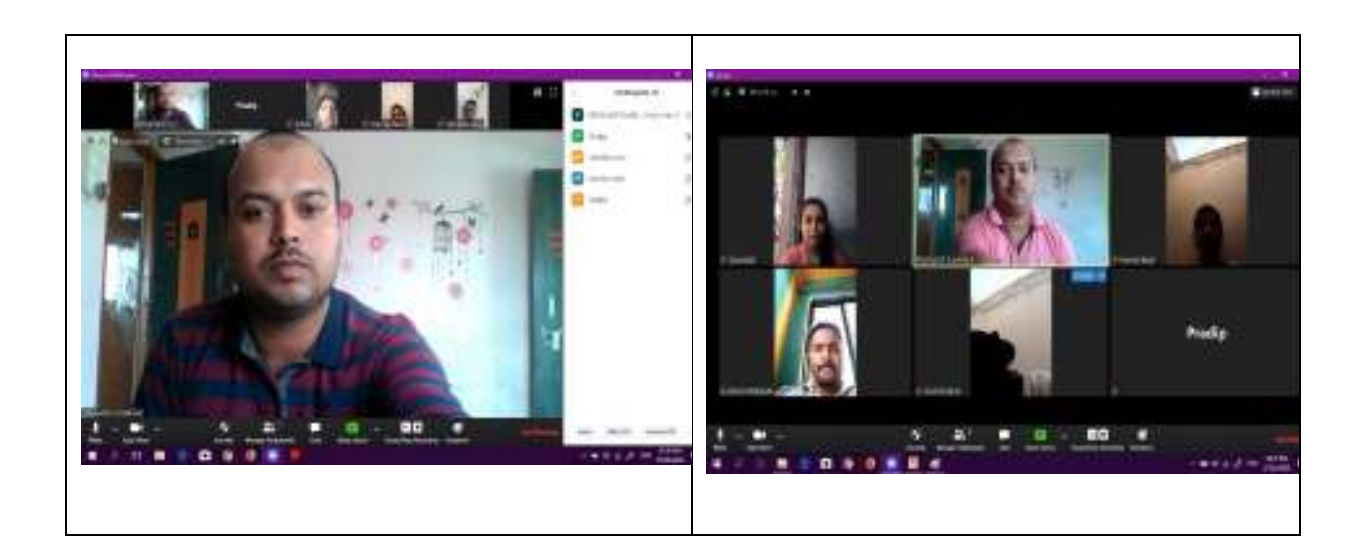

### **Use of WhatsApp groups for students**

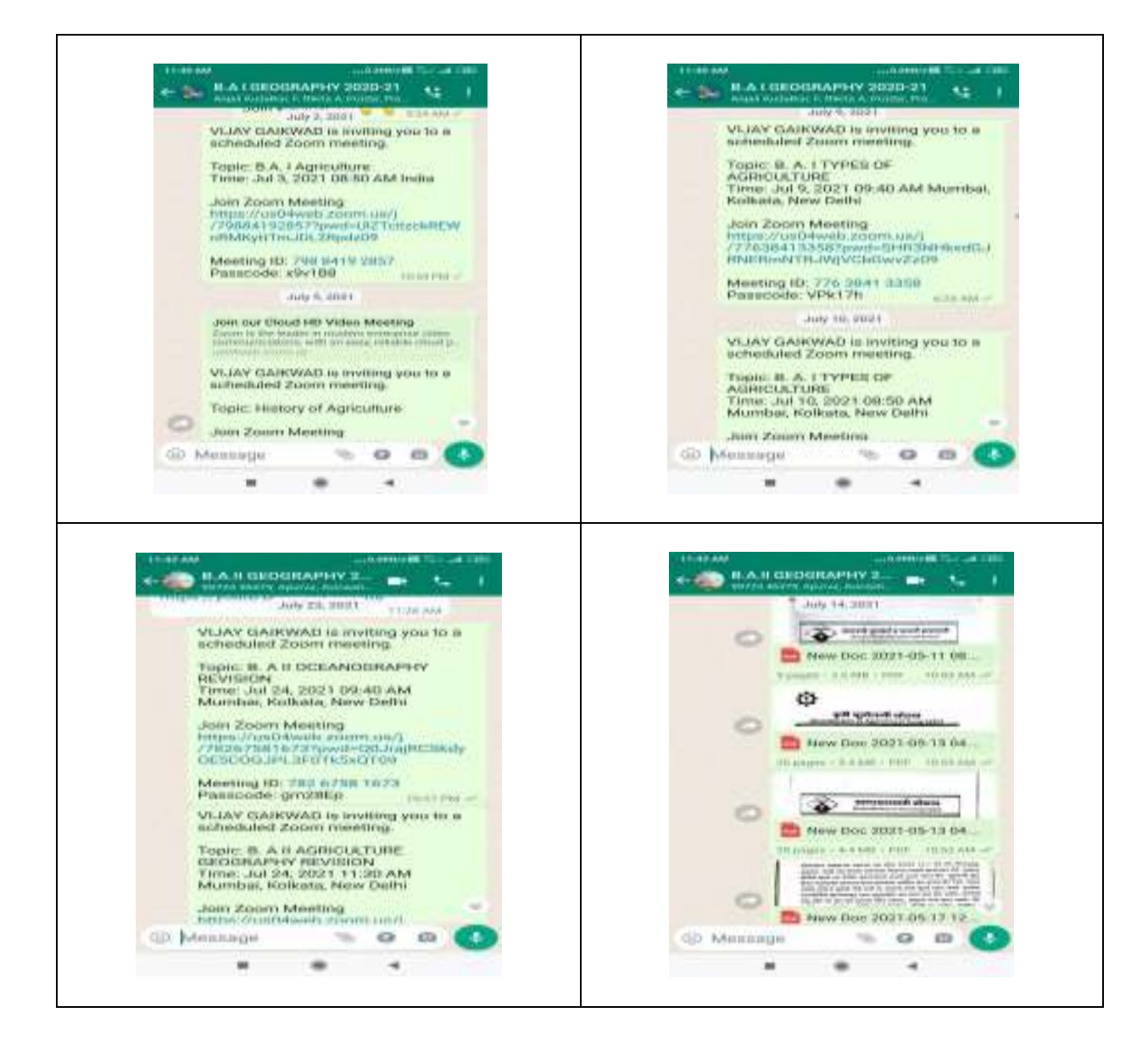

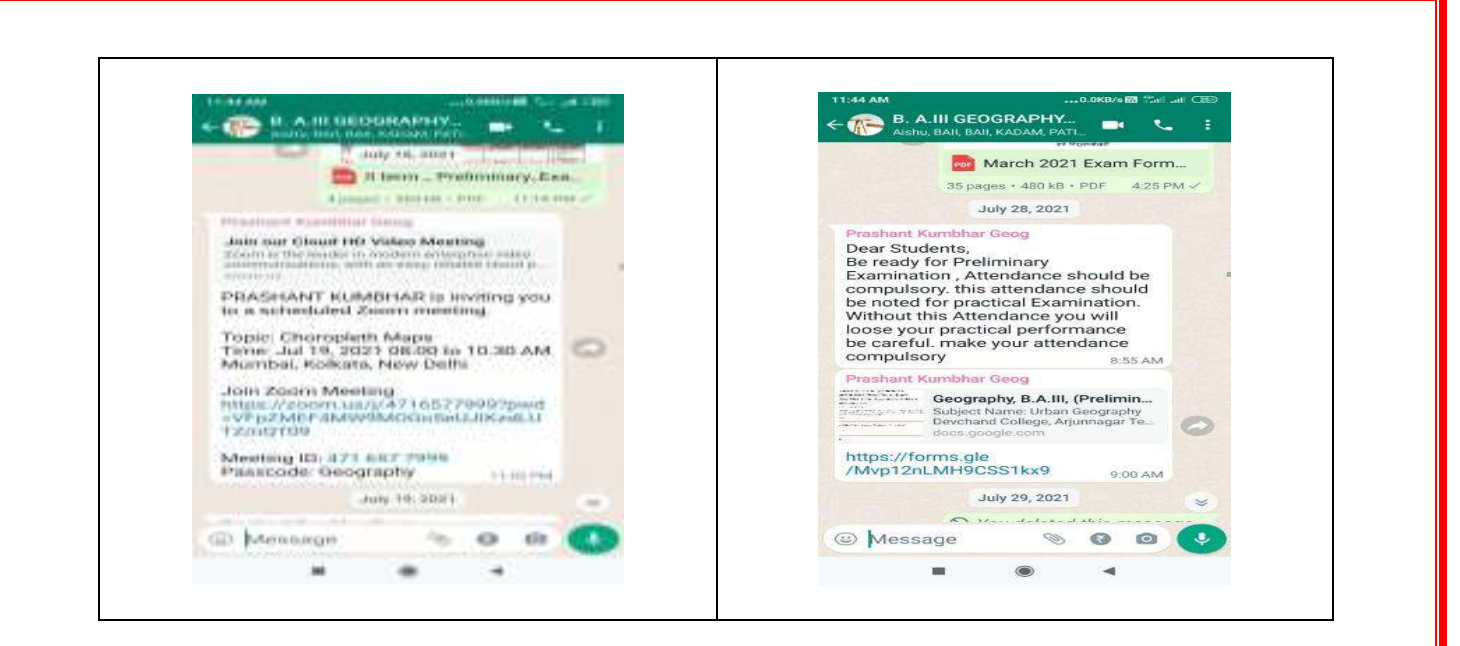

#### **List of Video lectures developed by the Faculty**

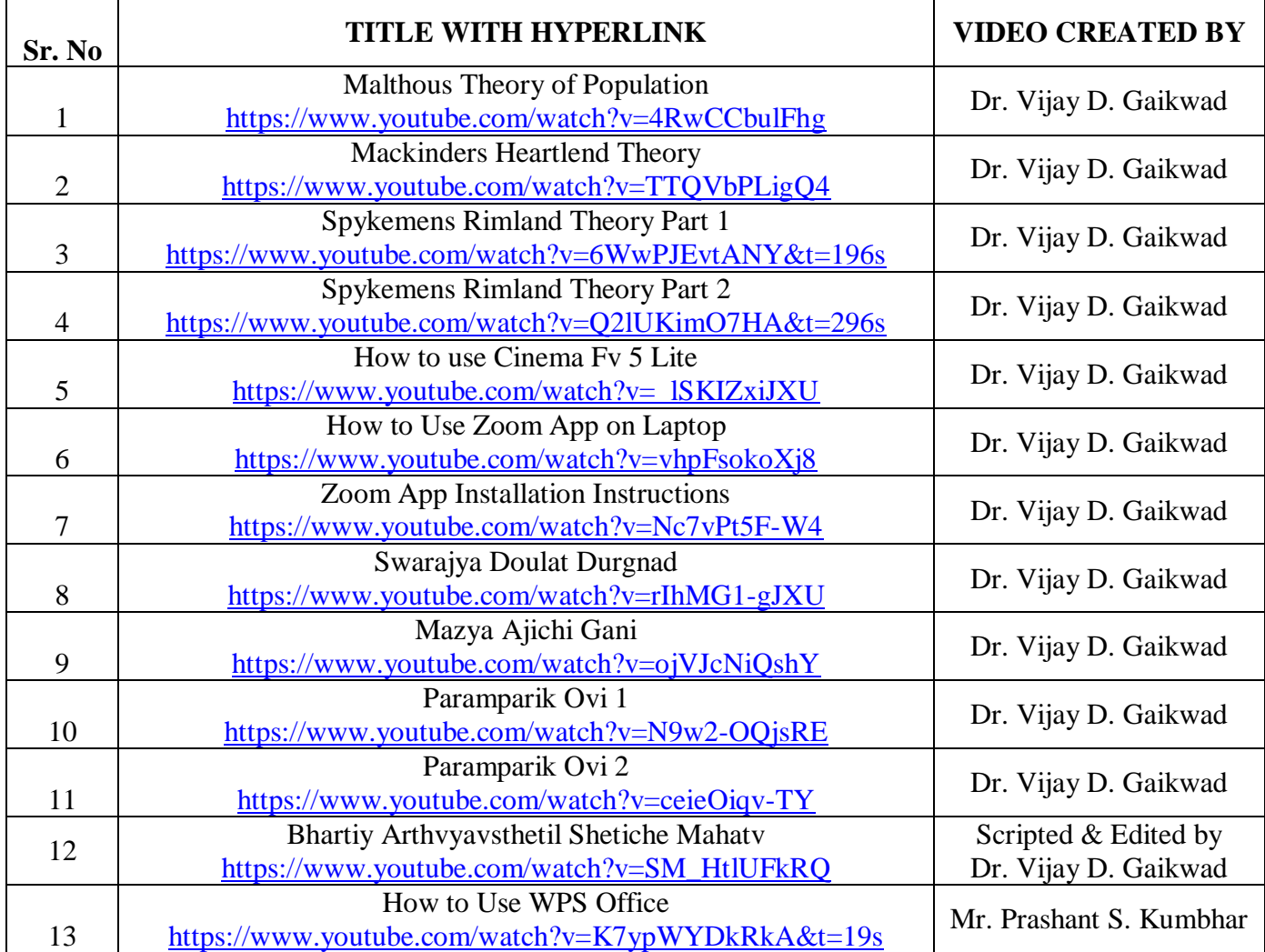

## Use of KAHOOT for online QUIZ

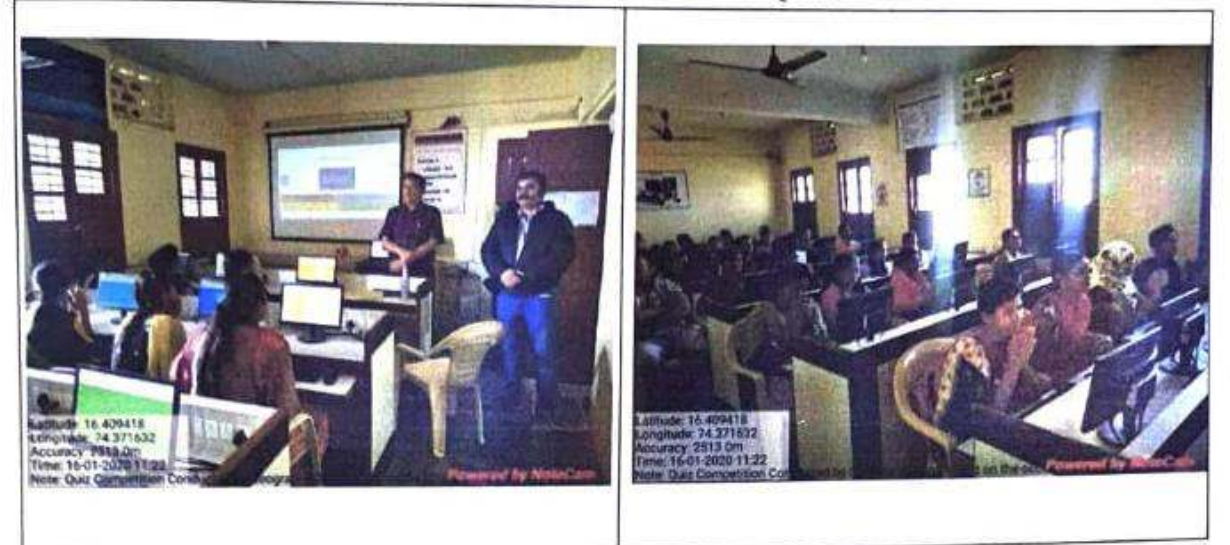

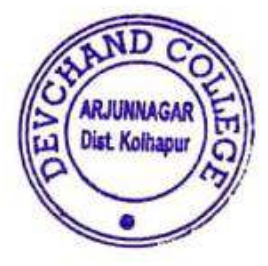

Mead, Co-ordinator<br>
Department of Geography Devchand College, Arjunnagar.<br>
Devchand College Arjun Nagar<br>
Taluka Kagai, Dist. Kolhapur

c

**PRI** CIPAL DEVCHAND COLLEGE Anunnagar, Dist. Kolhapur

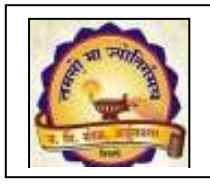

**Janata Shikshan Mandal's DEVCHAND COLLEGE, ARJUNNAGAR DEPARTMENT OF MARATHI ICT Use 2016-2017 to 2020-2021** 

- **1. Google Classroom**
- **2. Video lectures prepared and shared with students**
- **3. WhatsApp groups**
- **4. Google Form**
- **5. You Tube Videos**
- **6. PPTs: PPTs were prepared and used to teach in the class.**
- **7. E-Notes: E- notes provided to students**
- **8. Online class on ZOOM and Google Meet**

**1. Google Classroom: Google classroom is used to assign study material to the students.** 

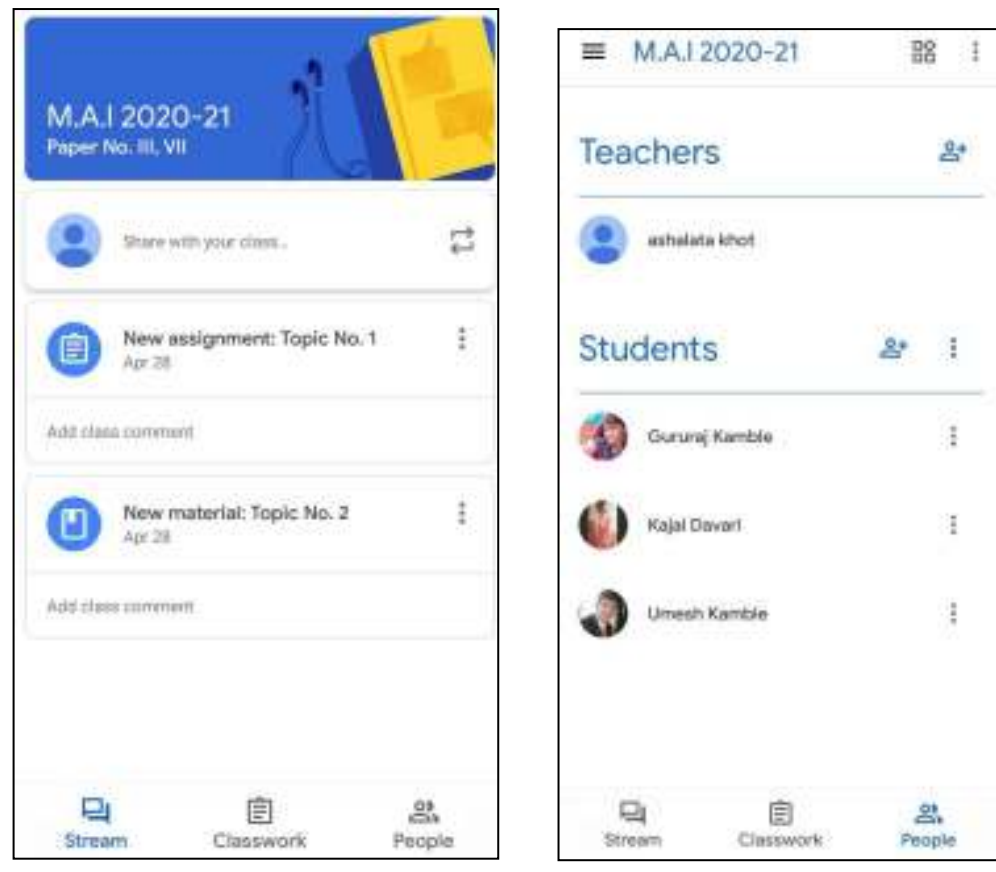

#### **2. WhatsApp :**

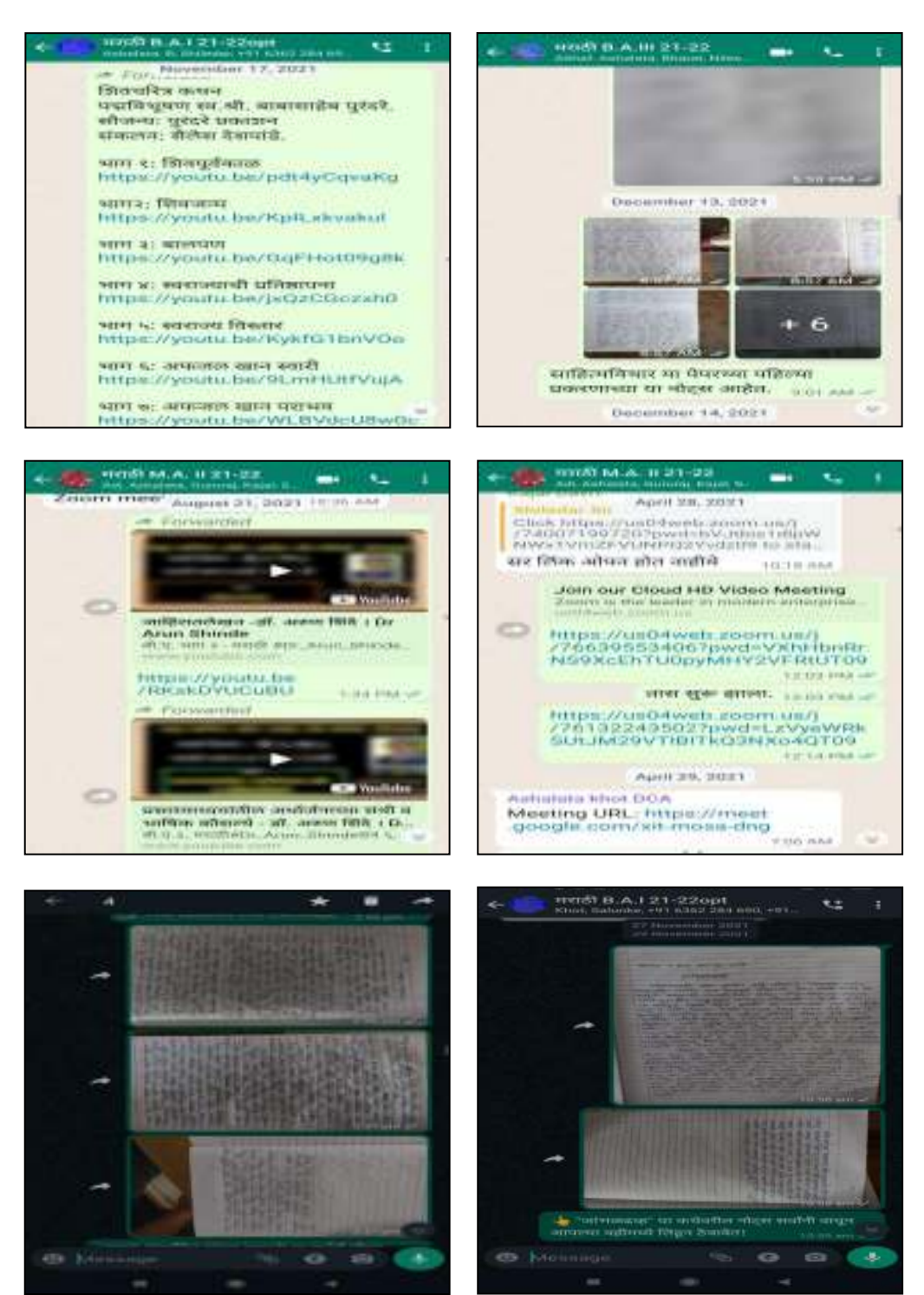

### **3. Google Forms**

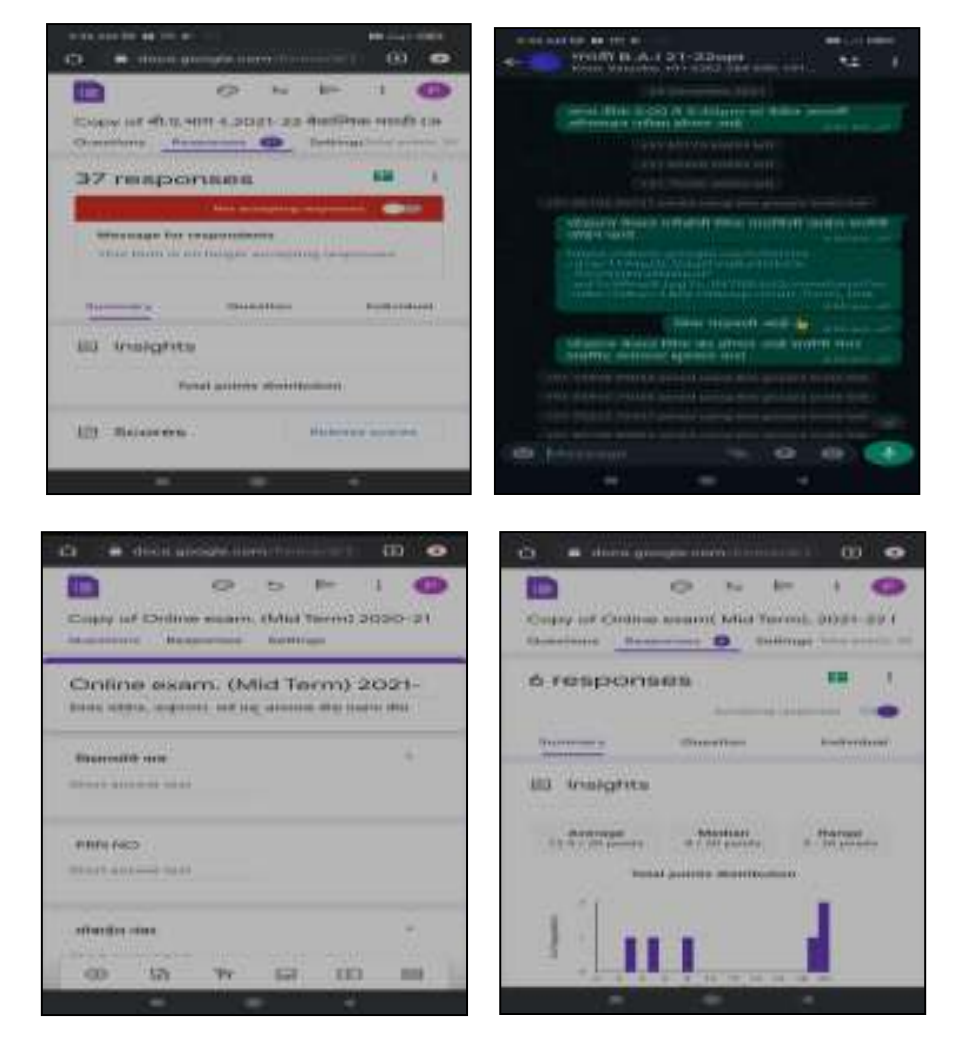

## **4. Video Lectures Prepared by Faculty**

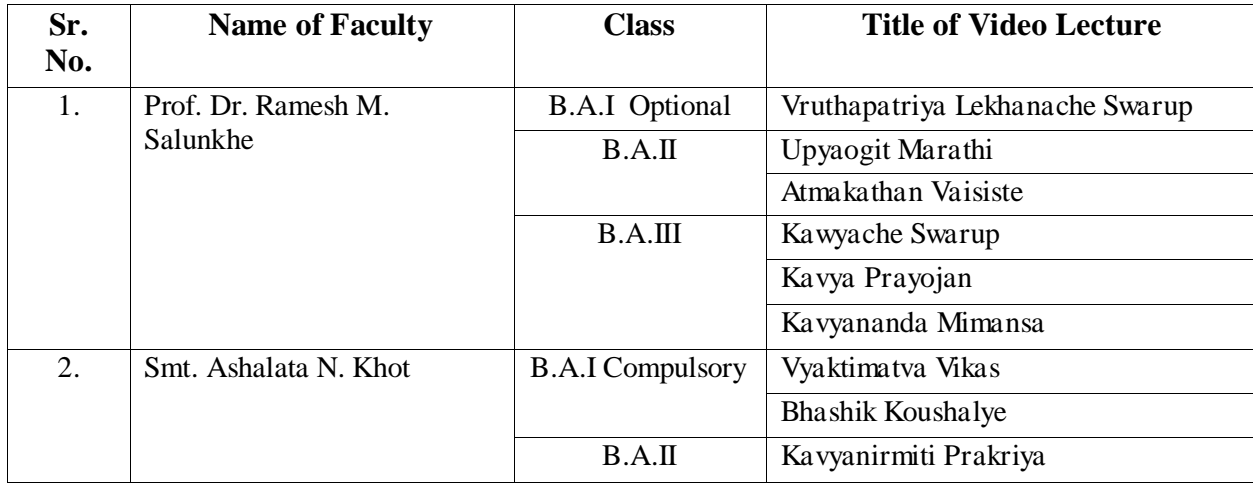

# **5. PPTs: PPT,Video, Film used to teach in the class.**

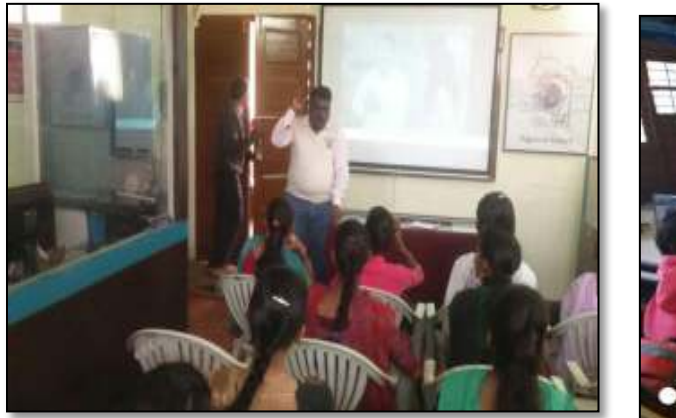

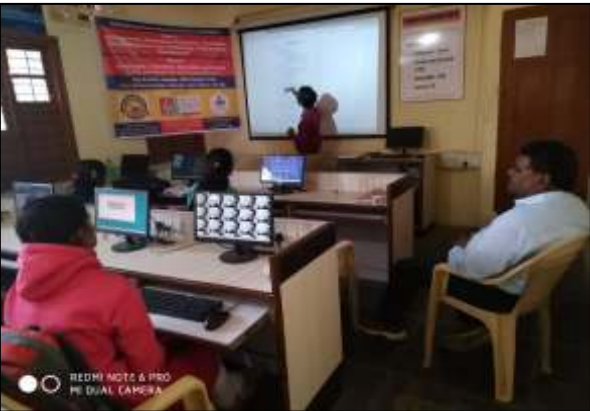

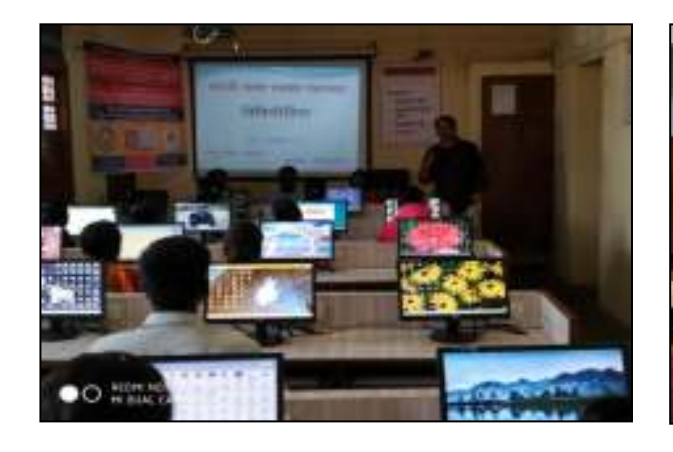

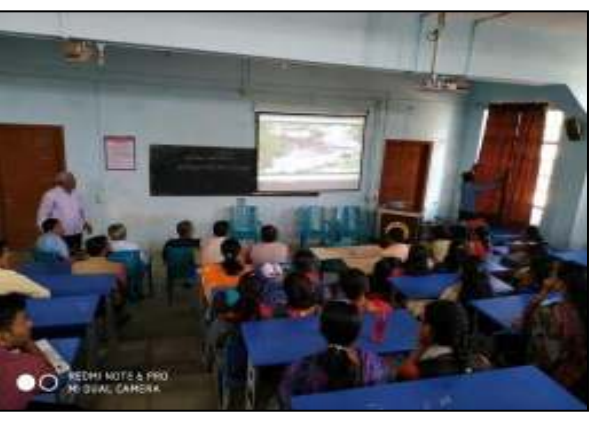

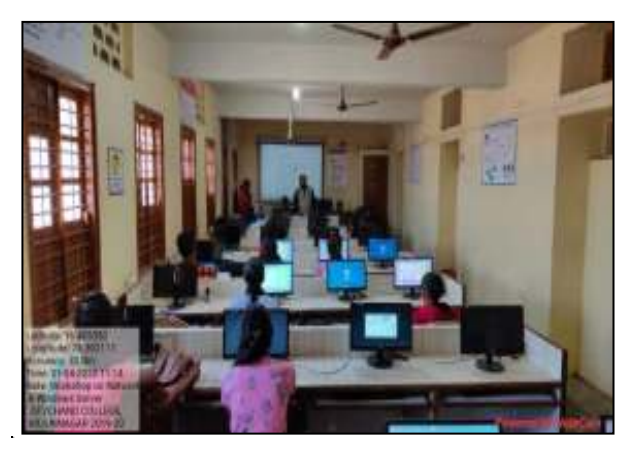

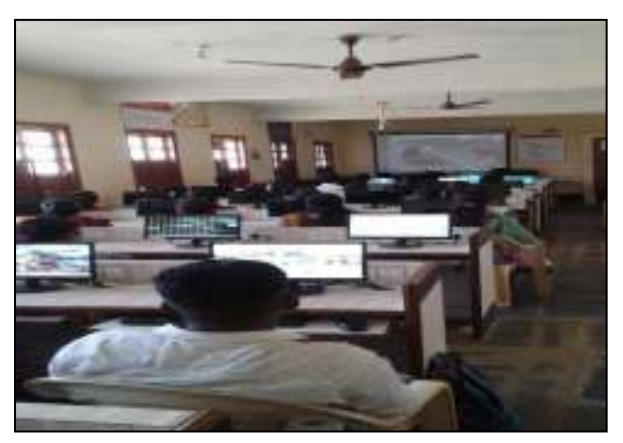

## 6. E-Notes: E- notes provided to students 7. Online class on ZOOM and Google Meet

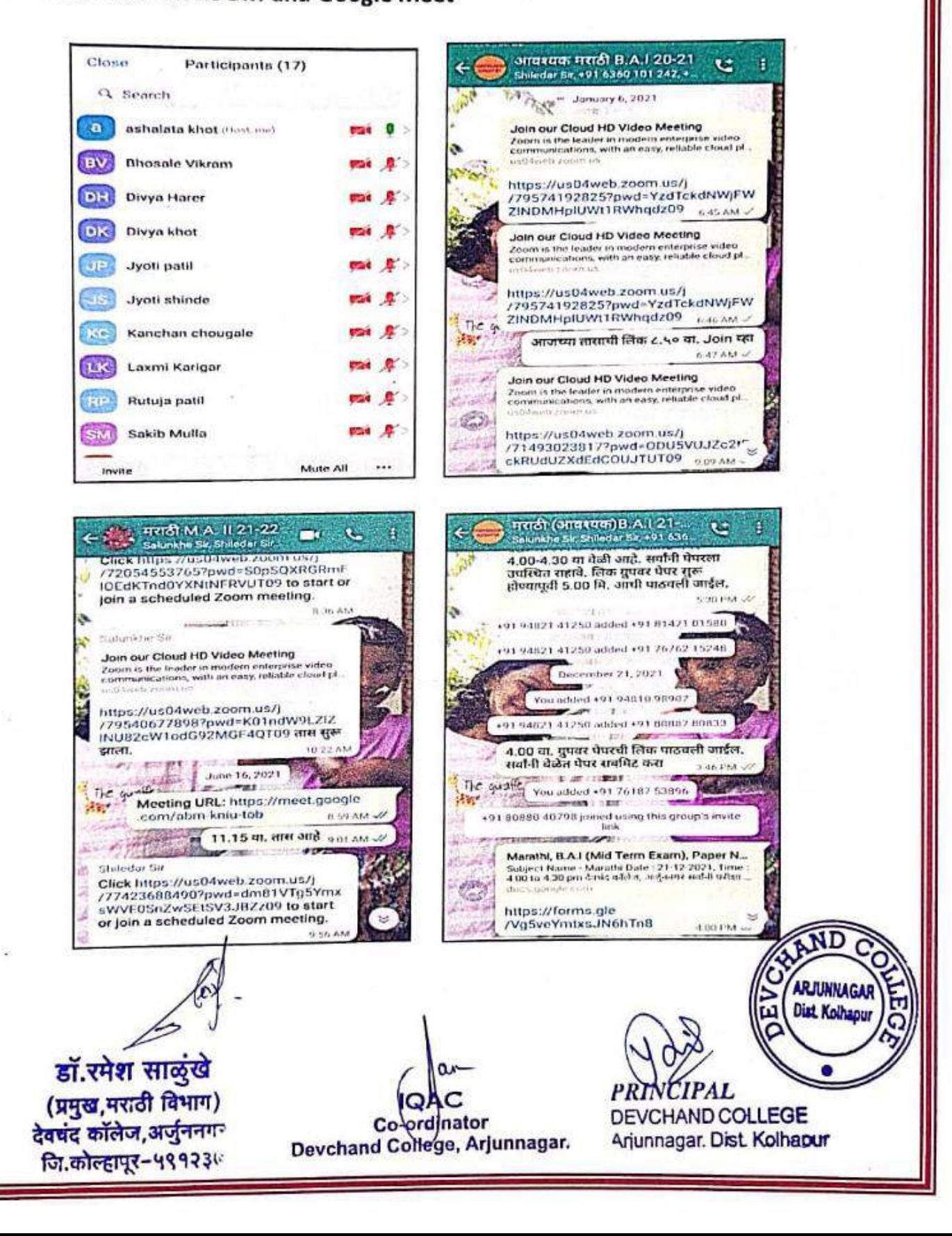

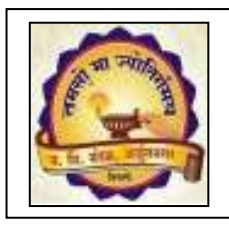

**J***anata Shikshan Mandal's* **DEVCHAND COLLEGE, ARJUNNAGAR**  DEPARTMENT OF HINDI **Use of ICT** 

- **PPT**
- **You Tube Videos**
- **Educational Apps**
- **Google Form**
- **WhatsApp Groups**
- **E-Materials**
- **Zoom Cloud Meeting/Google Meet**

## **You Tube Videos**

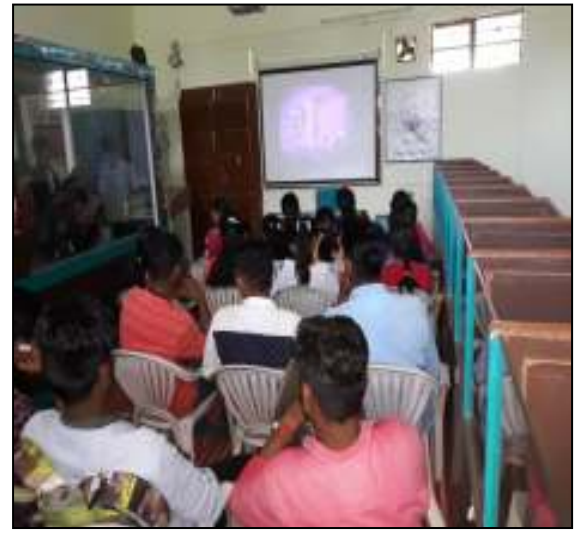

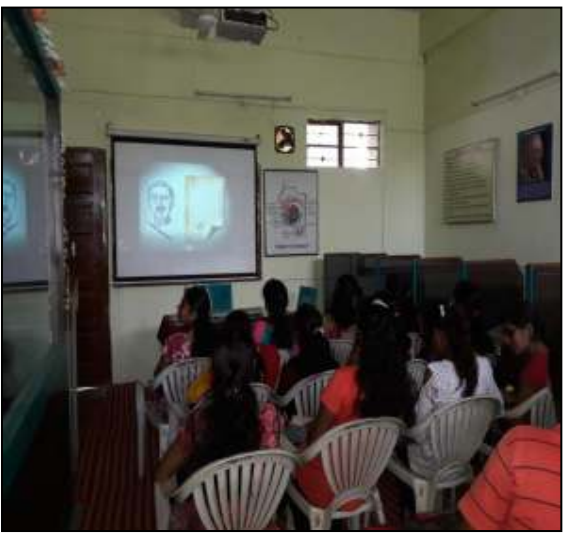

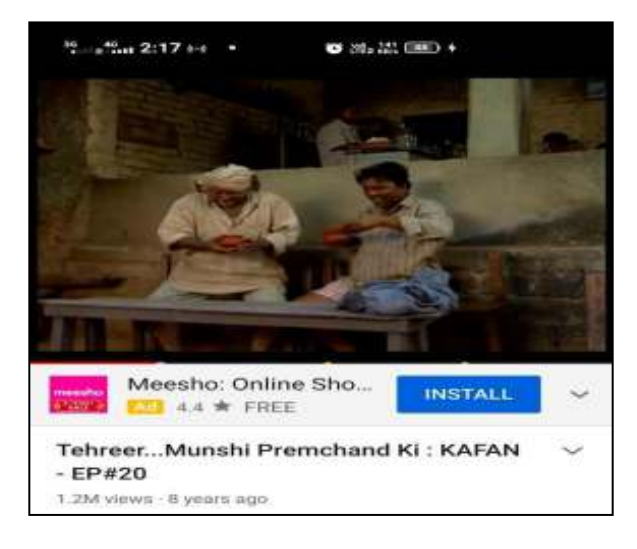

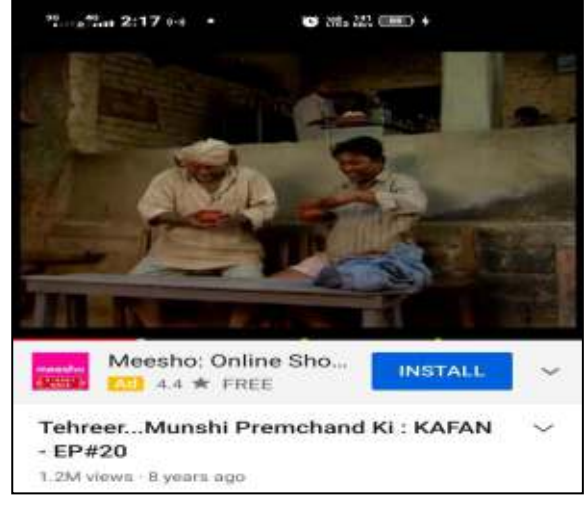

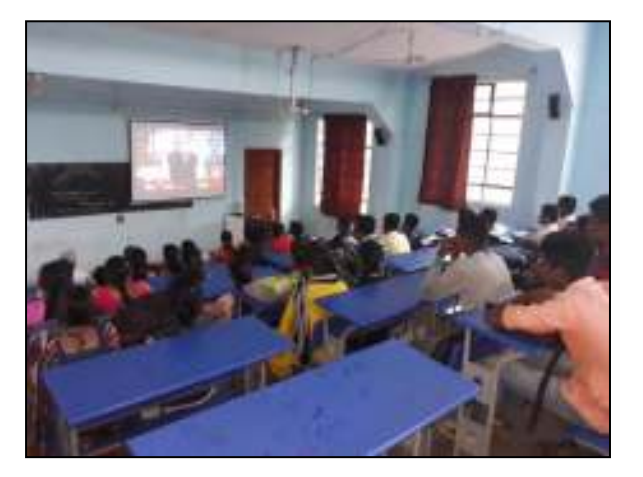

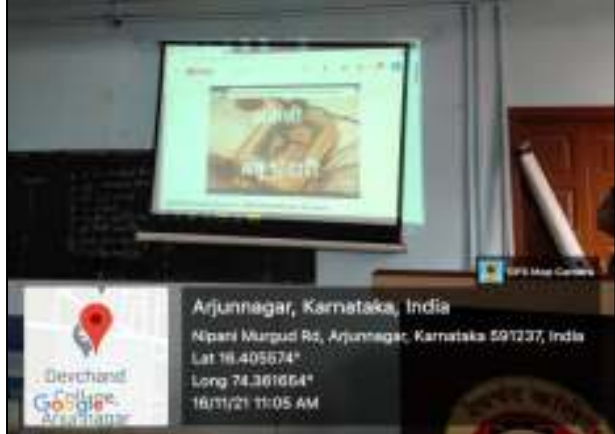

# **Use of ICT**

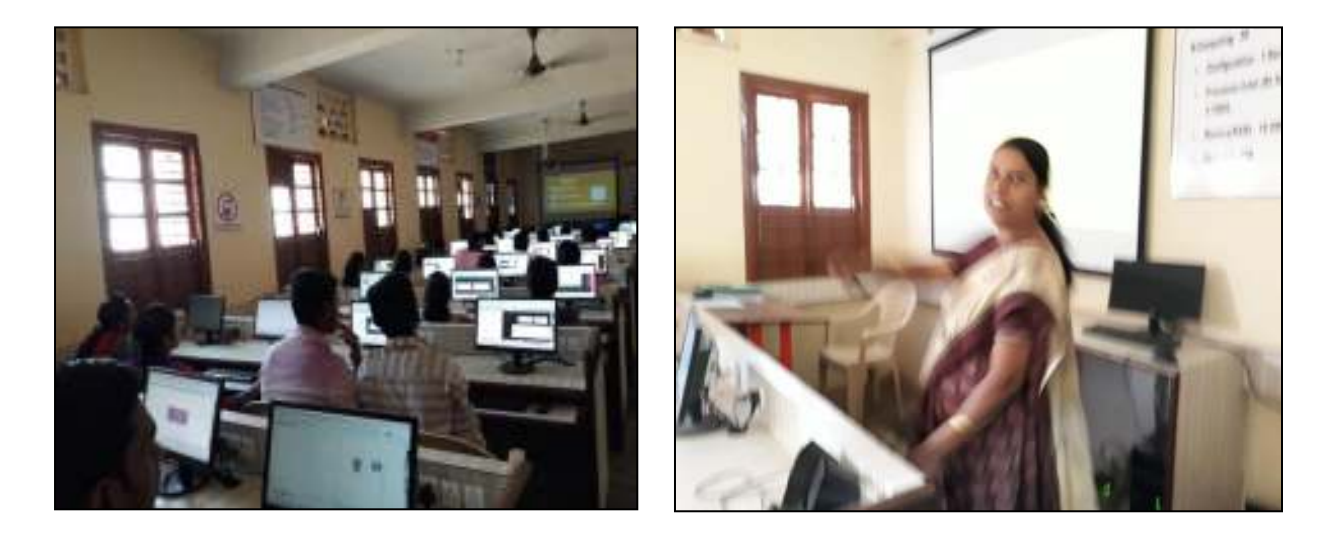

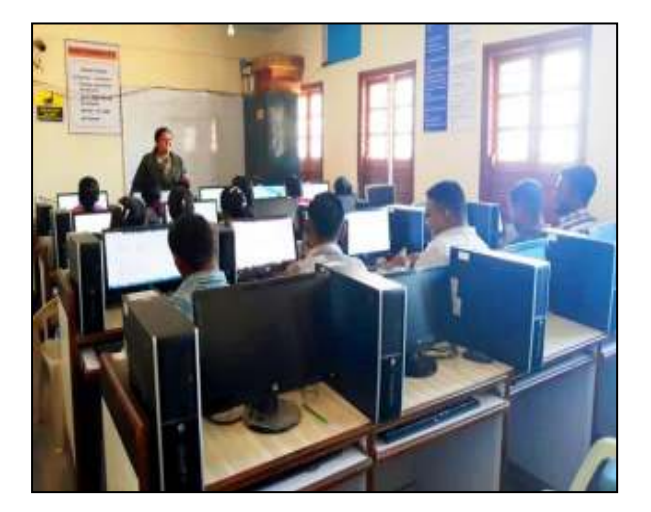

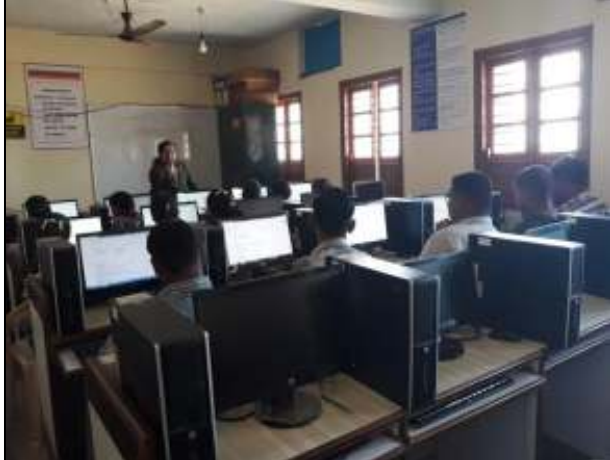

## **Educational App**

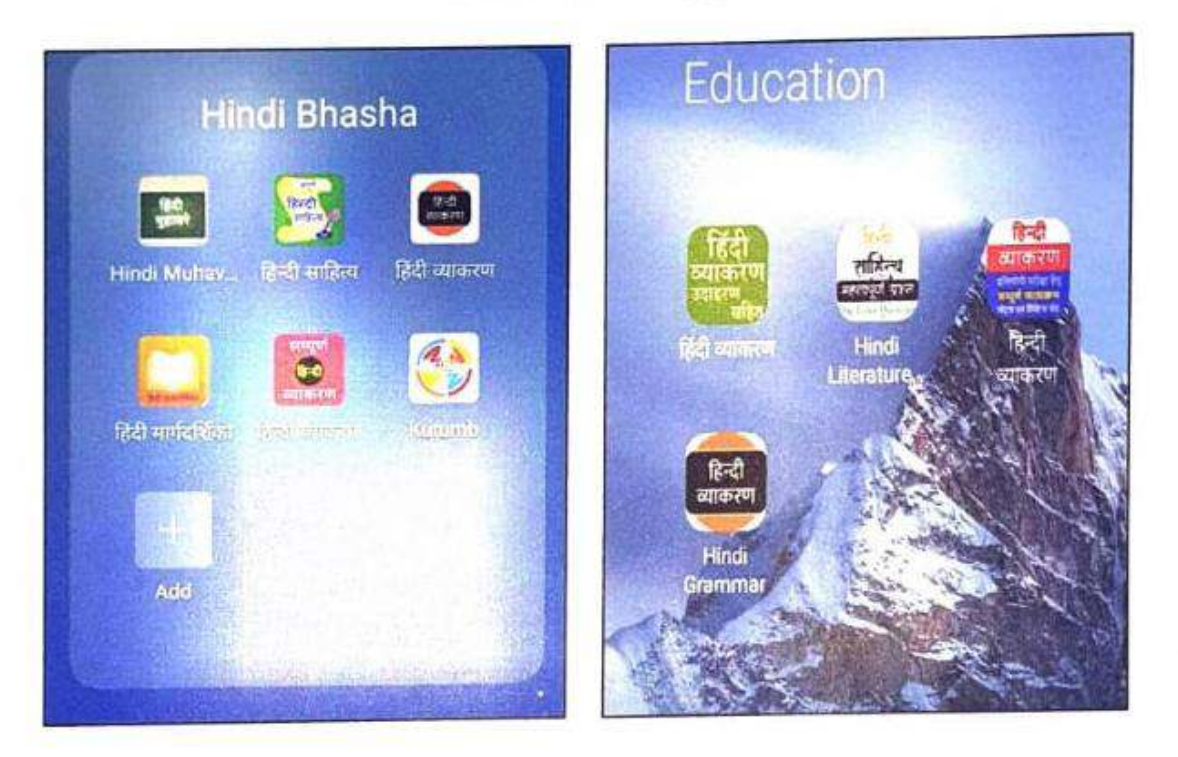

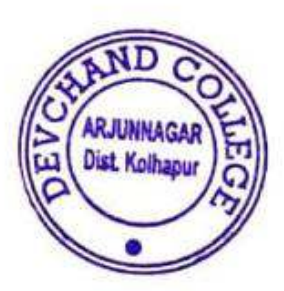

प्रा. सौ. ए. एस. चिखलीकर<br>हिंदी विभागाध्यक्ष<br>देवचद कॉलेज अर्जुननगर<br>ता.कागल, जि.कोल्हापूर

**IQAC** Colorginator<br>Devchand College, Arjunnagar.

**PRN CIPAL** DEVCHAND COLLEGE Ariunnagar. Dist. Kolhapur